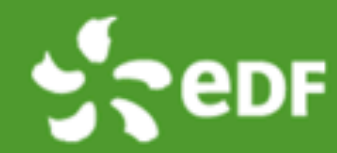

## What's up in *Code Saturne* V5.0(unreleased)

*Code Saturne* development team <sup>1</sup>

 $^1$ Fluid Mechanics, Energy and Environment,

2017/04/21

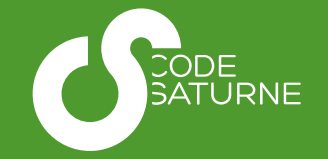

## **Overview**

1 User functionalities: Graphical User Interface – SALOME CFD

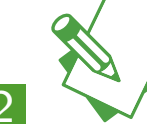

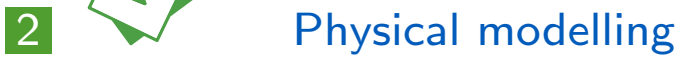

- Compressible module
- Volume of Fluid module
- Cooling Tower module
- **Lagrangian module**
- **Turbulence modelling**
- Atmospheric module
- **n** Internal coupling
- **n** Others

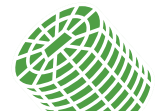

**3** Numerics and linear solvers

- Compatible Discrete Operator (CDO) schemes
- $\blacksquare$  Iterative solvers
- **n** Others

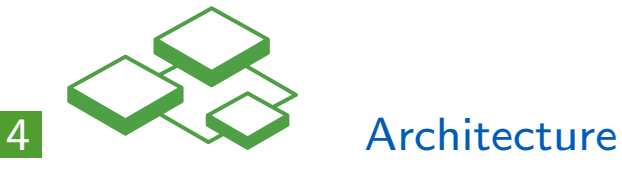

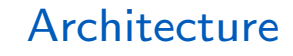

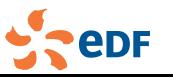

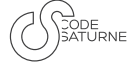

### Development of *Code Saturne* at EDF Multiphysics modules fused into *Code Saturne* framework

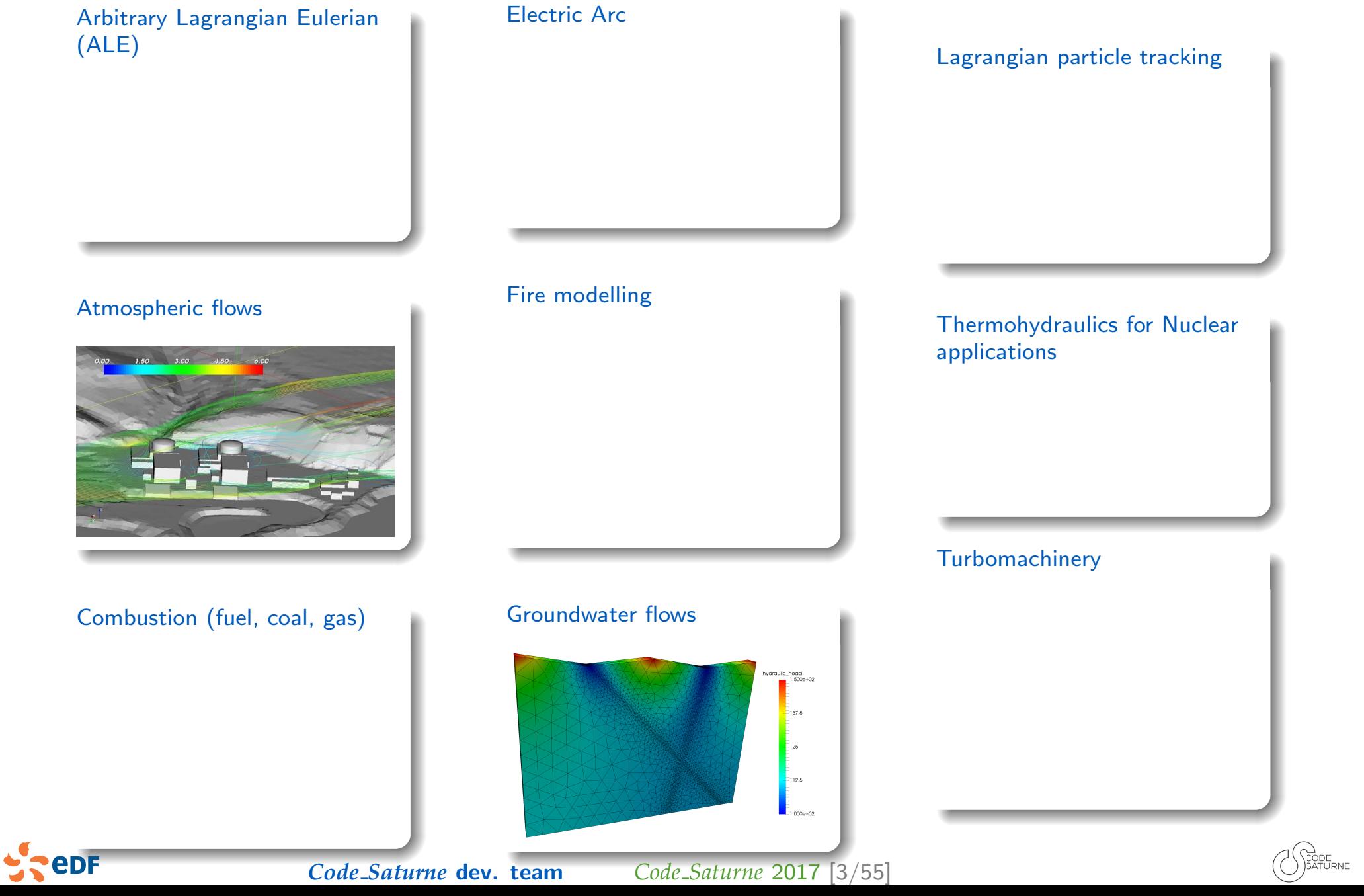

### Development of *Code Saturne* at EDF Multiphysics modules fused into *Code Saturne* framework

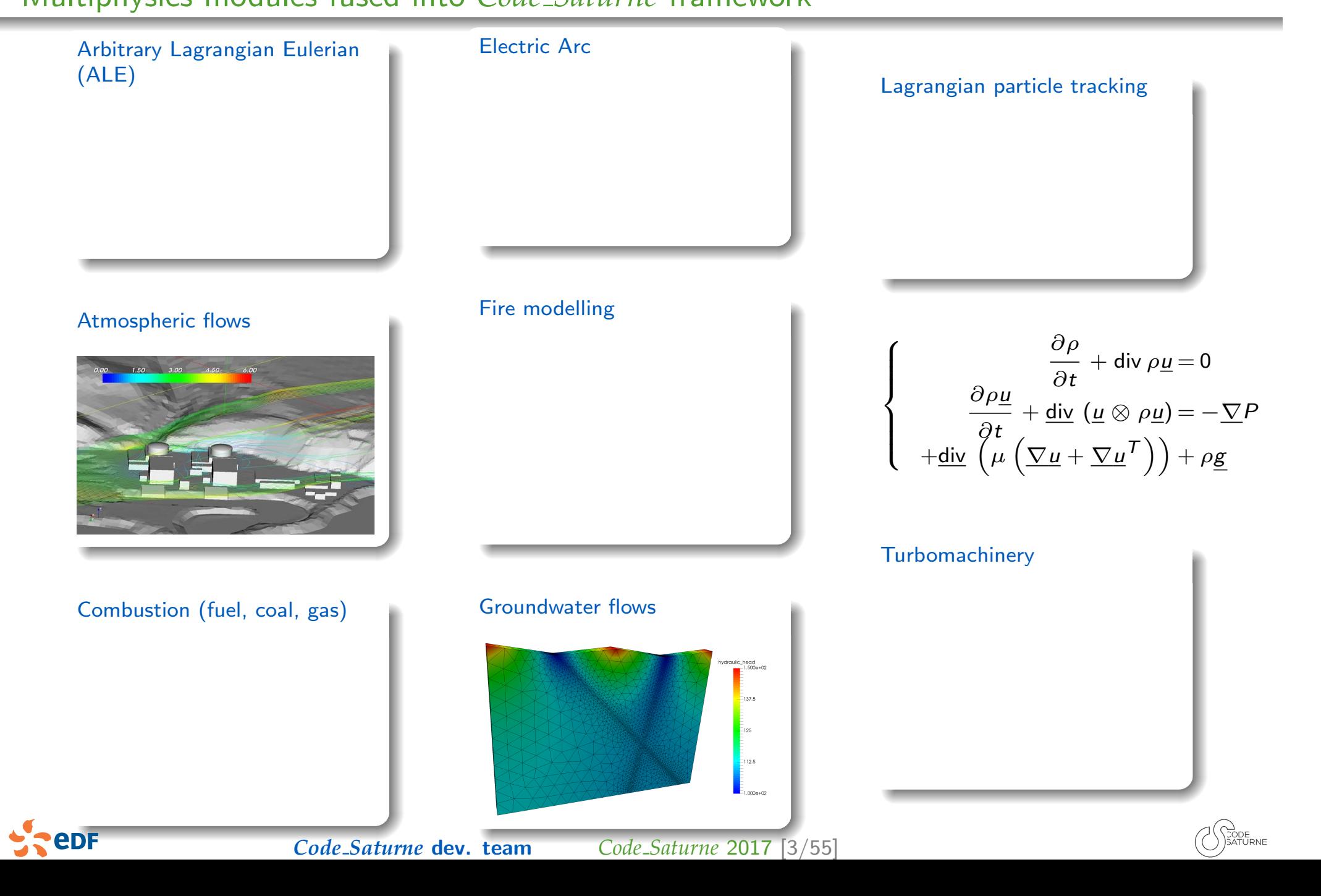

## What's up since version 4.0?

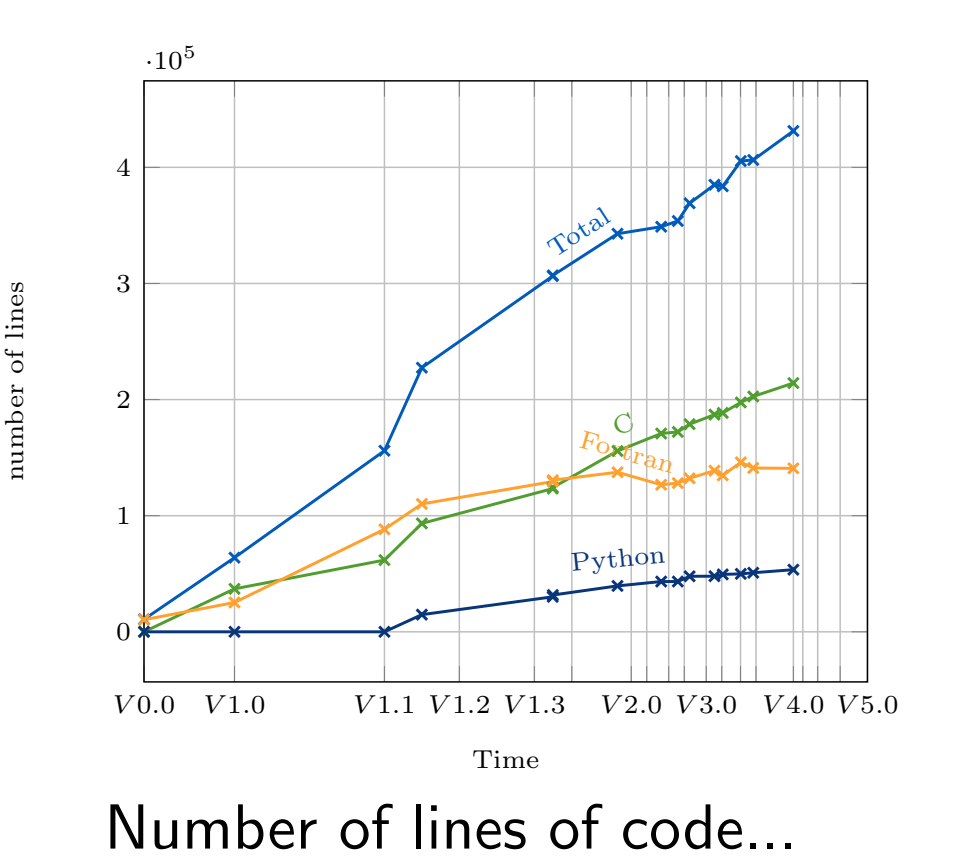

*Code Saturne* V5.0.0 released at the end of May

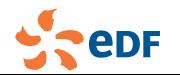

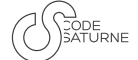

## What's up since version 4.0?

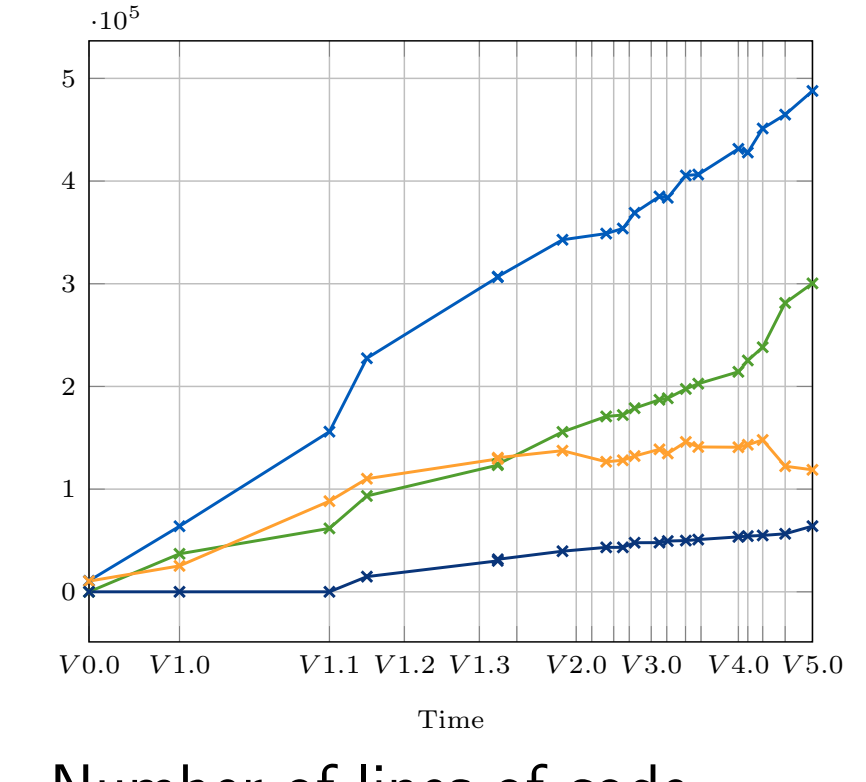

Number of lines of code...

*Code Saturne* V5.0.0 released at the end of May

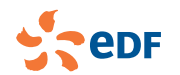

number of lines

number of lines

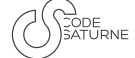

## What's up since version 4.0?

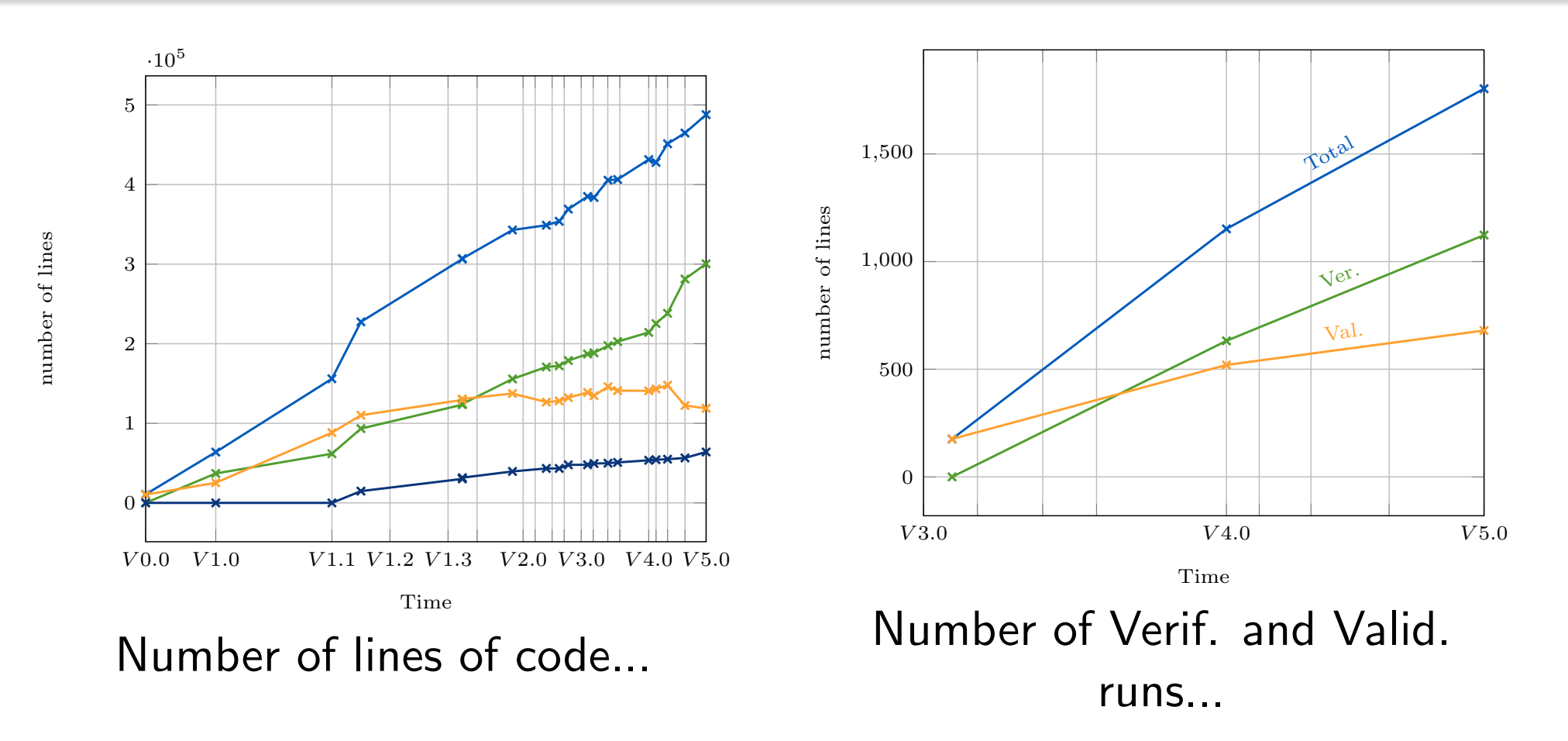

*Code Saturne* V5.0.0 released at the end of May

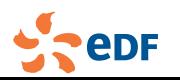

*Code Saturne* dev. team *Code Saturne* 2017 [4/55]

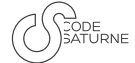

## What's up since version 4.0?

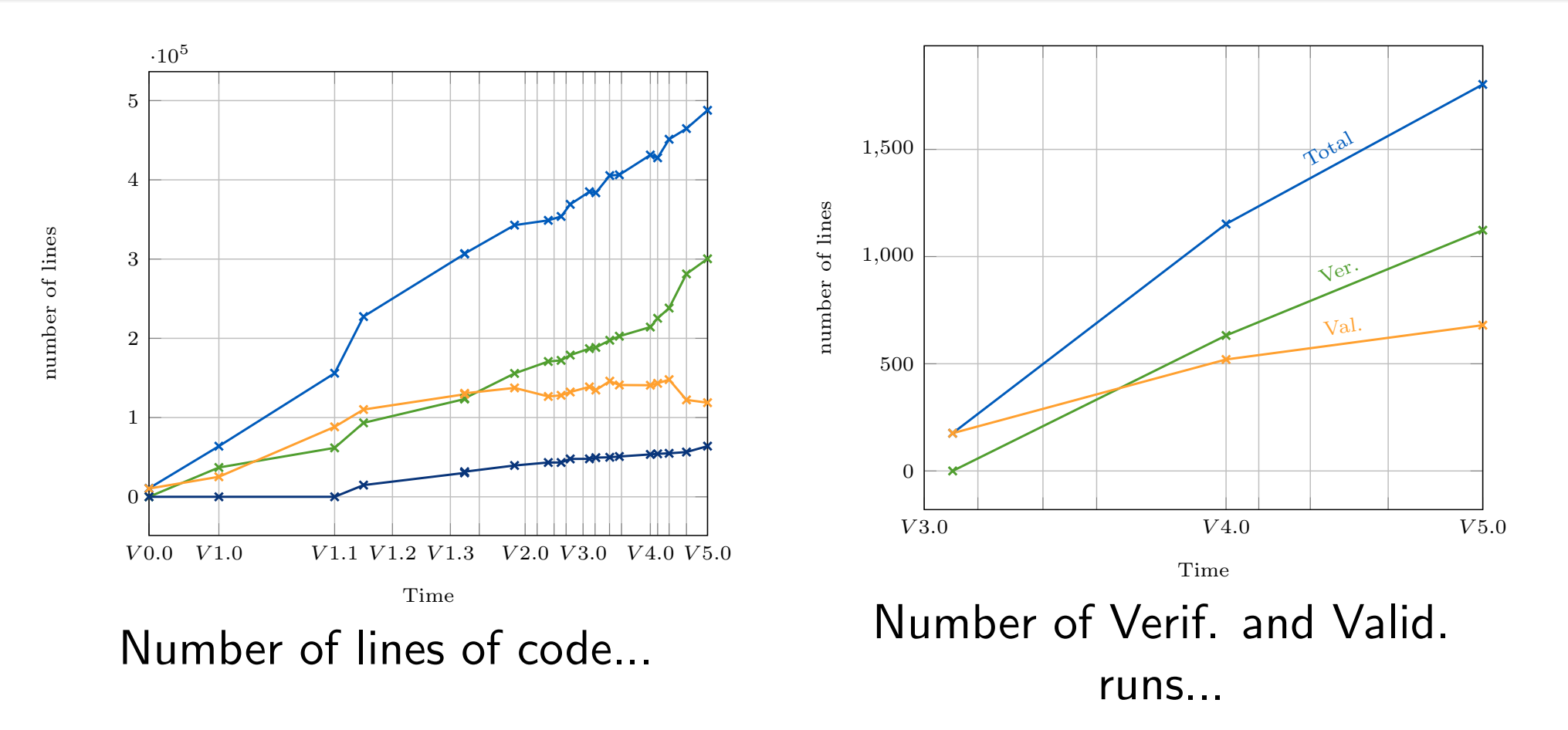

### *Code Saturne* V5.0.0 released at the end of May in the **SALOME\_CFD** platform in September

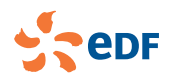

## What's up since version 4.0?

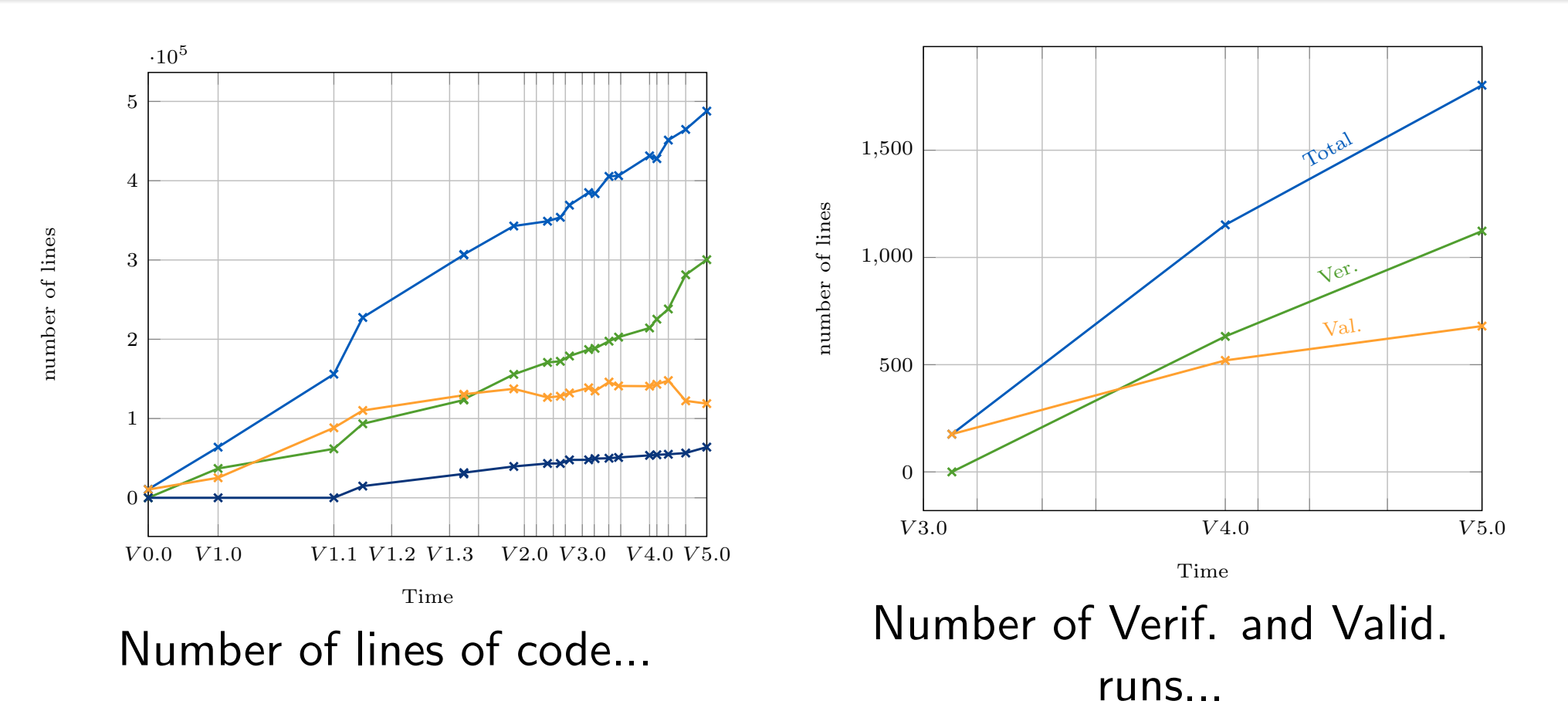

*Code Saturne* V5.0.0 released at the end of May in the **SALOME\_CFD** platform in September

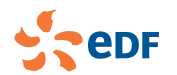

## What's up since version 4.0?

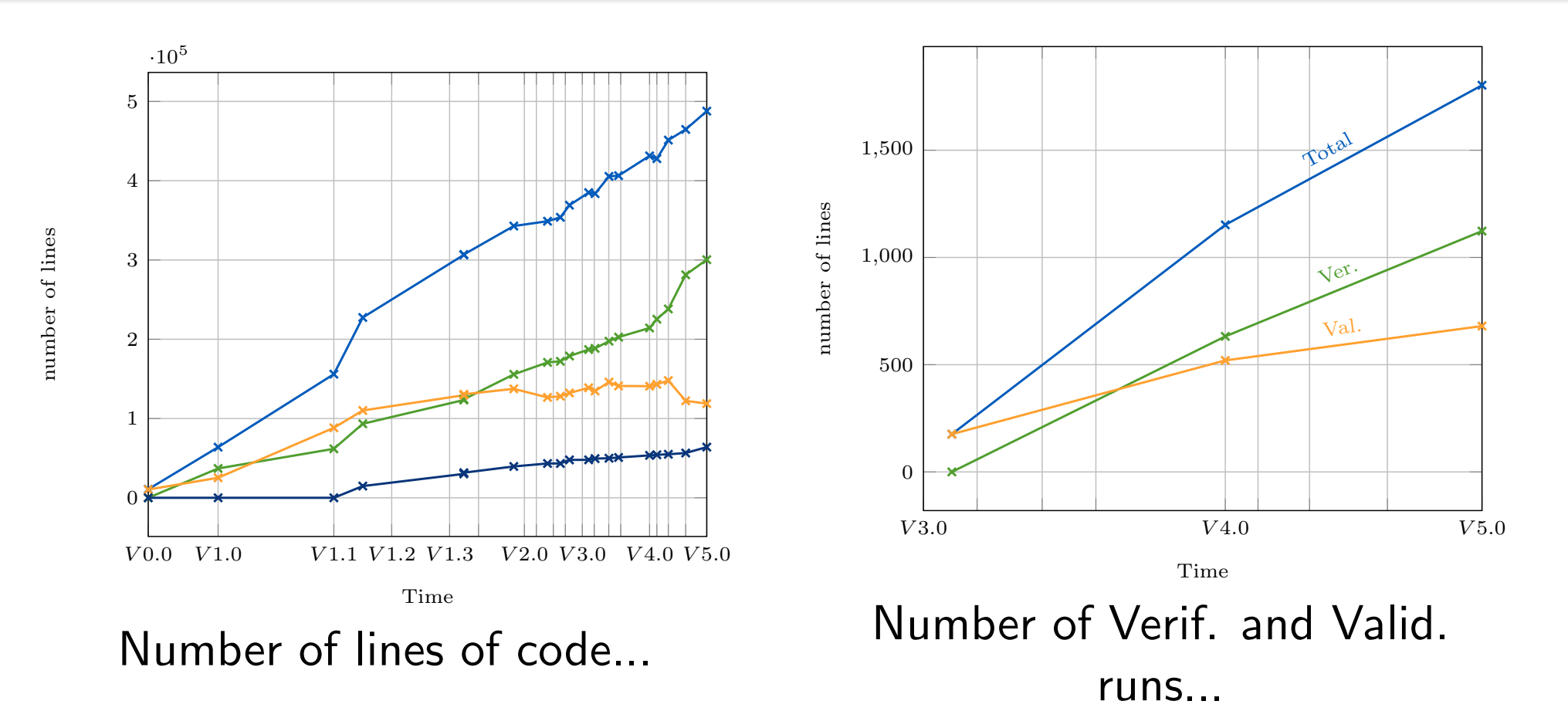

*Code Saturne* V5.0.0 released at the end of May in the **SALOME\_CFD** platform in September

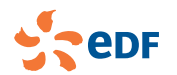

## **Overview**

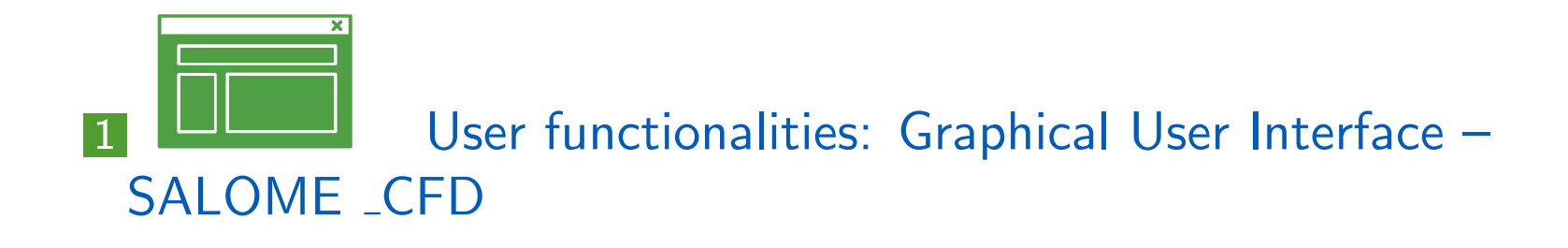

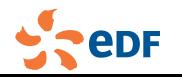

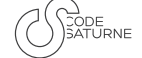

## Salome\_CFD distribution

### **Context**

- Increasing links and dependencies between *Code Saturne* and other tools
- CFDStudy module for the Salome platform extends *Code Saturne* GUI
	- visual selection of boundary zones for setting BCs.
	- visual verification of probes placement
	- GUI for handling of user functions
- *Code Saturne* interoperability with other tools often based on tools from  $\mathcal{L}^{\mathcal{L}}$ the Salome platform
	- **OpenTURNS**
	- code aster coupling
	- $\blacksquare$  ADAO, ...
- Setting up, building, or deploying environment with all the prerequisites increasingly complex

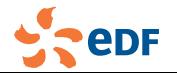

**SOPE** 

## Salome\_CFD workbench

### Improved integration between components

- **n** connection with SMESH for BC selections and probes placement
- **n** graphical study creation and browsing
	- recently added support for studies with SYRTHES coupling a a

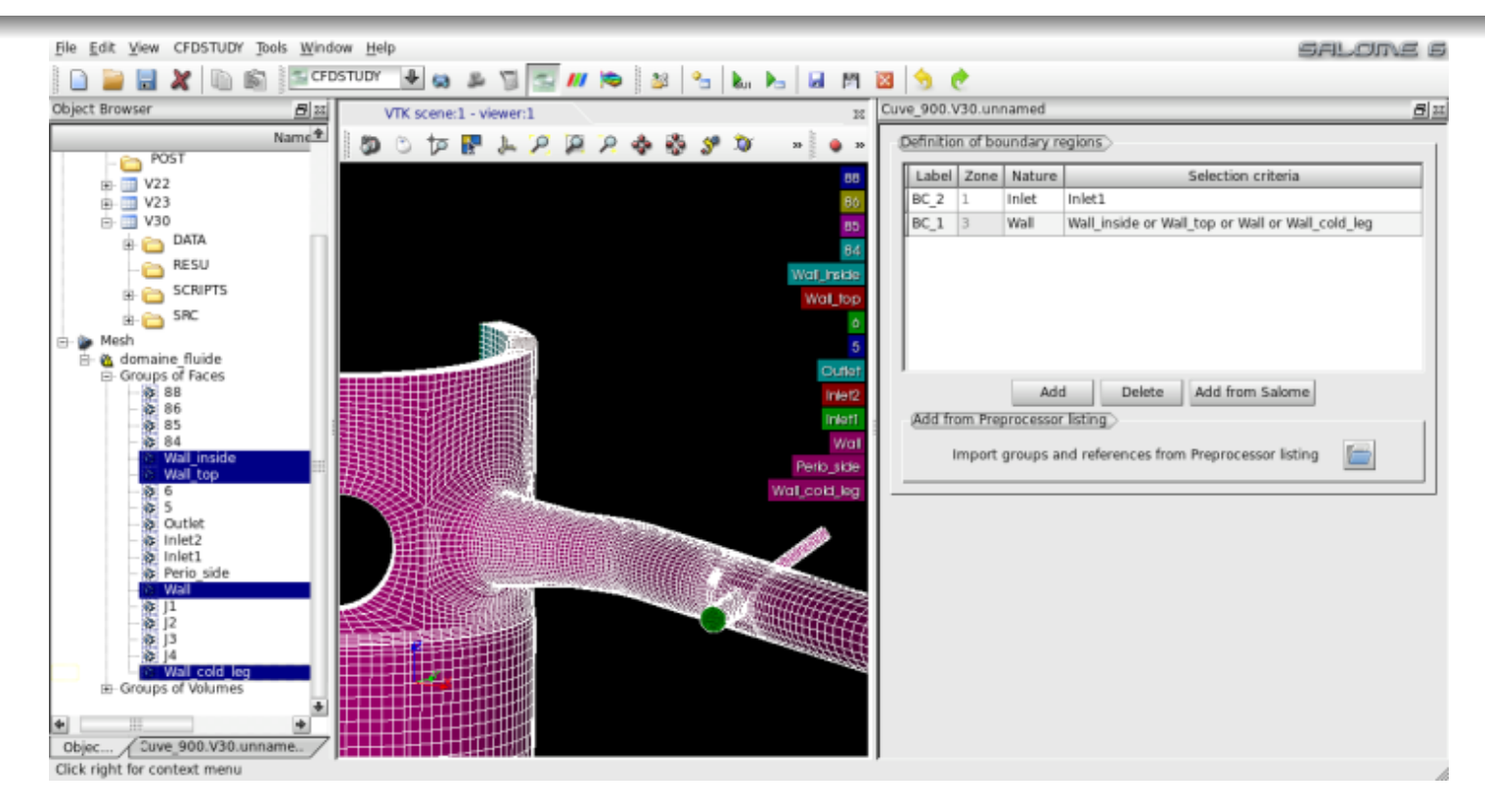

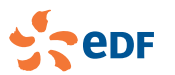

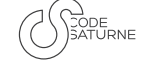

## Salome\_CFD workbench

### Improved integration between components

- **n** connection with SMESH for BC selections and probes placement
- **n** graphical study creation and browsing
	- **F** recently added support for studies with SYRTHES coupling

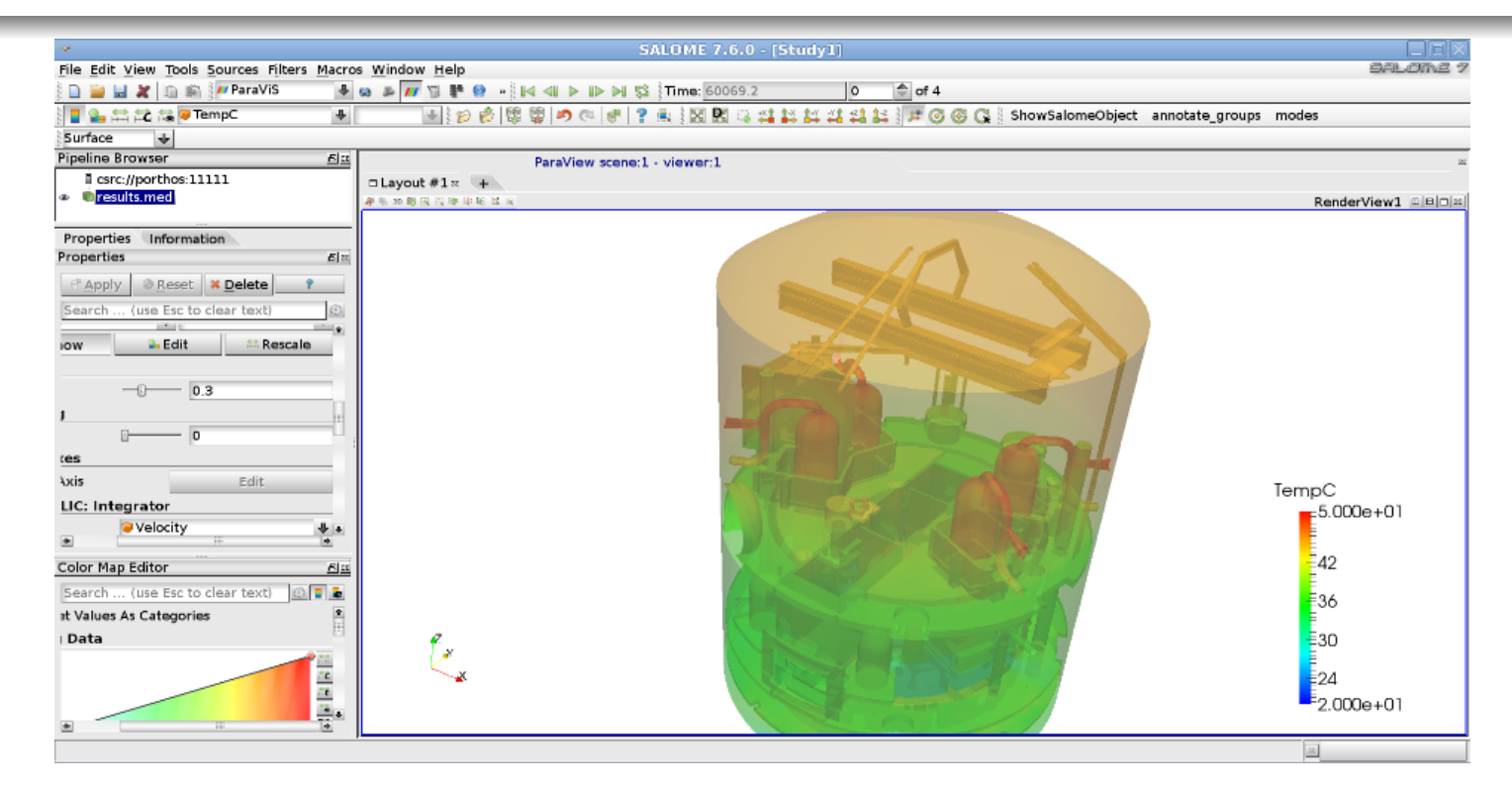

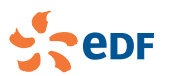

## Salome\_CFD workbench

### Improved integration between components

- **n** connection with SMESH for BC selections and probes placement
- **n** graphical study creation and browsing

**R** recently added support for studies with SYRTHES coupling

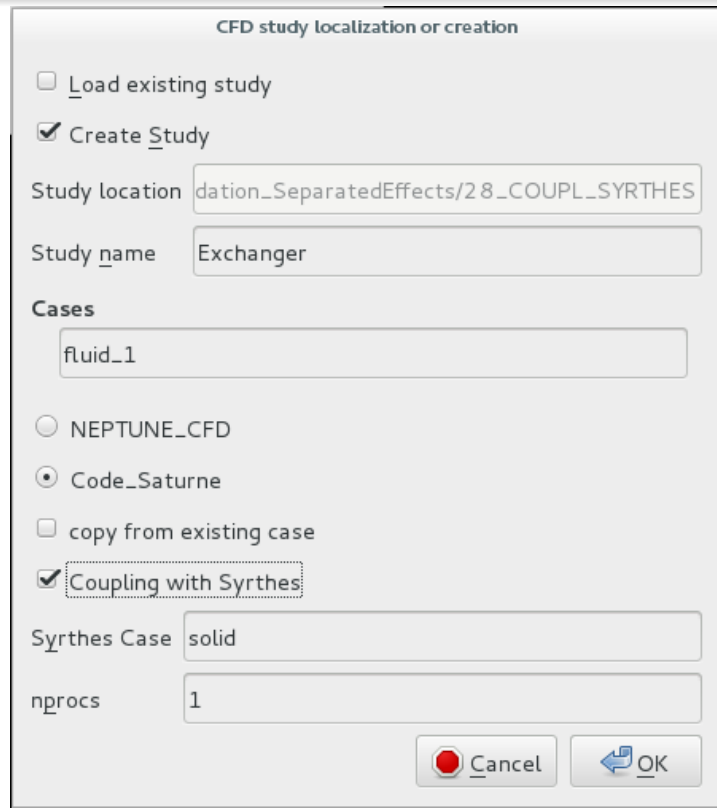

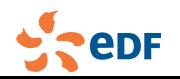

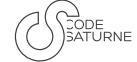

## Salome\_CFD workbench

### Improved integration between components

- **n** connection with SMESH for BC selections and probes placement
- **n** graphical study creation and browsing

**F** recently added support for studies with SYRTHES coupling

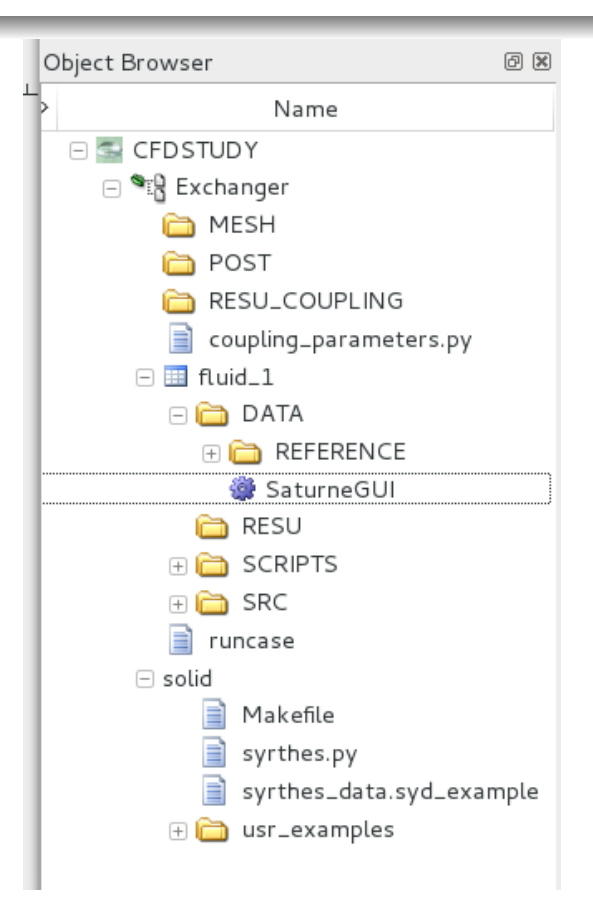

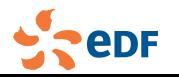

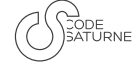

## Salome<sub>-CFD</sub> tools and modules

#### General Salome modules  $\sim$

- GEOM
- SMESH
- PARAVIS (visualization cluster connection preconfigured)
- Homard
- $\mathcal{L}(\mathcal{A})$ ...
- *Code Saturne*
	- **both production and debug (with additional checks and instrumentation) builds included**
	- **ParaView-based Catalyst in-situ visualization included**
- **NEPTUNE\_CFD** (optional, restricted distribution)
- **SYRTHES**  $\mathcal{L}_{\text{max}}$
- **OpenTURNS**  $\mathcal{L}_{\mathcal{A}}$
- ADAO

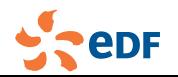

## Salome\_CFD distribution

### **Status**

- **First EDF internal release of Salome CFD October 2015**
- managed in collaboration with Salome team and maintenance since 2016
- automated builds of multiple distributions
	- EDF Linux workstation (Calibre 9/Scibian 8)
	- EDF Linux workstation with NEPTUNE CFD (Calibre 9/Scibian 8)
	- "universal" Linux workstation **College**
- **n** currently in testing
- release date for Salome-8/*Code Saturne* 5.0-based version: September 2017
- "universal" version's technology may evolve in the future (Docker ?)
- Windows builds may become available in the future

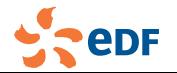

### Simplify data setting New GUI for studymanager tool (previously autovnv)

Add a GUI for StudyManaGeR launcher: code saturne studymanagergui (V5.0)

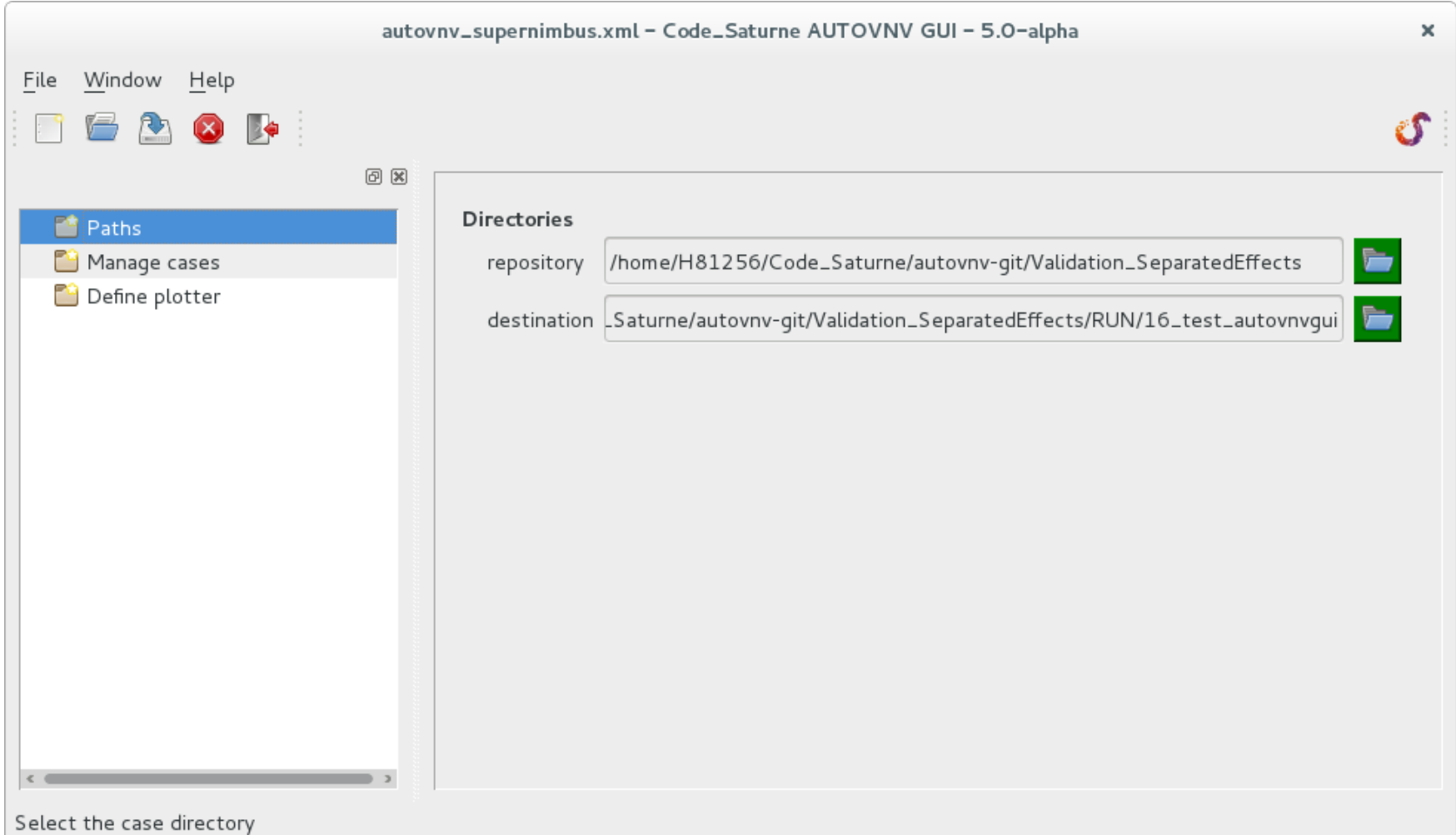

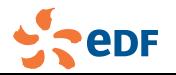

### Simplify data setting New GUI for studymanager tool (previously autovnv)

Add a GUI for StudyManaGeR launcher: code saturne studymanagergui (V5.0)

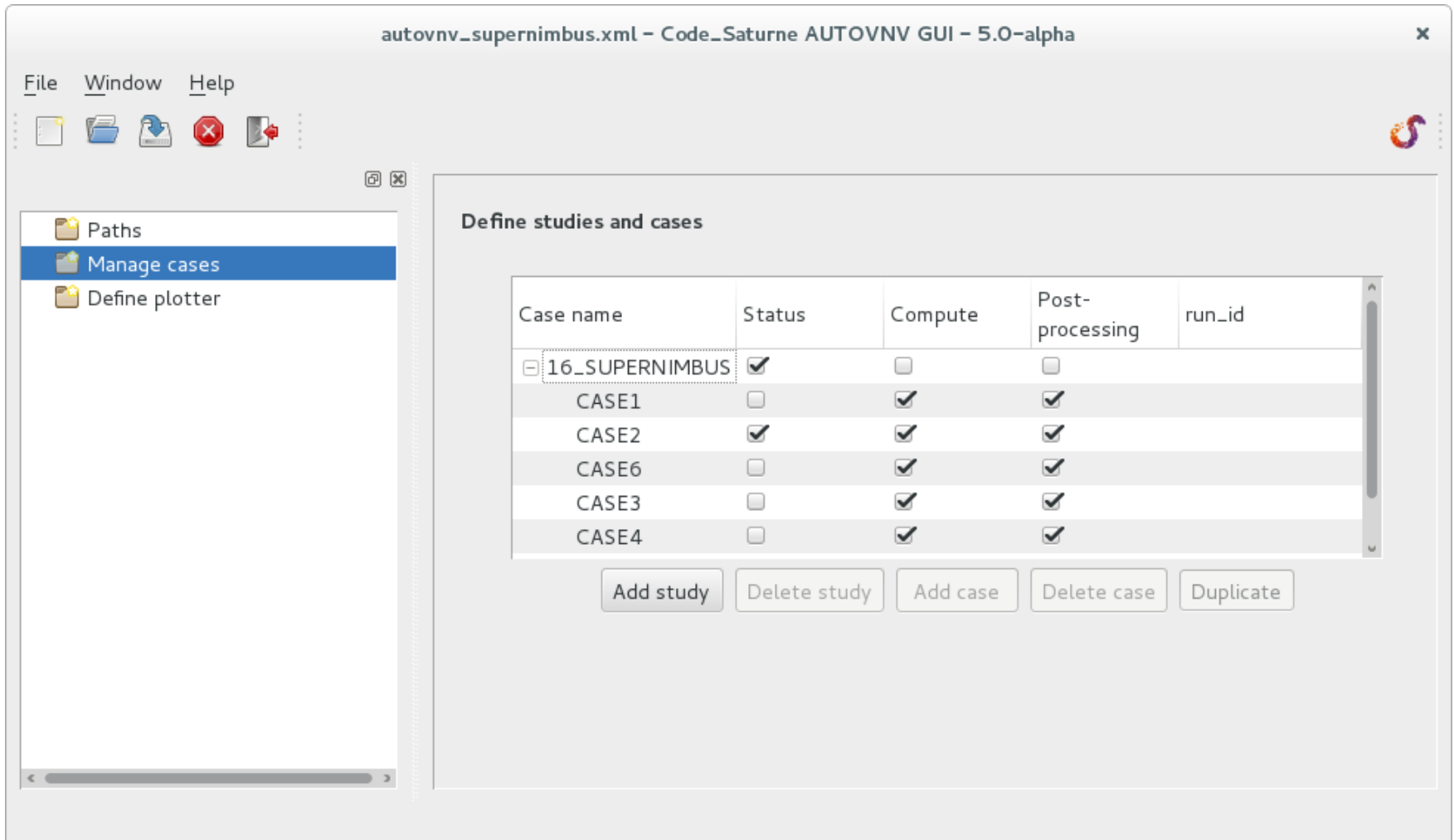

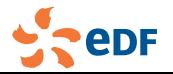

### Simplify data setting New GUI for studymanager tool (previously autovnv)

Add a GUI for StudyManaGeR launcher: code saturne studymanagergui (V5.0)

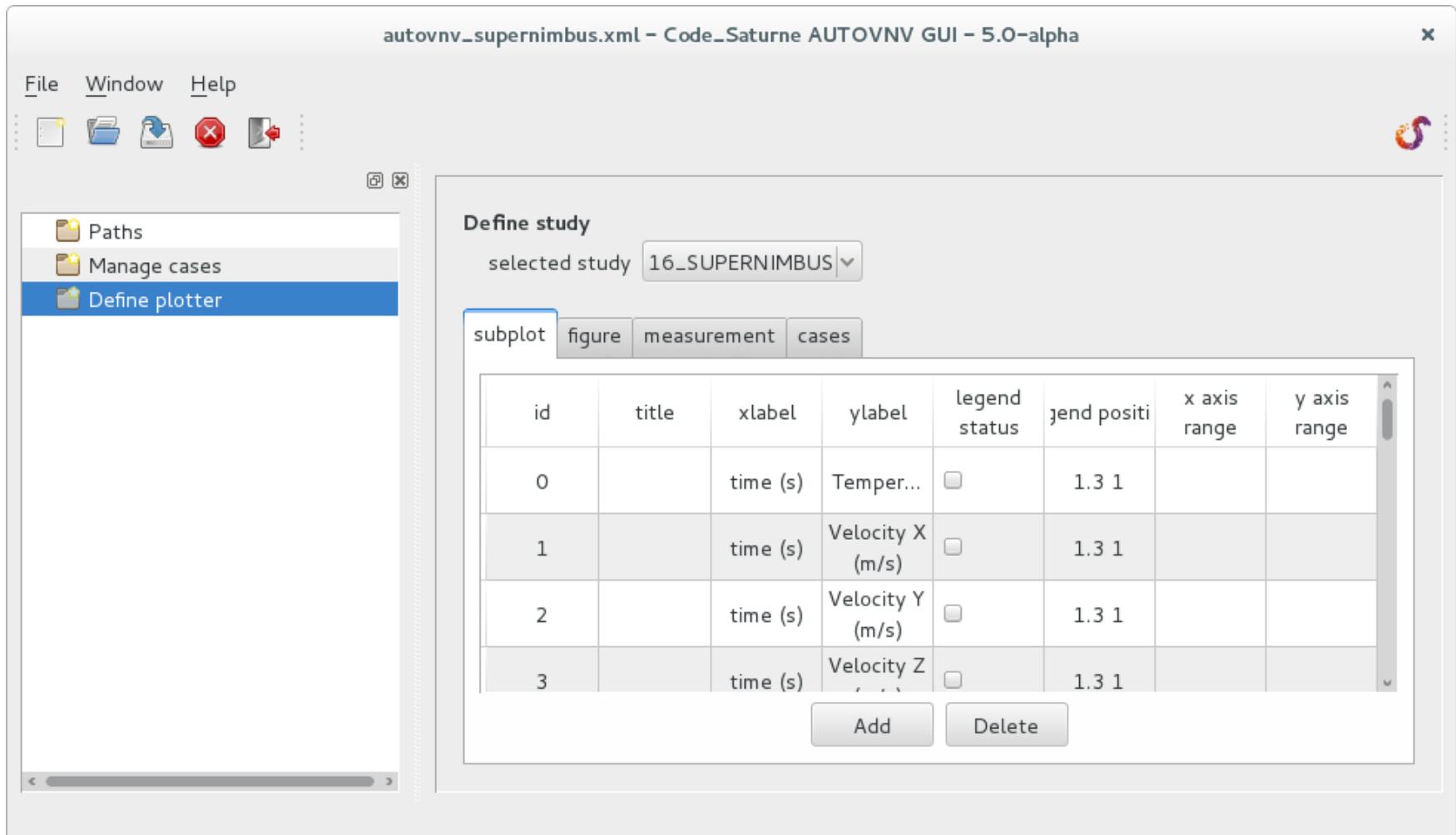

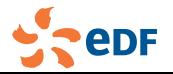

### Simplify convergence analysis New GUI to visualize data at probes and time residuals

Add tracking convergence tool: code saturne trackcvg (V5.0)

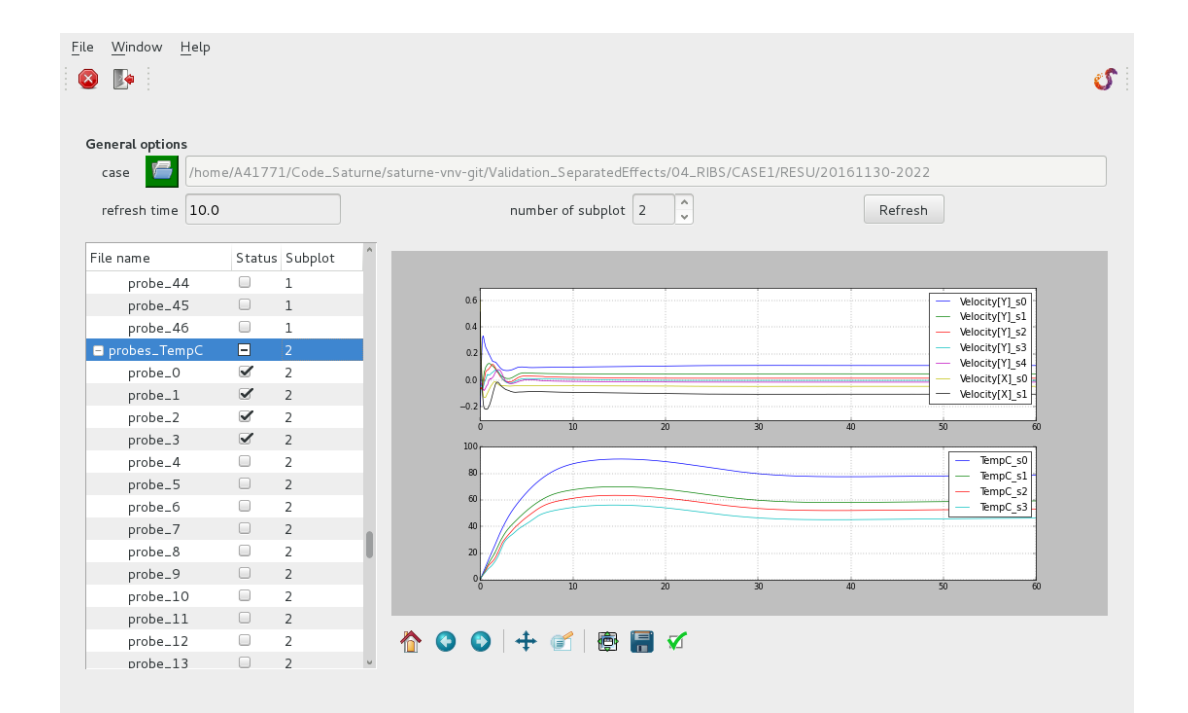

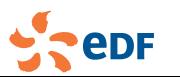

*Code Saturne* dev. team *Code Saturne* 2017 [11/55]

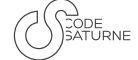

## New preprocessor view

- $\blacksquare$  "check mesh" option is replaced by a new "preprocessor view" in the GUI: when building a new case, the GUI only shows sections relative to mesh selection and preprocessing, showing only the steps necessary up to preprocessing (V4.2)
- **T** "Tools" menu entries and toolbar icons allow switching from the preprocessing mode to the computation mode.
- $\blacksquare$  the "preprocessing" run type handles batch runs and user subroutines, which the "check mesh" option did not.

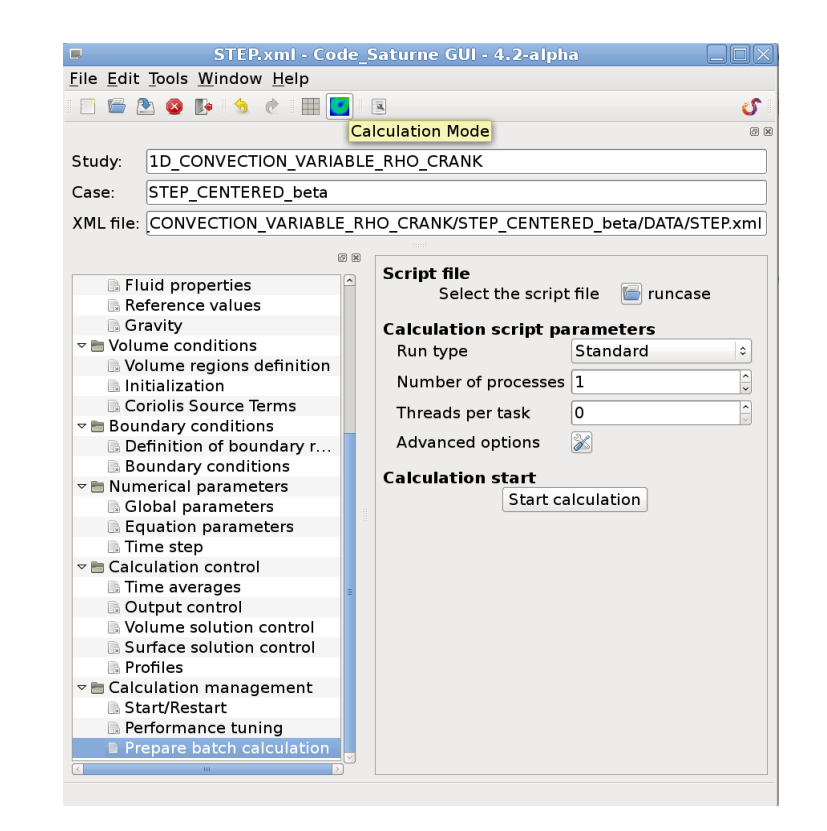

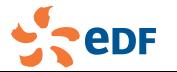

*Code Saturne* dev. team *Code Saturne* 2017 [12/55]

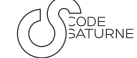

## New preprocessor view

- $\blacksquare$  "check mesh" option is replaced by a new "preprocessor view" in the GUI: when building a new case, the GUI only shows sections relative to mesh selection and preprocessing, showing only the steps necessary up to preprocessing (V4.2)
- **Theola** "Tools" menu entries and toolbar icons allow switching from the preprocessing mode to the computation mode.
- $\blacksquare$  the "preprocessing" run type handles batch runs and user subroutines, which the "check mesh" option did not.

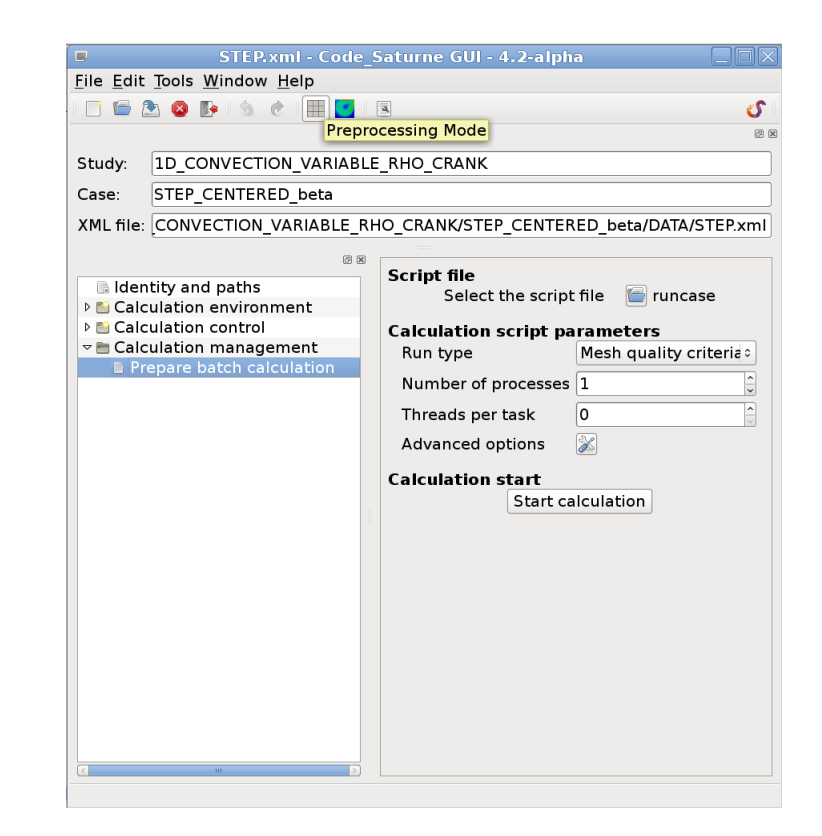

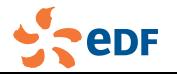

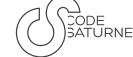

## New preprocessor view

- $\blacksquare$  "check mesh" option is replaced by a new "preprocessor view" in the GUI: when building a new case, the GUI only shows sections relative to mesh selection and preprocessing, showing only the steps necessary up to preprocessing (V4.2)
- **T** "Tools" menu entries and toolbar icons allow switching from the preprocessing mode to the computation mode.
- $\blacksquare$  the "preprocessing" run type handles batch runs and user subroutines, which the "check mesh" option did not.

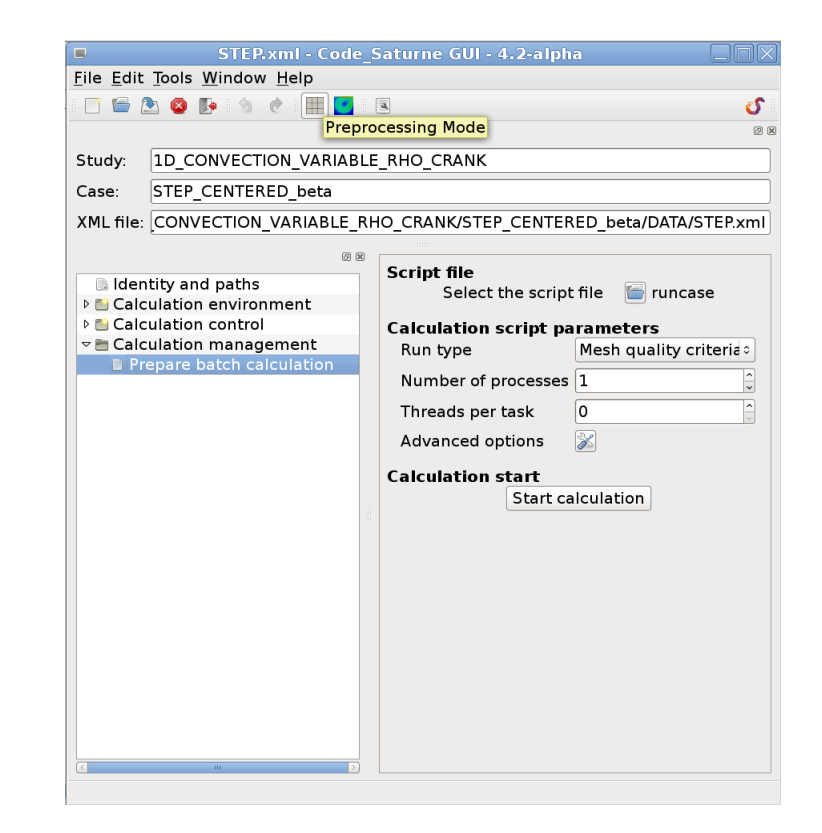

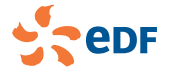

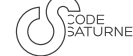

## Pre-processing

#### Extrusion

- Add selected mesh boundary extrusion algorithm to extend a mesh (V4.3).
	- **Available through simple and advanced user functions and through the GUI (for the simple variant).** done by the solver, so works in parallel  $\mathcal{L}^{\text{max}}$
	- in case of periodicity, rebuilding the periodicity in a later preprocessing stage may be necessary). I.

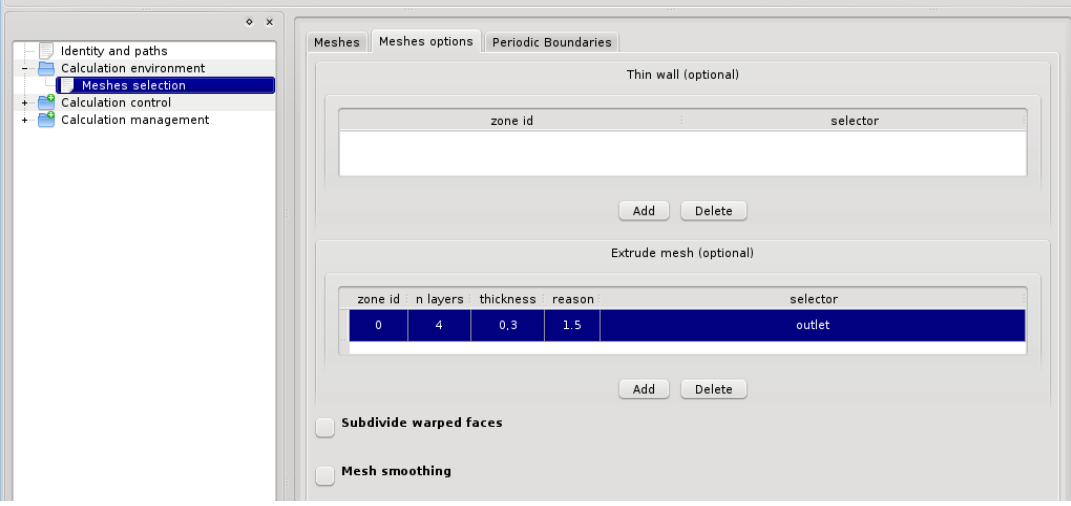

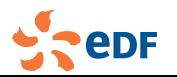

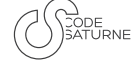

## Pre-processing

### Extrusion

 $\mathbb{L}$ 

- Add selected mesh boundary extrusion algorithm to extend a mesh (V4.3).
	- **Available through simple and advanced user functions and through the GUI (for the simple variant).** done by the solver, so works in parallel  $\mathcal{L}(\mathcal{A})$
	- in case of periodicity, rebuilding the periodicity in a later preprocessing stage may be necessary). m.

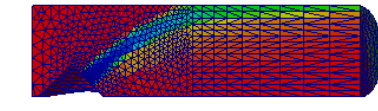

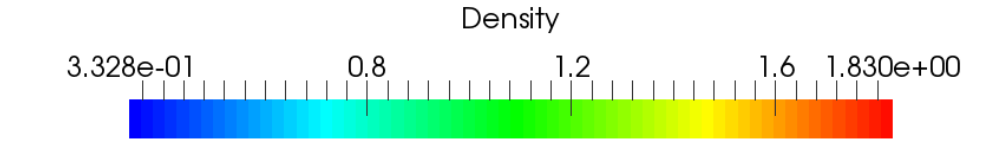

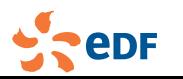

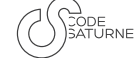

## Pre-processing

### Extrusion

- Add selected mesh boundary extrusion algorithm to extend a mesh (V4.3).
	- **Available through simple and advanced user functions and through the GUI (for the simple variant).** done by the solver, so works in parallel  $\mathcal{L}^{\text{max}}$
	- in case of periodicity, rebuilding the periodicity in a later preprocessing stage may be necessary). I.

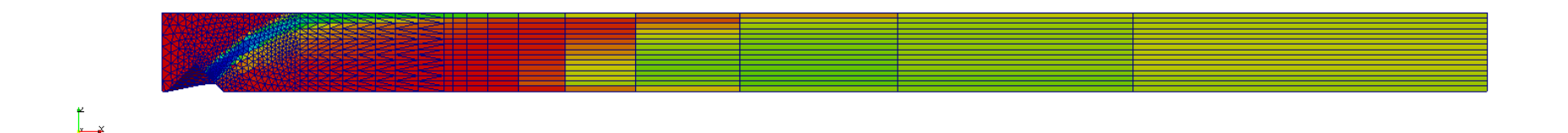

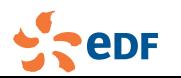

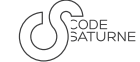

## Some details about pre-processing

### Interior to boundary faces

- Selected interior faces may be transformed into boundary faces.
	- Previously available in part through user functions as "thin walls".. L.
- **Notailly Vertices, not just faces, are now duplicated.** 
	- handles selection boundaries (shared vertices) and intersections (leading to more than 2 vertices) correctly;
	- so faces are topologically different;
	- in case of deforming mesh, both sides must be handled;
	- compatible with vertex-based discretizations, such as CDO.

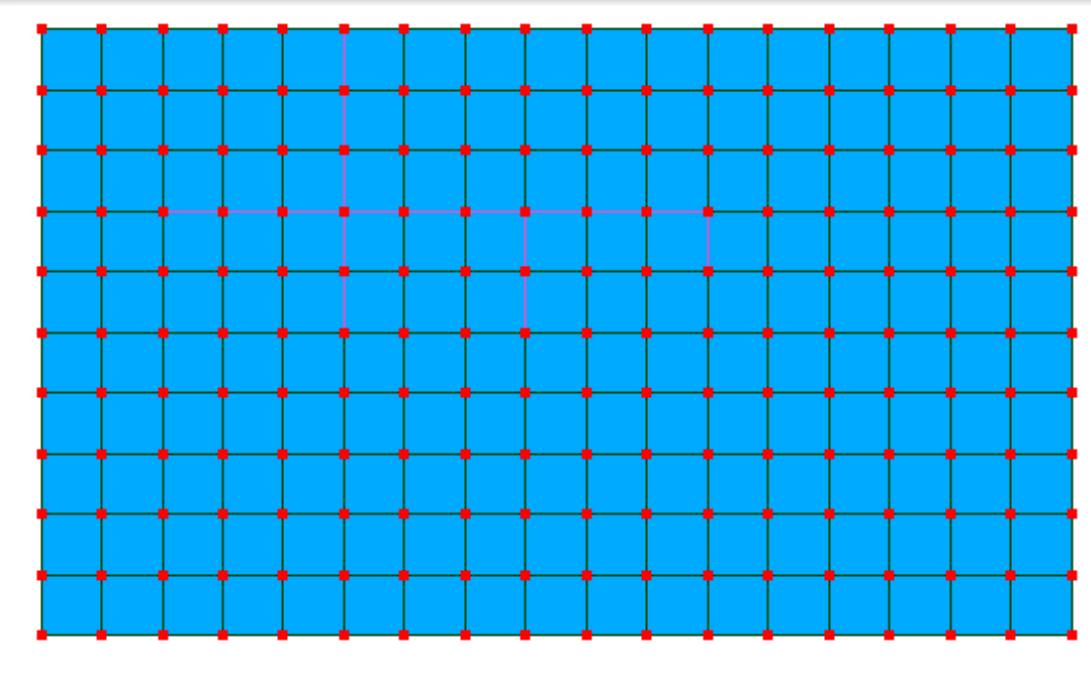

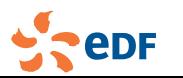

## Some details about pre-processing

### Interior to boundary faces

- Selected interior faces may be transformed into boundary faces.
	- Previously available in part through user functions as "thin walls".. L.
- **Notailly Vertices, not just faces, are now duplicated.** 
	- handles selection boundaries (shared vertices) and intersections (leading to more than 2 vertices) correctly;
	- so faces are topologically different;
	- in case of deforming mesh, both sides must be handled;
	- compatible with vertex-based discretizations, such as CDO.

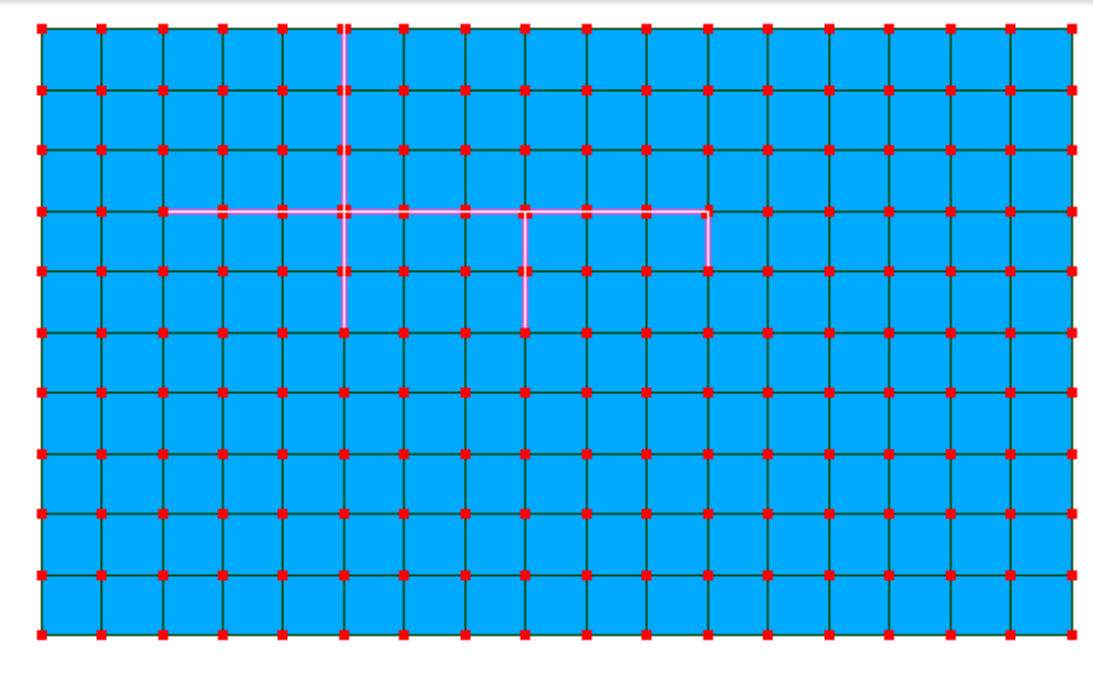

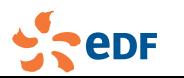

## Some details about pre-processing

### Interior to boundary faces

- Selected interior faces may be transformed into boundary faces.
	- Previously available in part through user functions as "thin walls".. L.
- **Notailly Vertices, not just faces, are now duplicated.** 
	- handles selection boundaries (shared vertices) and intersections (leading to more than 2 vertices) correctly;
	- so faces are topologically different;
	- in case of deforming mesh, both sides must be handled;
	- compatible with vertex-based discretizations, such as CDO.

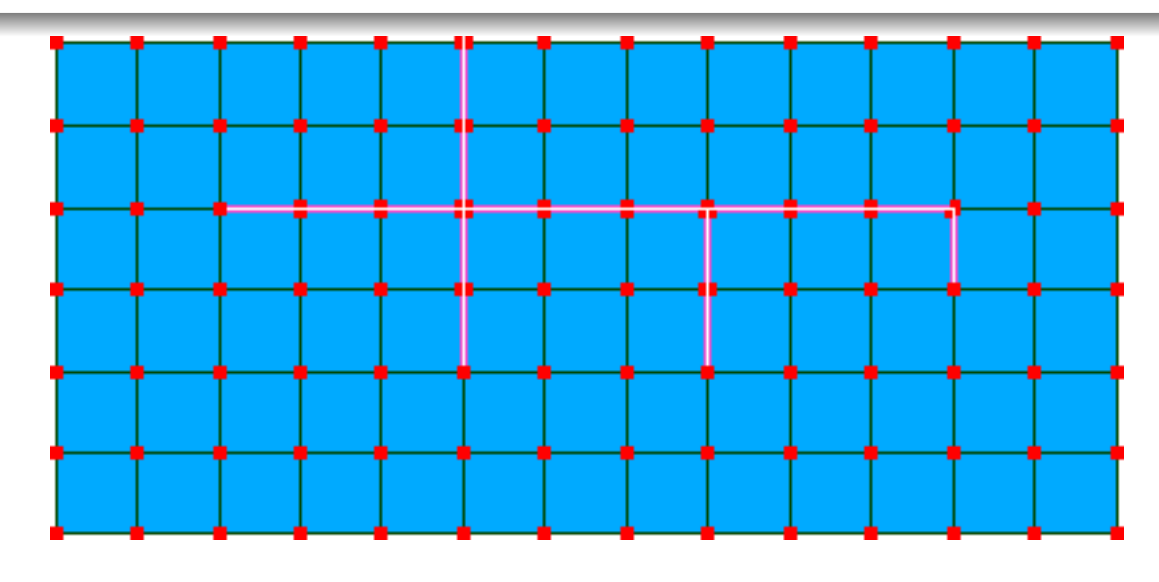

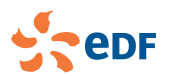

## New boundary conditions in the GUI

- Add "mapped inlet" boundary condition (for recycled inlets) (V5.0)
- Add "imposed pressure" outlet boundary condition (V5.0)

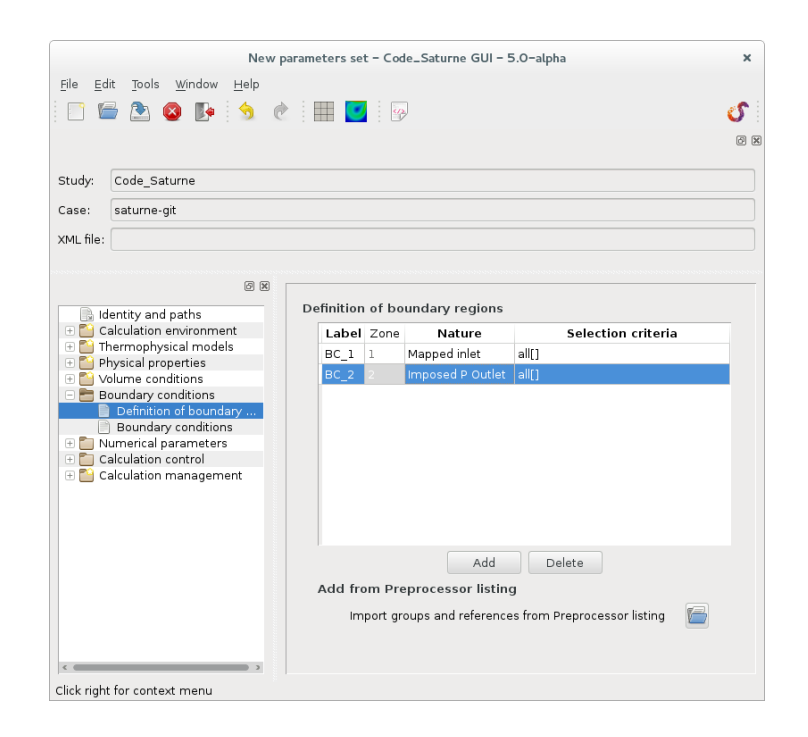

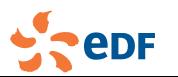

## New boundary conditions in the GUI

- Add "mapped inlet" boundary condition (for recycled inlets) (V5.0)
- Add "imposed pressure" outlet boundary condition (V5.0)

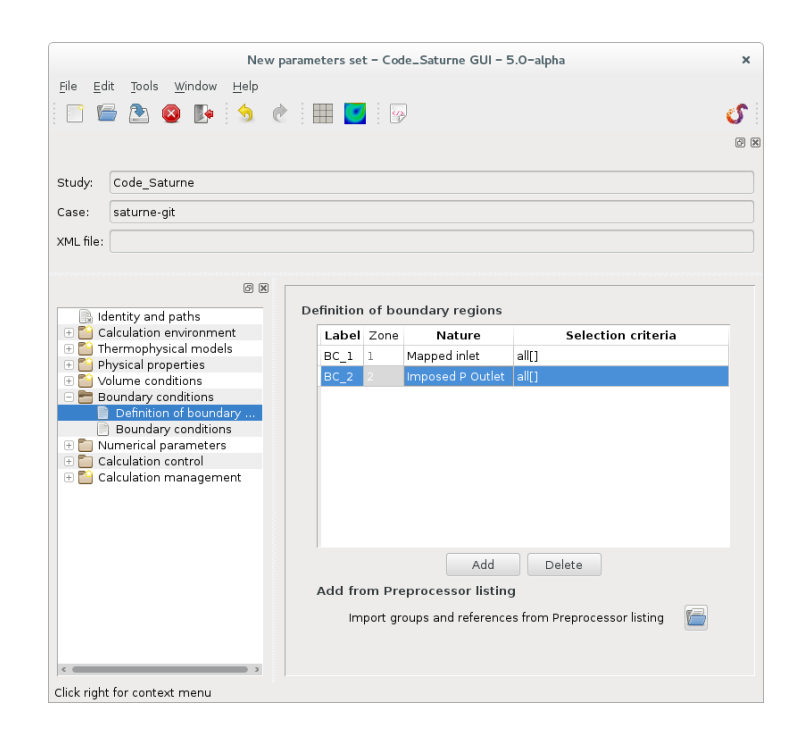

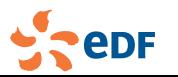

## Notebook for global variables in the GUI

Add a notebook to add global variables to be used in mathematical expressions (such as variables in the physical laws) (V5.0)

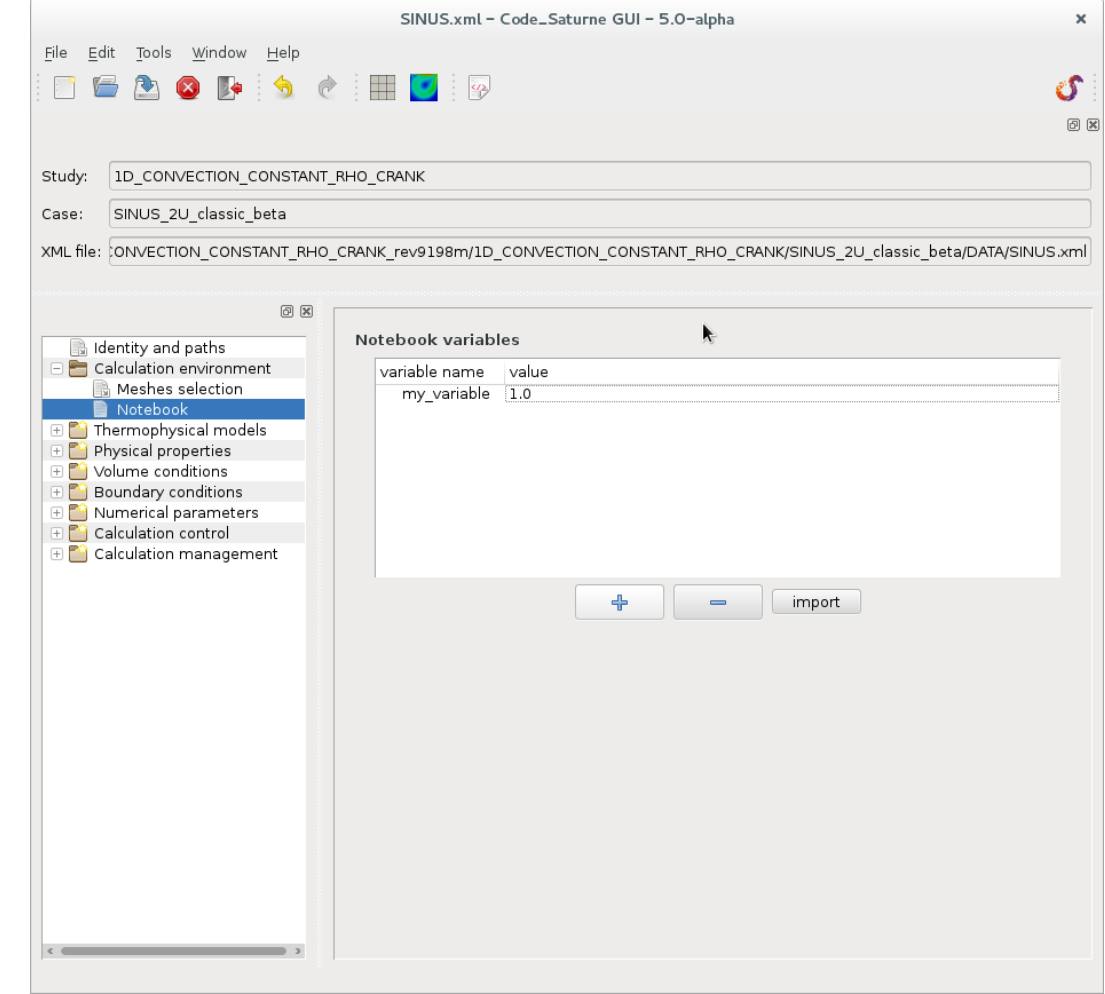

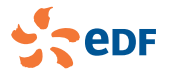

## Notebook for global variables in the GUI

Add a notebook to add global variables to be used in mathematical expressions (such as variables in the physical laws) (V5.0)

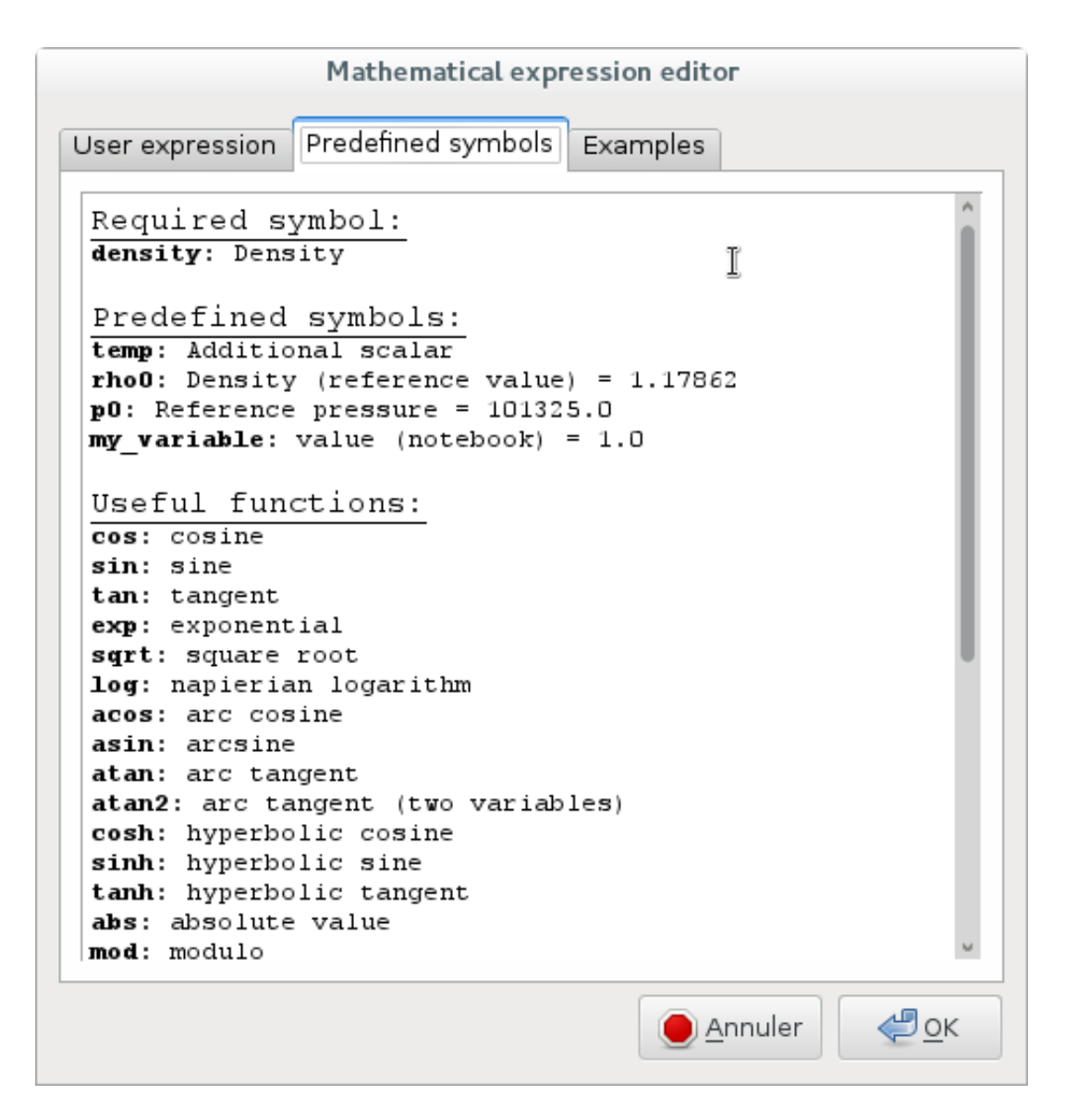

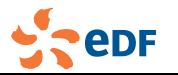

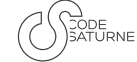

# Simplify data setting, Initialisation ...

#### Automatic initialization of the Turbulence for EBRSM and  $k - \omega$  models (V4.2)

From a reference velocity (uref), the turbulence profiles are reset after the first iteration. The velocity magnitude is also changed so that the Reichard profile is imposed next to walls. Activate it with  $\frac{1}{1}$ reinit\_turb=1 (in usipsu); Provided by R. Manceau (Uni. of Pau).

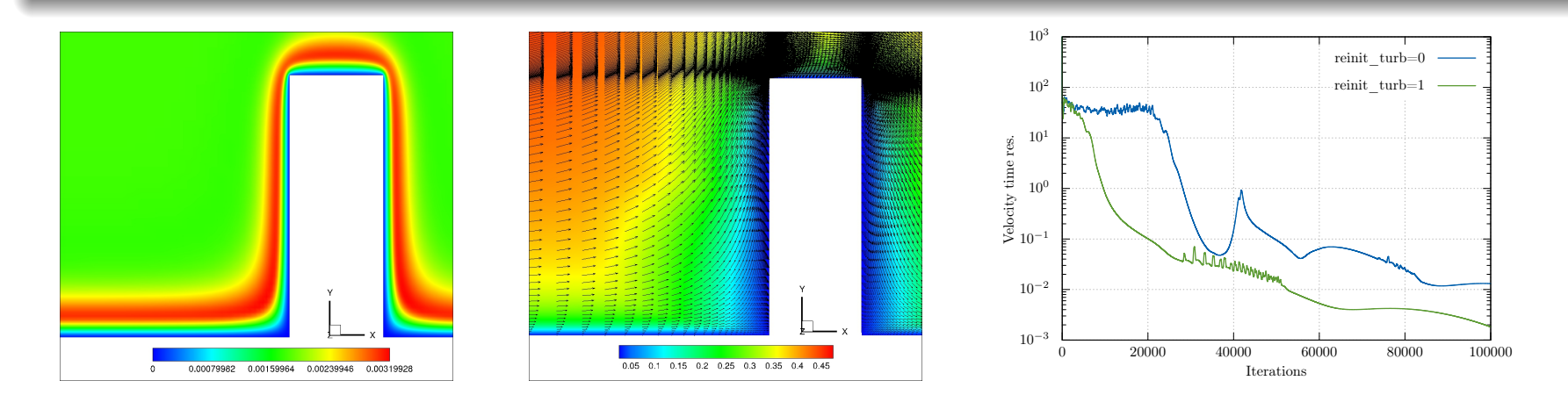

- 
- 

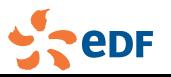

*Code Saturne* dev. team *Code Saturne* 2017 [17/55]

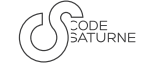
## Simplify data setting, Initialisation ...

#### Automatic initialization of the Turbulence for EBRSM and  $k - \omega$  models (V4.2)

From a reference velocity (uref), the turbulence profiles are reset after the first iteration. The velocity magnitude is also changed so that the Reichard profile is imposed next to walls. Activate it with  $\frac{1}{1}$  reinit\_turb=1 (in usipsu); Provided by R. Manceau (Uni. of Pau).

- **Allow zone-based definitions for condensation model (recommended). The** examples are updated as well, though single-zone setups remain compatible.
- Add a boundary condition code  $(i\text{codel}=11)$ , allowing to easily impose a boundary face value of the form detailed below (used for the wall pressure in the compressible module) (V4.1).

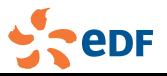

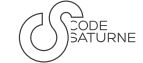

### Simplify data setting, Initialisation ...

#### Automatic initialization of the Turbulence for EBRSM and  $k - \omega$  models (V4.2)

From a reference velocity (uref), the turbulence profiles are reset after the first iteration. The velocity magnitude is also changed so that the Reichard profile is imposed next to walls. Activate it with  $\frac{1}{1}$  reinit\_turb=1 (in usipsu); Provided by R. Manceau (Uni. of Pau).

- **Allow zone-based definitions for condensation model (recommended). The** examples are updated as well, though single-zone setups remain compatible.
- Add a boundary condition code  $(i\text{codel}=11)$ , allowing to easily impose a boundary face value of the form detailed below (used for the wall pressure in the compressible module) (V4.1).

$$
P_{f_b} = \alpha P_{I'}^{n+1} + \beta, (\alpha, \beta)
$$
 defined by the user

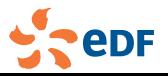

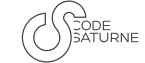

## Simplify data setting, Initialisation ...

#### Automatic initialization of the Turbulence for EBRSM and  $k - \omega$  models (V4.2)

From a reference velocity (uref), the turbulence profiles are reset after the first iteration. The velocity magnitude is also changed so that the Reichard profile is imposed next to walls. Activate it with reinit\_turb=1 (in usipsu); Provided by R. Manceau (Uni. of Pau).

- **Allow zone-based definitions for condensation model (recommended). The** examples are updated as well, though single-zone setups remain compatible.
- Add a boundary condition code  $(i\text{codel}=11)$ , allowing to easily impose a boundary face value of the form detailed below (used for the wall pressure in the compressible module) (V4.1).

- Add handling of multiple compute builds through the GUI (V5.0).
- Add the verbosity mode for transported variables (V5.0).

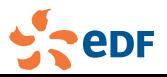

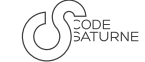

## Simplify data setting, Initialisation ...

#### Automatic initialization of the Turbulence for EBRSM and  $k - \omega$  models (V4.2)

From a reference velocity (uref), the turbulence profiles are reset after the first iteration. The velocity magnitude is also changed so that the Reichard profile is imposed next to walls. Activate it with reinit\_turb=1 (in usipsu); Provided by R. Manceau (Uni. of Pau).

- **Allow zone-based definitions for condensation model (recommended). The** examples are updated as well, though single-zone setups remain compatible.
- Add a boundary condition code  $(i\text{codel}=11)$ , allowing to easily impose a boundary face value of the form detailed below (used for the wall pressure in the compressible module) (V4.1).

- Add handling of multiple compute builds through the GUI (V5.0).
- Add the verbosity mode for transported variables (V5.0).

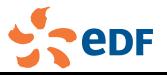

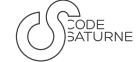

## Simplify data setting, Initialisation ...

#### Automatic initialization of the Turbulence for EBRSM and  $k - \omega$  models (V4.2)

From a reference velocity (uref), the turbulence profiles are reset after the first iteration. The velocity magnitude is also changed so that the Reichard profile is imposed next to walls. Activate it with reinit\_turb=1 (in usipsu); Provided by R. Manceau (Uni. of Pau).

- **Allow zone-based definitions for condensation model (recommended). The** examples are updated as well, though single-zone setups remain compatible.
- Add a boundary condition code  $(i\text{codel}=11)$ , allowing to easily impose a boundary face value of the form detailed below (used for the wall pressure in the compressible module) (V4.1).

- Add handling of multiple compute builds through the GUI (V5.0).
- Add the verbosity mode for transported variables (V5.0).

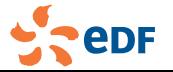

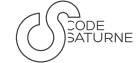

### Simplify data setting, Boundary Conditions ...

#### Volume settings

- Add simple fan effects modelling as explicit momentum source term in regions defined by fan characteristics (see  $cs{\_}user{\_}fans.f90)$  (V4.1).
- Add fans modelling in the V5.0.

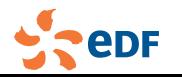

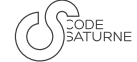

### Simplify data setting, Boundary Conditions ...

#### Volume settings

- Add simple fan effects modelling as explicit momentum source term in regions defined by fan characteristics (see  $cs{\_}user{\_}fans.f90)$  (V4.1).
- Add fans modelling in the V5.0.

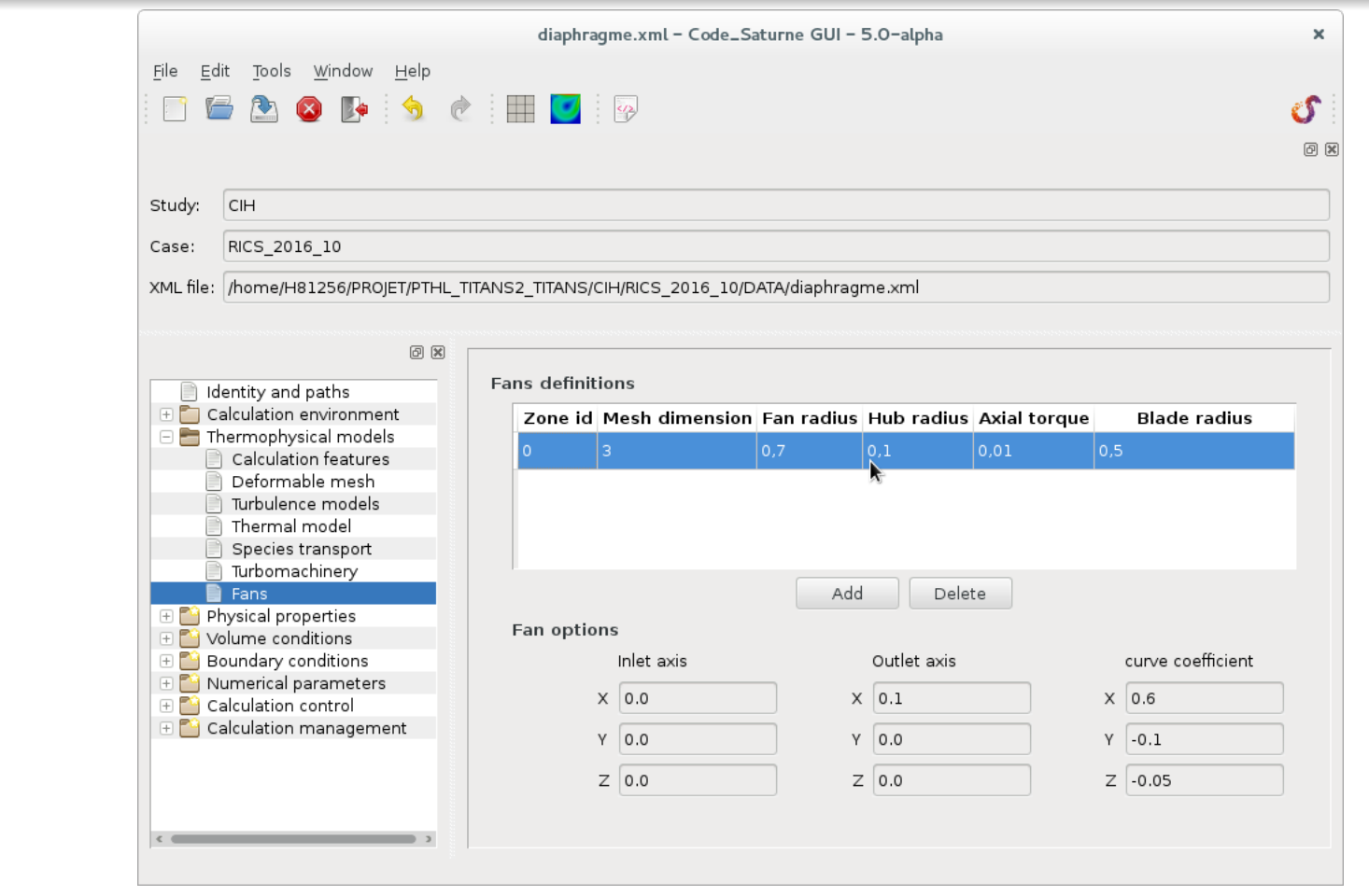

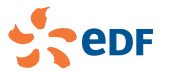

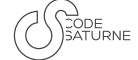

### Simplify data setting, Post-processing

#### Boundary post-processing

- **Merge general boundary temperature** handling with the radiative "wall temperature", for unified logging and post-processing (V4.2).
- Added optional saving of scalar variable boundary values as fields (also done for temperature when a property) (V4.2).

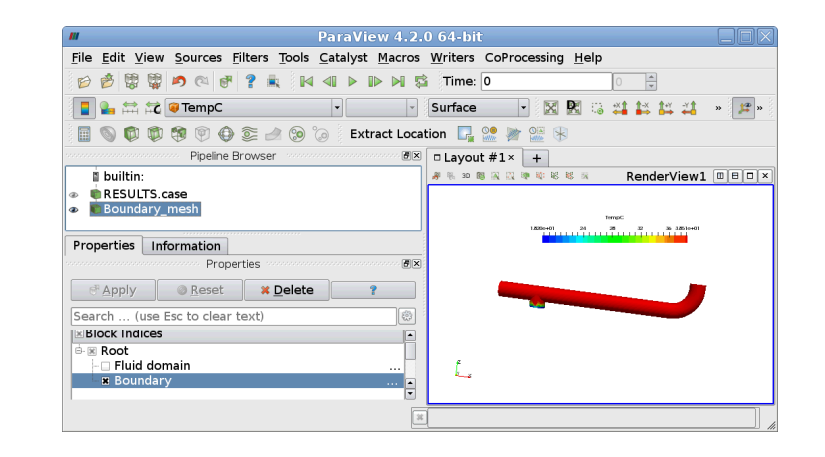

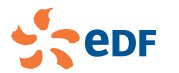

### Simplify data setting, Post-processing

#### Boundary post-processing

- **Merge general boundary temperature** handling with the radiative "wall temperature", for unified logging and post-processing (V4.2).
- Added optional saving of scalar variable  $\mathcal{L}_{\mathcal{A}}$ boundary values as fields (also done for temperature when a property) (V4.2).

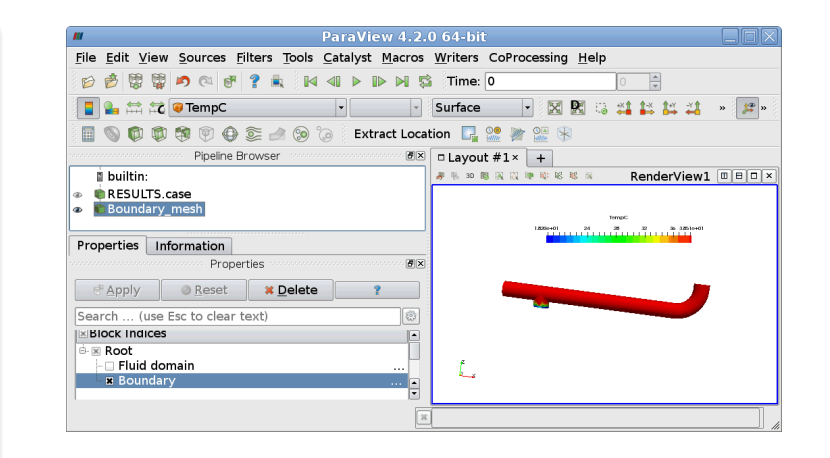

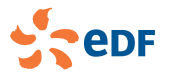

# Simplify data setting, Post-processing

- Add boundary cell thickness computation to  $\overline{\phantom{a}}$ mesh quality criteria (V4.2).
- Renamed 'efforts' to 'stress', which should be less confusing (V4.1).
- Add higher level functions for turbulent boundary condition settings. This allows moving tests on the current turbulence model inside the user-callable functions, for more concise and safer programming (V4.1).
- Merge the bad cell and the mesh quality criterion for offsetting (V4.2).
- Add "iterative process error estimators" in the GUI in "Volume solution contol". pannel (V5.0).

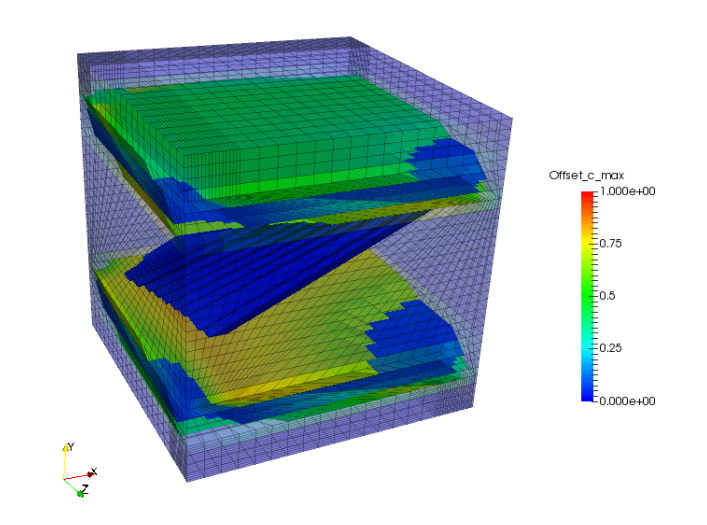

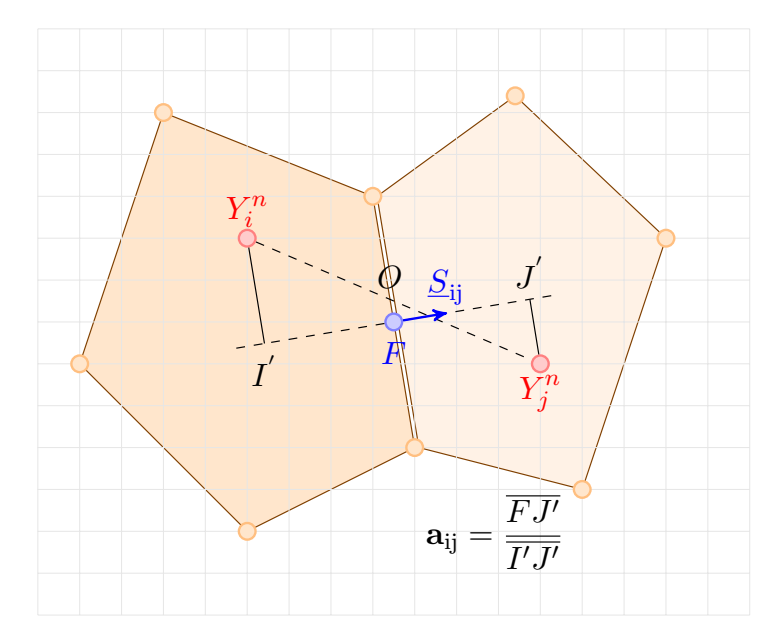

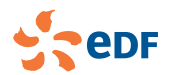

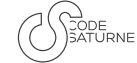

# Simplify data setting, Post-processing

- Add boundary cell thickness computation to  $\overline{\phantom{a}}$ mesh quality criteria (V4.2).
- Renamed 'efforts' to 'stress', which should be  $\Box$ less confusing (V4.1).
- Add higher level functions for turbulent boundary condition settings. This allows moving tests on the current turbulence model inside the user-callable functions, for more concise and safer programming (V4.1).
- Merge the bad cell and the mesh quality criterion for offsetting (V4.2).
- Add "iterative process error estimators" in the GUI in "Volume solution contol". pannel (V5.0).

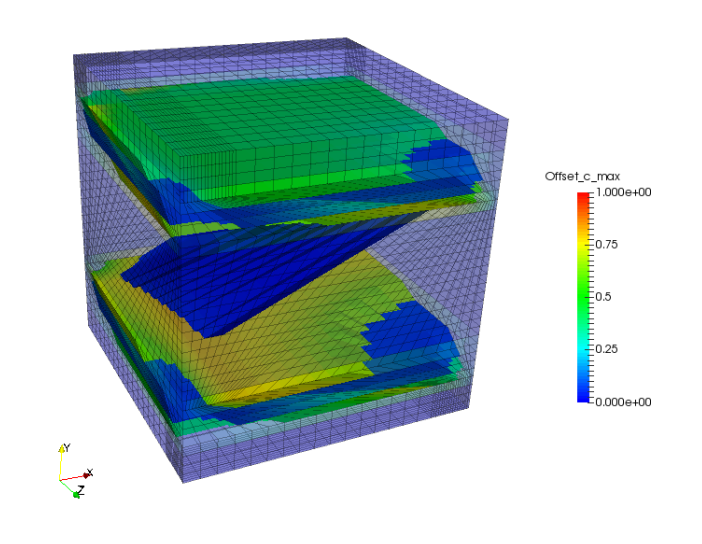

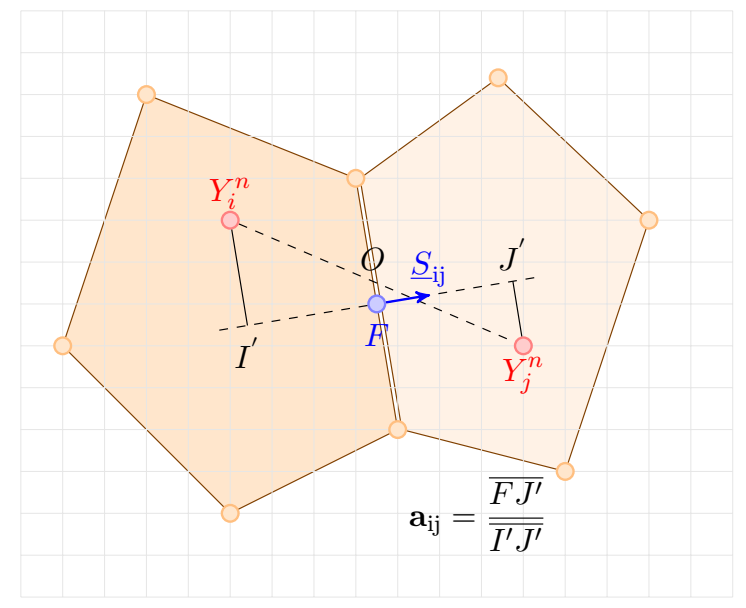

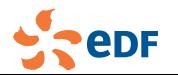

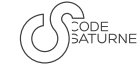

# Simplify data setting, Post-processing

- Add boundary cell thickness computation to  $\overline{\phantom{a}}$ mesh quality criteria (V4.2).
- Renamed 'efforts' to 'stress', which should be  $\Box$ less confusing (V4.1).
- Add higher level functions for turbulent boundary condition settings. This allows moving tests on the current turbulence model inside the user-callable functions, for more concise and safer programming (V4.1).
- Merge the bad cell and the mesh quality criterion for offsetting (V4.2).
- Add "iterative process error estimators" in the GUI in "Volume solution contol". pannel  $(V5.0)$ .

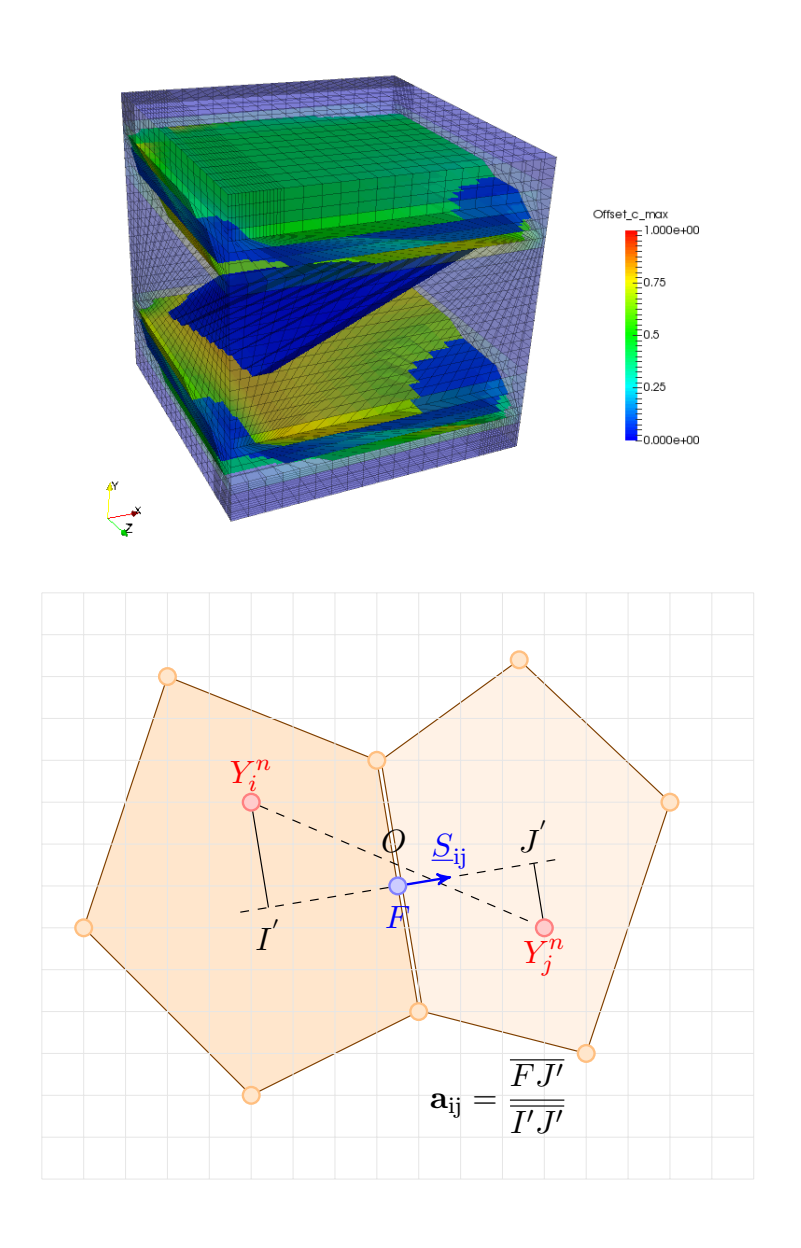

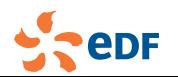

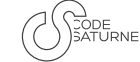

# Simplify data setting, Post-processing

- Add boundary cell thickness computation to  $\overline{\phantom{a}}$ mesh quality criteria (V4.2).
- Renamed 'efforts' to 'stress', which should be  $\Box$ less confusing (V4.1).
- Add higher level functions for turbulent boundary condition settings. This allows moving tests on the current turbulence model inside the user-callable functions, for more concise and safer programming (V4.1).
- Merge the bad cell and the mesh quality  $\overline{\phantom{a}}$ criterion for offsetting (V4.2).
- Add "iterative process error estimators" in the GUI in "Volume solution contol". pannel  $(V5.0)$ .

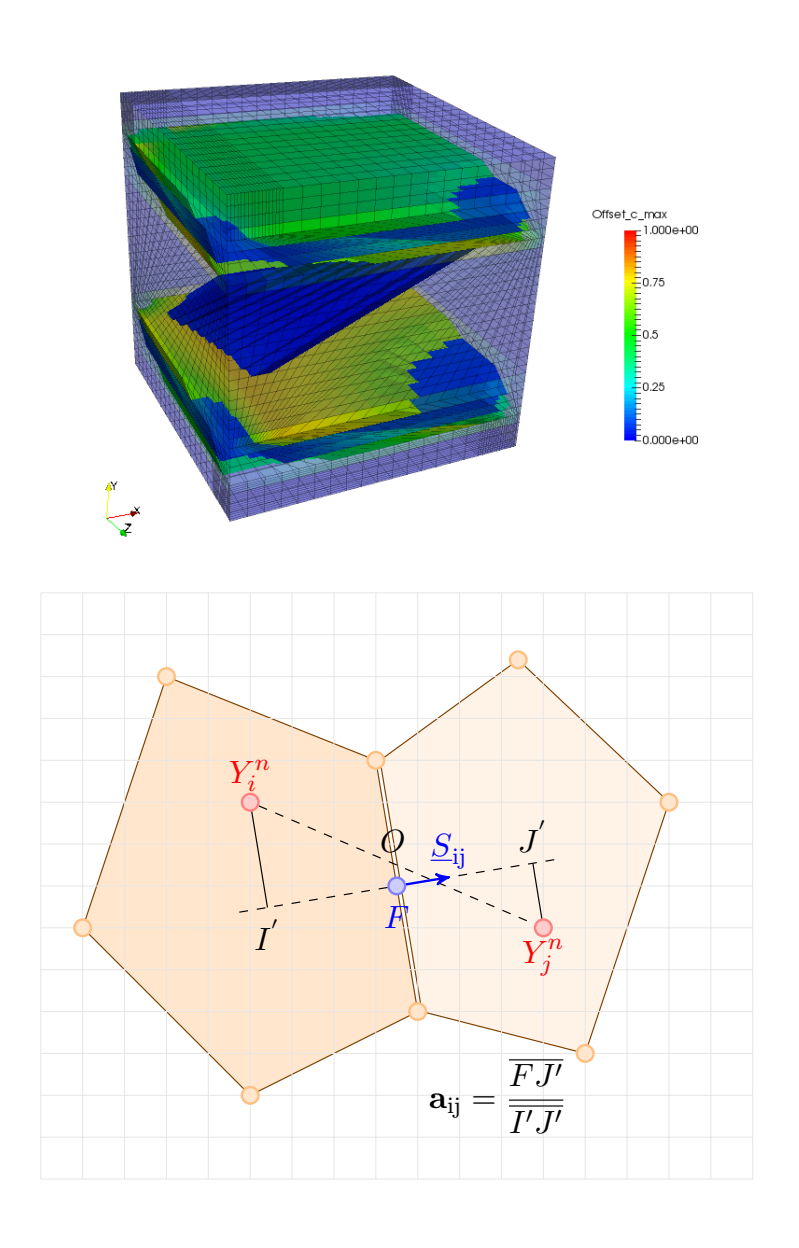

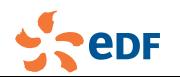

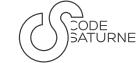

## Simplify data setting, Post-processing

#### Volume post-processing

- Add boundary cell thickness computation to mesh quality criteria (V4.2).
- Renamed 'efforts' to 'stress', which should be less confusing (V4.1).
- Add higher level functions for turbulent  $\overline{\phantom{a}}$ boundary condition settings. This allows moving tests on the current turbulence model inside the user-callable functions, for more concise and safer programming (V4.1).
- Merge the bad cell and the mesh quality criterion for offsetting (V4.2).
- Add "iterative process error estimators" in the GUI in "Volume solution contol". pannel  $(V5.0)$ .

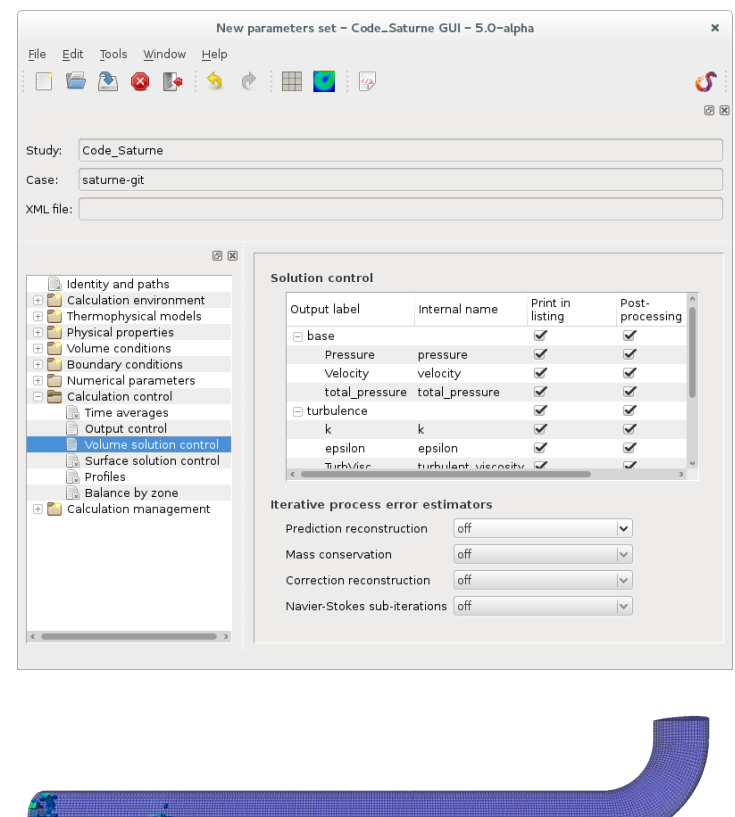

EsTot2 

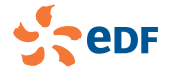

 $\mathbb{L}$ 

### Pressure drop balance by zone

Head transport equation integrated over a sub-domain  $\Omega \subset \Omega_{tot}$ :

$$
\int_{\Omega} \frac{\partial \rho u^2/2}{\partial t} d\Omega + \int_{\Omega} \text{div}\,\left(\left[\rho + \rho \frac{u^2}{2} - \rho \underline{g} \cdot \underline{x}\right] \underline{u}\right) d\Omega = \int_{\Omega} \text{div}\,\left(\underline{\underline{\tau}}_{\text{viscous}} \cdot \underline{u}\right) d\Omega - \int_{\Omega} \underline{\underline{\tau}}_{\text{viscous}} : \underline{\underline{S}} d\Omega
$$

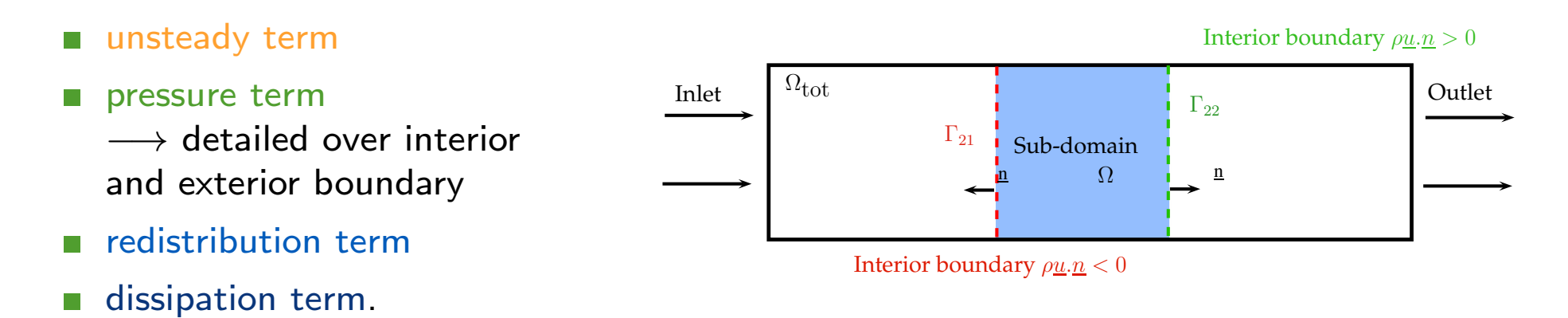

Feature available in GUI or user subroutine (examples provided, see Doxygen).

The detailed balance information will appear in the listing file.

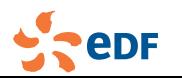

### Pressure drop balance by zone

Head transport equation integrated over a sub-domain  $\Omega \subset \Omega_{tot}$ :

$$
\int_{\Omega} \frac{\partial \rho u^2/2}{\partial t} d\Omega + \int_{\Omega} \text{div}\,\left(\left[\rho + \rho \frac{u^2}{2} - \rho \underline{g} \cdot \underline{x}\right] \underline{u}\right) d\Omega = \int_{\Omega} \text{div}\,\left(\underline{\underline{\tau}}_{\text{viscous}} \cdot \underline{u}\right) d\Omega - \int_{\Omega} \underline{\underline{\tau}}_{\text{viscous}} : \underline{\underline{S}} d\Omega
$$

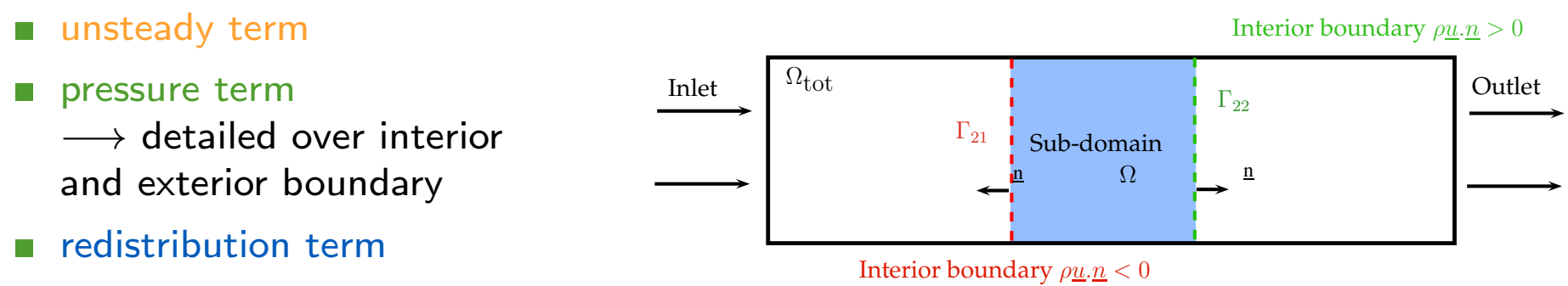

dissipation term.  $\overline{\phantom{a}}$ 

#### How to perform a head loss balance?

Feature available in GUI or user subroutine (examples provided, see Doxygen).

The detailed balance information will appear in the listing file.

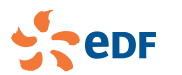

### Head loss balance for a flow through an orifice plate

 $\mathbf{r}$ 

 $\overline{a}$ 

✄ L Balance on " $z > 0.05$  and  $z < 0.175$ ".

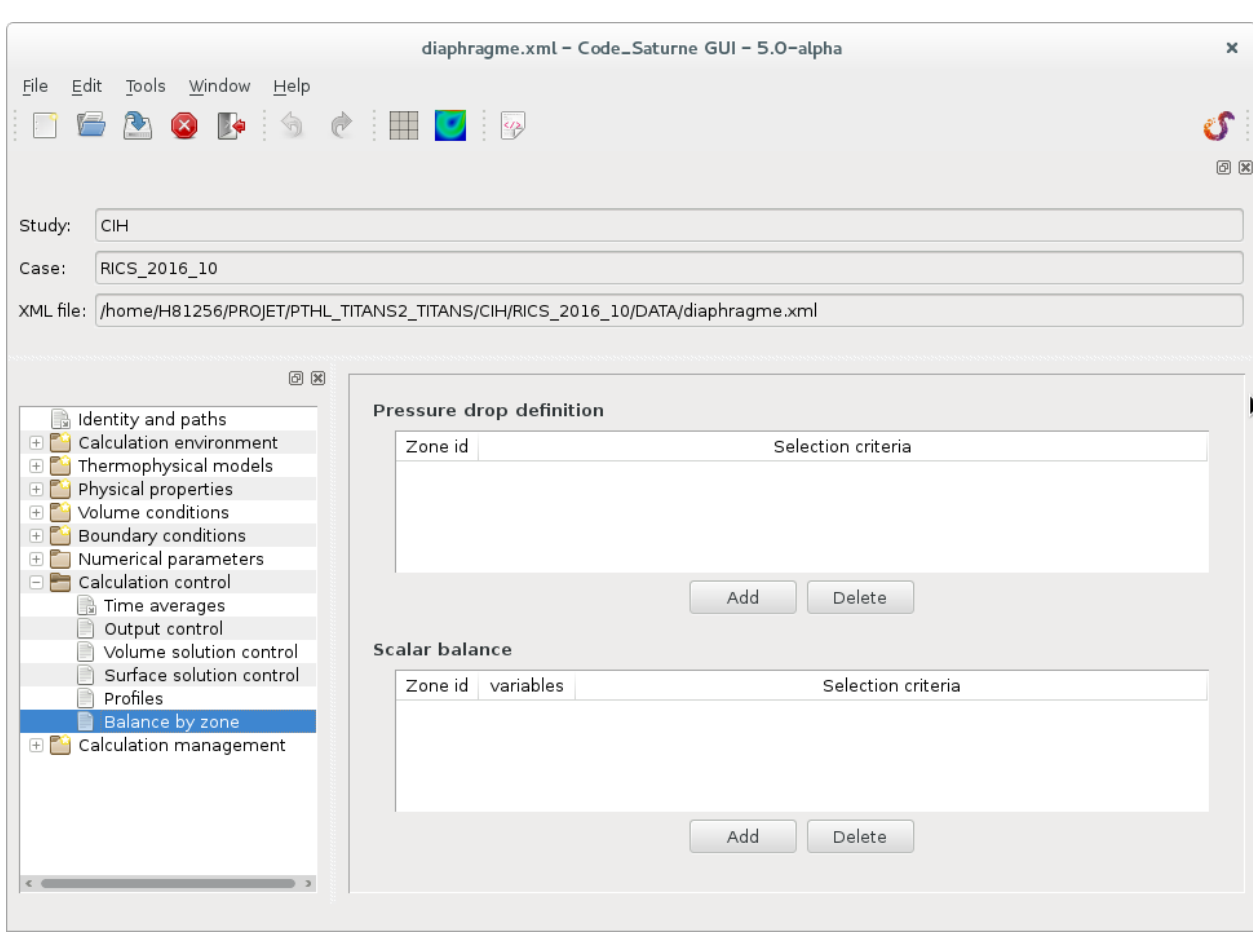

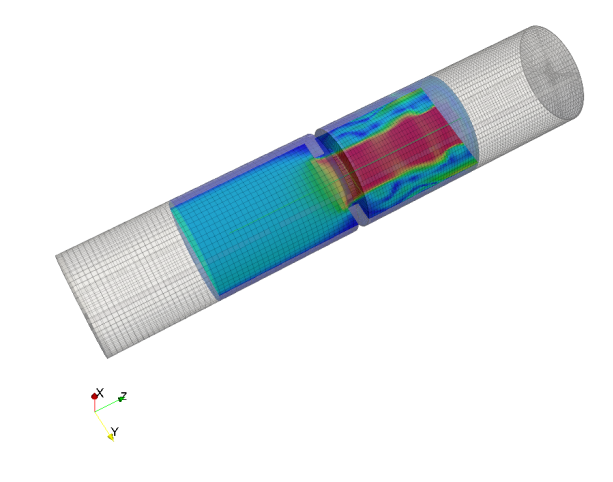

Velocity field on selected zone.

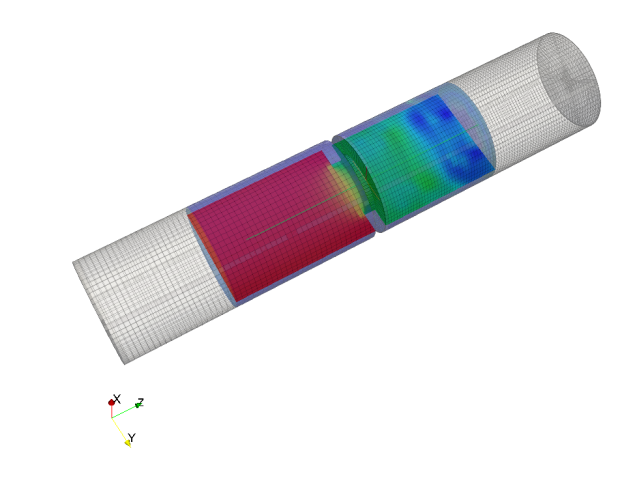

Pressure field on selected zone.

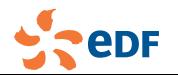

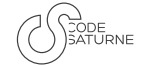

### **Overview**

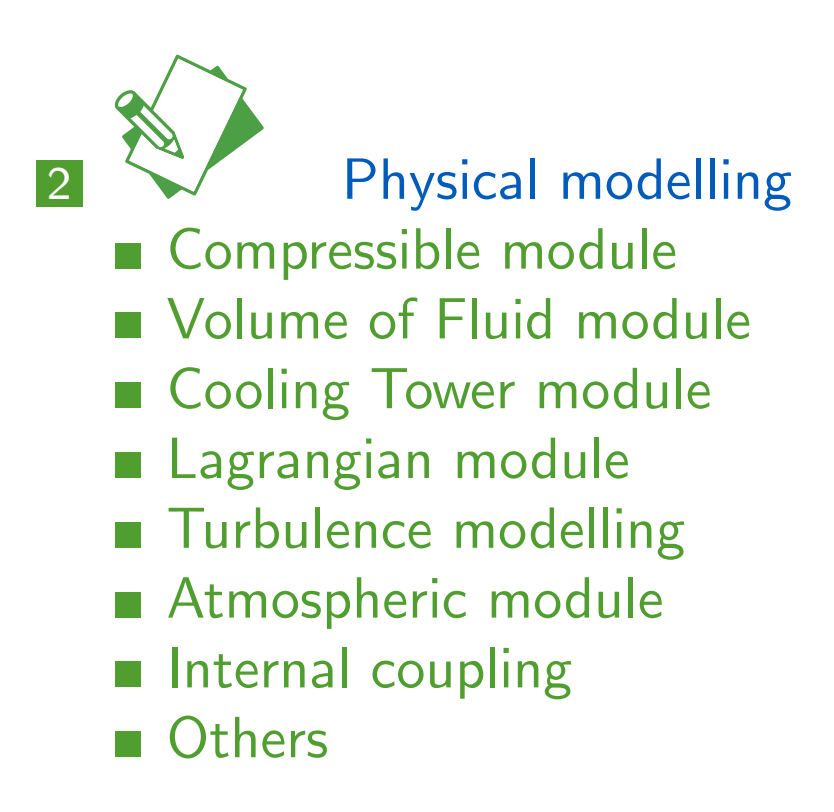

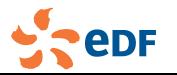

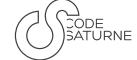

### News in the compressible module

- Mass source terms are now usable. They are now correctly taken into account by the pressure step of the algorithm (V4.2).
- $\blacksquare$  Add thermodynamic law for a perfect gas mix  $(V4.2)$ :
	- **F** gas mix (igmix, available in V4.0) and compressible (icompf) specific physics are used together
	- **add property field for deduced mass fraction (iddgas) and mixture molar mass (igmxml)**
	- **A** add Sutherland behavior law for viscosity and thermal conductivity of gas mix (ivsuth option)
	- add one gas mix composed of helium,  $N_2$  and  $O_2$  (i.e. Helium $+$ Air),  $O_2$  is the deduced species.
- $\blacksquare$  Add stiffened gas thermodynamic law (ieos=2) (V4.1). Set the new parameters gammasg ("pseudo" specific heat ratio) and psginf (infinite pressure) in uscfx2.

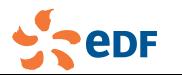

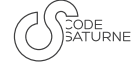

#### News in the compressible module

- Mass source terms are now usable. They are now correctly taken into account by the pressure step of the algorithm (V4.2).
- Add thermodynamic law for a perfect gas mix  $(V4.2)$ :
	- gas mix ( $i$ gmix, available in V4.0) and compressible ( $i$ compf) specific physics are used together
	- add property field for deduced mass fraction ( $iddgas$ ) and mixture molar mass ( $igmxml$ )
	- add Sutherland behavior law for viscosity and thermal conductivity of gas mix ( $iv_{\text{sub}}$ ) option)
	- a se add one gas mix composed of helium,  $N_2$  and  $O_2$  (i.e. Helium $+$ Air),  $O_2$  is the deduced species.
- Add stiffened gas thermodynamic law (ieos=2)  $(V4.1)$ . Set the new parameters gammasg ("pseudo" specific heat ratio) and psginf (infinite pressure) in uscfx2.

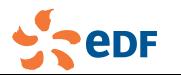

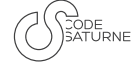

### News in the compressible module

- Mass source terms are now usable. They are now correctly taken into account by the pressure step of the algorithm (V4.2).
- Add thermodynamic law for a perfect gas mix (V4.2):
	- gas mix ( $i$ gmix, available in V4.0) and compressible ( $i$ compf) specific physics are used together
	- add property field for deduced mass fraction  $(iddgas)$  and mixture molar mass  $(igmxml)$
	- add Sutherland behavior law for viscosity and thermal conductivity of gas mix (ivsuth option)
	- add one gas mix composed of helium,  $N_2$  and  $O_2$  (i.e. Helium $+$ Air),  $O_2$  is the deduced species.
- Add stiffened gas thermodynamic law  $(i\cos=2)$  (V4.1). Set the new parameters gammasg ("pseudo" specific heat ratio) and  $psginf$  (infinite pressure) in uscfx2.

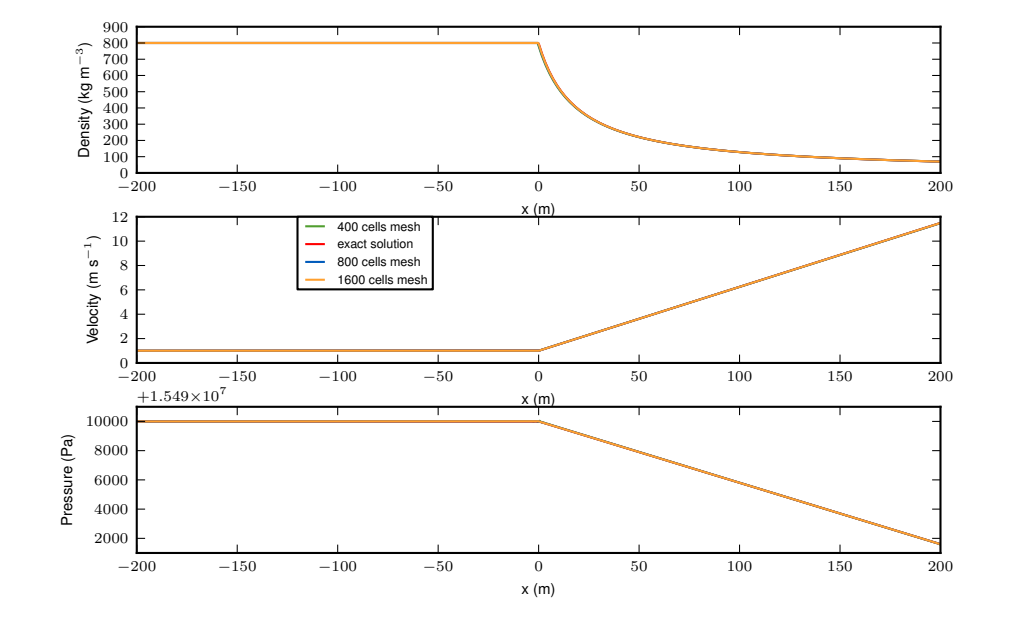

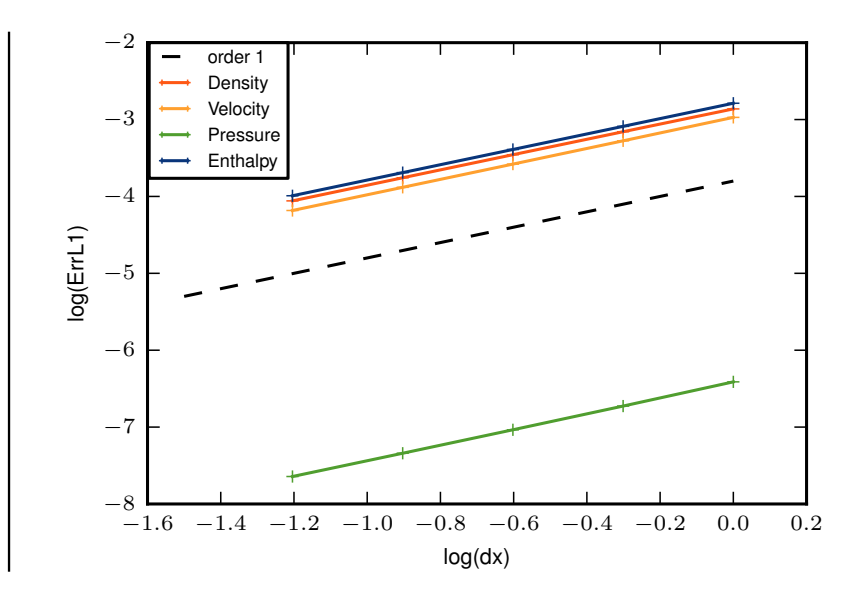

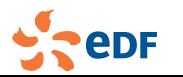

### Volume of Fluid module

Model developed in collab. with RENUDA (V5.0) TALK

mixture dynamic - incompressible  $\mathbb{R}^n$ Navier-Stokes equations:

$$
\frac{\partial \rho}{\partial t} + \text{div } (\rho \underline{u}) = 0
$$

$$
\frac{\partial}{\partial t}(\rho \underline{u}) + \underline{\mathsf{div}} \ (\underline{u} \otimes \rho \underline{u}) = -\underline{\nabla} P + \underline{\mathsf{div}} \underline{\tau}
$$

homogeneous mixture:  $\rho = \alpha \rho_v + (1 - \alpha) \rho_l$  and  $\mu = \alpha \mu_v + (1 - \alpha) \mu_l$ 

void fraction pure convection:

$$
\frac{\partial \alpha}{\partial t} + \text{div}\left(\alpha \underline{u}\right) = 0
$$

with Compressive Interface Capturing

Scheme for Arbitrary Meshes (CICSAM)

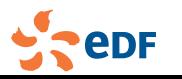

## New physical models

Refurbished the Cooling Tower module in collab. with RENUDA (upcoming in V5.0)

**Use scalar with drift for the packing zones. TALK** 

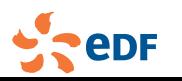

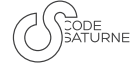

### News in the Lagrangian module

- Add precipitation/dissolution modelling for particle tracking (V4.2).  $\overline{\mathbb{R}^n}$
- Add the added-mass term in particle tracking (iadded mass=1, V4.2).
- Changes in Lagrangian Particle tracking (V4.1).
	- **update the multi-layer model**
	- **T** compute cell porosity from the mean deposition height at boundary faces
	- **I** influence of deposited layers on the flow (if  $1$ ow = 1 option) (with additional head losses);

Energy barrier used for deposition computed for smooth and rough walls.

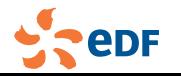

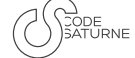

### News in the Lagrangian module

- Add precipitation/dissolution modelling for particle tracking (V4.2).  $\overline{\mathbb{R}^n}$
- Add the added-mass term in particle tracking (iadded mass=1, V4.2).  $\mathcal{C}^{\mathcal{A}}$
- Changes in Lagrangian Particle tracking (V4.1).
	- **update the multi-layer model**
	- **T** compute cell porosity from the mean deposition height at boundary faces
	- influence of deposited layers on the flow  $(i\texttt{flow} = 1 \texttt{option})$  (with additional head losses);

Energy barrier used for deposition computed for smooth and rough walls.

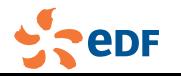

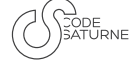

### News in the Lagrangian module

- Add precipitation/dissolution modelling for particle tracking (V4.2).  $\overline{\mathbb{R}^n}$
- Add the added-mass term in particle tracking (iadded mass=1, V4.2).  $\mathcal{C}^{\mathcal{A}}$
- Changes in Lagrangian Particle tracking (V4.1).
	- update the multi-layer model LУ.
	- compute cell porosity from the mean deposition height at boundary faces m.
	- influence of deposited layers on the flow  $(i\text{flow} = 1 \text{ option})$  (with additional head losses); a a
	- Energy barrier used for deposition computed for smooth and rough walls.

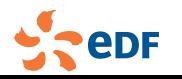

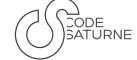

### News in the Lagrangian module

- Add deposition and resuspension models on internal faces. The user can the impose the motion of deposited particles. If integral approach for porous modelling is set up  $(iprox=3)$ , then the internal fluid section is reduced by particle deposition (V4.3).
- New trajectory algorithm which does not loose particles even for warpped faces  $(V4.3)$ .

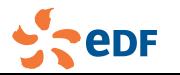

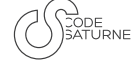

#### News in the Lagrangian module

- Add deposition and resuspension models on internal faces. The user can the impose the motion of deposited particles. If integral approach for porous modelling is set up  $(iprox=3)$ , then the internal fluid section is reduced by particle deposition (V4.3).
- New trajectory algorithm which does not loose particles even for warpped faces (V4.3).

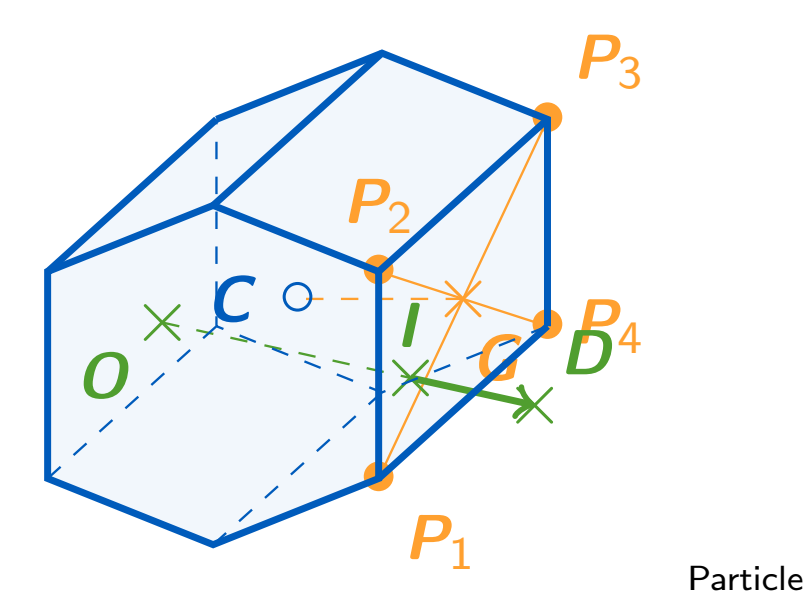

displacement from O to D within a cell.

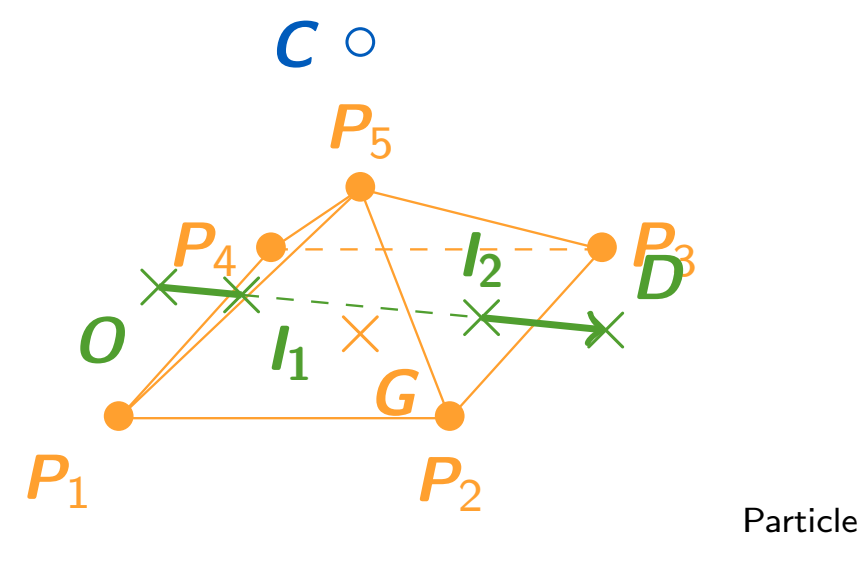

displacement from  $O$  to  $D$  going through a warped face.

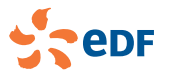

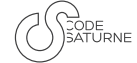

### News in the Lagrangian module

- injection is now pseudo-continuous when injecting at every time step. To revert to the previous behavior, the CS\_LAGR\_RESIDENCE\_TIME value must be set to 0 for newly injected particles (V5.0).
- **2 new attributes, CS\_LAGR\_TR\_TRUNCATE and CS\_LAGR\_TR\_REPOSITION, may be** used to visualize particles with trajectory errors, rather than remove them. Particles are now only removed when "completely lost", which should never happen (V5.0) (TALK).

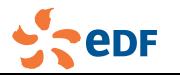

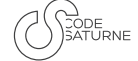

#### Turbulence modelling

- Add 2-scales wall function (with V. Driest mixing length) and its consistant wall function on scalars (keyword  $i$ wallf in the doc., V4.1).
- Add a wall function for the velocity based on scalable wall function which is valid for both rough and smooth walls (activate it with iwallf=6 in cs user parameters.f90). Moreover, the continuous wall function based on Van Driest (iwallf=5) is extended to Eddy Viscosity Models, and the use of roughness is allowed. For both wall functions, roughness must be specified in the field nammed boundary roughness in cs user boundary conditions.f90 for instance (V4.2).
- Modification of the LES dynamic Smagorinsky clippings (V5.0).
- Elliptic Blending Differential Flux Models for scalars (EBDFM, upcoming in V5.0). POSTER

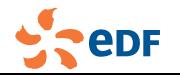

#### Turbulence modelling

- Add 2-scales wall function (with V. Driest mixing length) and its consistant wall function on scalars (keyword  $i$ wallf in the doc., V4.1).
- Add a wall function for the velocity based on scalable wall function which is valid for both rough and smooth walls (activate it with  $i$ wallf=6 in cs user parameters.f90). Moreover, the continuous wall function based on Van Driest (iwallf=5) is extended to Eddy Viscosity Models, and the use of roughness is allowed. For both wall functions, roughness must be specified in the field nammed boundary\_roughness in cs\_user\_boundary\_conditions.f90 for instance (V4.2).
- Modification of the LES dynamic Smagorinsky clippings (V5.0).
- Elliptic Blending Differential Flux Models for scalars (EBDFM, upcoming in V5.0). POSTER

TODO Atmo video

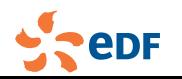

#### Turbulence modelling

- Add 2-scales wall function (with V. Driest mixing length) and its consistant wall function on scalars (keyword  $i$ wallf in the doc., V4.1).
- Add a wall function for the velocity based on scalable wall function which is valid for both rough and smooth walls (activate it with  $i$ wallf=6 in cs user parameters.f90). Moreover, the continuous wall function based on Van Driest (iwallf=5) is extended to Eddy Viscosity Models, and the use of roughness is allowed. For both wall functions, roughness must be specified in the field nammed boundary roughness in cs user boundary conditions.f90 for instance (V4.2).
- Modification of the LES dynamic Smagorinsky clippings (V5.0).
- Elliptic Blending Differential Flux Models for scalars (EBDFM, upcoming in V5.0). POSTER

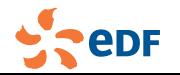

#### Turbulence modelling

- Add 2-scales wall function (with V. Driest mixing length) and its consistant wall function on scalars (keyword  $i$ wallf in the doc., V4.1).
- Add a wall function for the velocity based on scalable wall function which is valid for both rough and smooth walls (activate it with  $i$ wallf=6 in cs user parameters.f90). Moreover, the continuous wall function based on Van Driest (iwallf=5) is extended to Eddy Viscosity Models, and the use of roughness is allowed. For both wall functions, roughness must be specified in the field nammed boundary\_roughness in cs\_user\_boundary\_conditions.f90 for instance (V4.2).
- Modification of the LES dynamic Smagorinsky clippings (V5.0).
- Elliptic Blending Differential Flux Models for scalars (EBDFM, upcoming in V5.0). POSTER

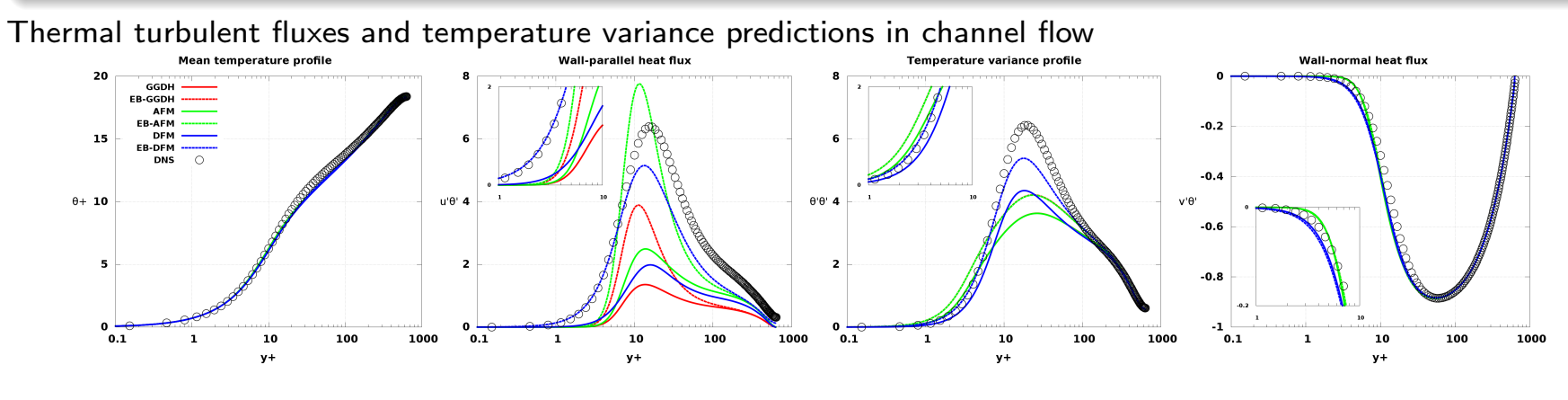

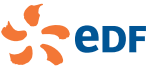

### Atmospheric module

- **I** Improve robustness of rough boundary conditions for wall functions of scalars. Mainly impact Atmospheric flows.
- Add data assimilation feature to atmospheric module (optimal interpolation and nudging):
	- **n** copy LU utilities to cs math and keep static inline version of them in cs sles it
	- an optimal interpolation structure is created
	- **n** interpol grid and measures set structures are used as well
	- multidimensional analysis are computed for multidimensional variables.

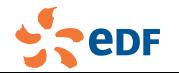

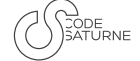

### New physical models

#### Internal coupling between domains

Add internal coupling for scalars of two domains (for instance temperature between solid and liquid, or enthalpy for electric arcs between plasma and weldpool). See cs\_user\_parameters.c (V5.0) POSTER, TALKS

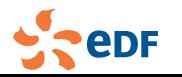

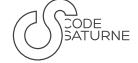

### New physical models

#### **Other**

- Add ADF models for radiative transfers (V4.1).
- Add a convection-diffusion equation solver for additional vector variables (V5.0).
- Add sorption model treating non-equilibrium between solid and liquid phases to the ground water flow module (V5.0).

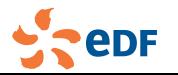
User. Phys. Num. Arch. Comp. VoF CT Lag. Turb. Atmo IC Others

# New physical models

#### **Other**

- Add ADF models for radiative transfers (V4.1).
- Add a convection-diffusion equation solver for additional vector variables (V5.0).  $\mathbb{R}^n$
- Add sorption model treating non-equilibrium between solid and liquid phases to the ground water flow module (V5.0).

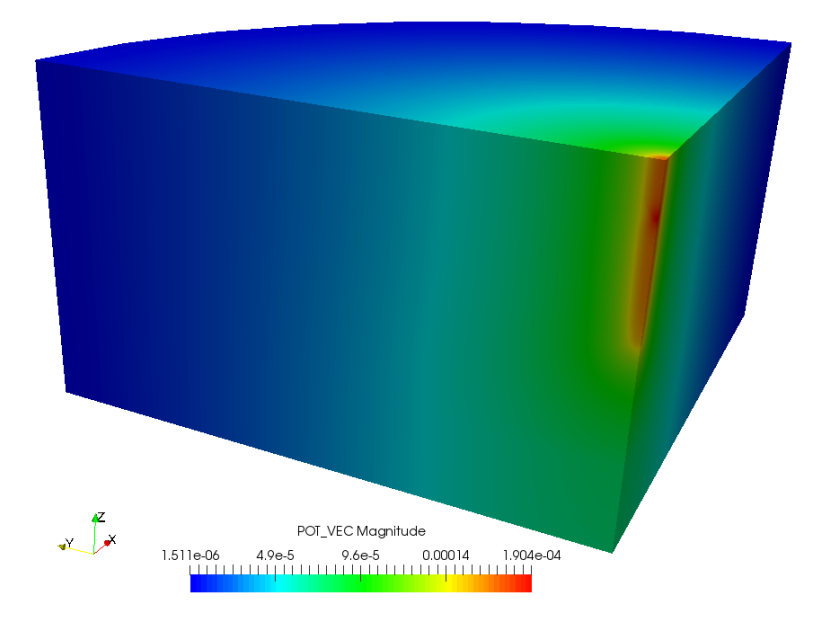

### Coupled vector potential in electric arcs module

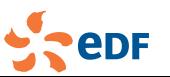

*Code Saturne* dev. team *Code Saturne* 2017 [33/55]

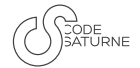

User. Phys. Num. Arch. Comp. VoF CT Lag. Turb. Atmo IC Others

# New physical models

#### **Other**

- $\blacksquare$  Add ADF models for radiative transfers (V4.1).
- Add a convection-diffusion equation solver for additional vector variables (V5.0).
- Add sorption model treating non-equilibrium between solid and liquid phases to the ground water flow module (V5.0).

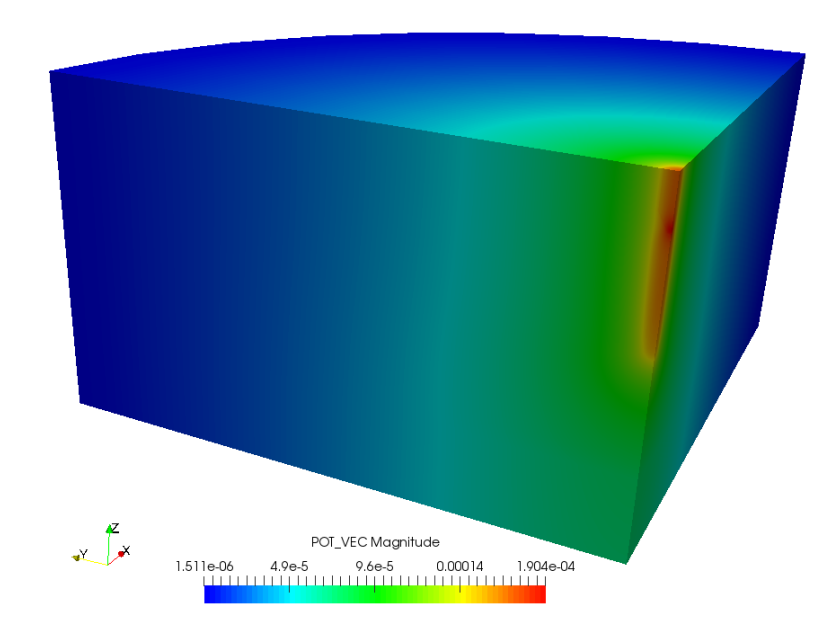

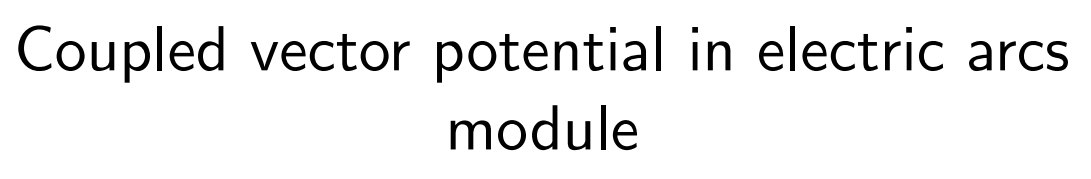

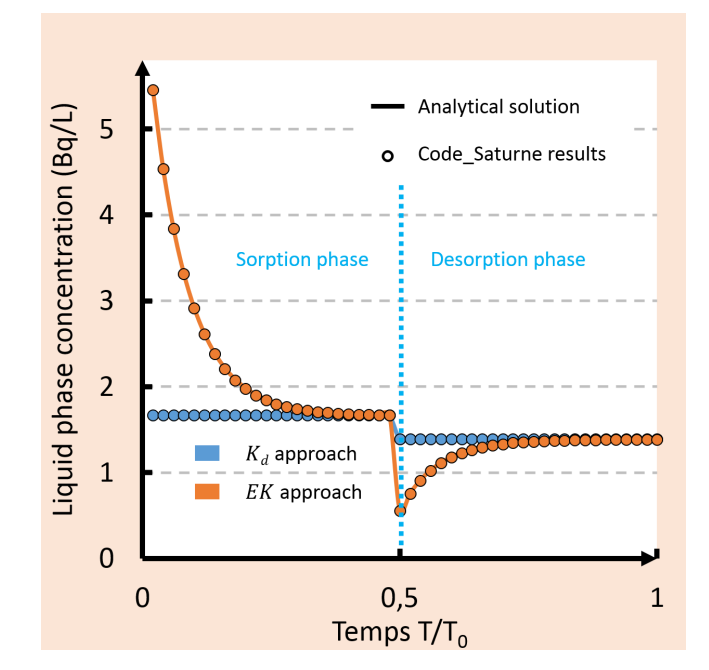

Non-equilibrium models in GWF module

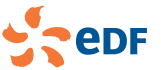

*Code Saturne* dev. team *Code Saturne* 2017 [33/55]

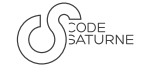

# Physical modules improvements

#### **Turbomachinery**

- To ensure correct restart behavior, the joined mesh is now also handled using checkpoint/restart.
- **Added some turbomachinery post-processing utility functions** (torque and manometric head). See cs user extra operations.c Doxygen examples.
- **Allow coupling of radiative transfer with 1d wall thermal** module.
- Extend automatic postprocessing output to fields defined at vertices.
- Improve robustness of rough boundary conditions for wall functions of scalars. Mainly impact Atmospheric flows.

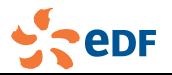

## **Overview**

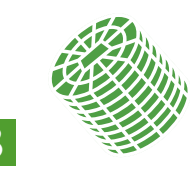

**3** Numerics and linear solvers

- **Compatible Discrete Operator (CDO) schemes**
- $\blacksquare$  Iterative solvers
- **Others**

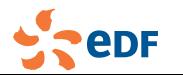

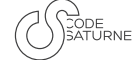

# CDO schemes: Newly available in *Code Saturne* (V4.2)

- Design to be robust on polyhedral/distorted meshes
- State-of-the-art discretization schemes mixing FE and FV ideas
- V&V process completed

#### New features

- Add new CDO schemes for scalar transport equations
	- Degrees of freedom at vertices (V4.2) and at cells/vertices (V5.0)
	- Several diffusion/convection schemes and boundary enforcement – Acknowledgment to P. Cantin (PhD)
- $\blacksquare$  Improve the modularity/integration of CDO schemes (V5.0)
	- New probe/profile mechanism
	- Monitoring (log files, timer stats...)

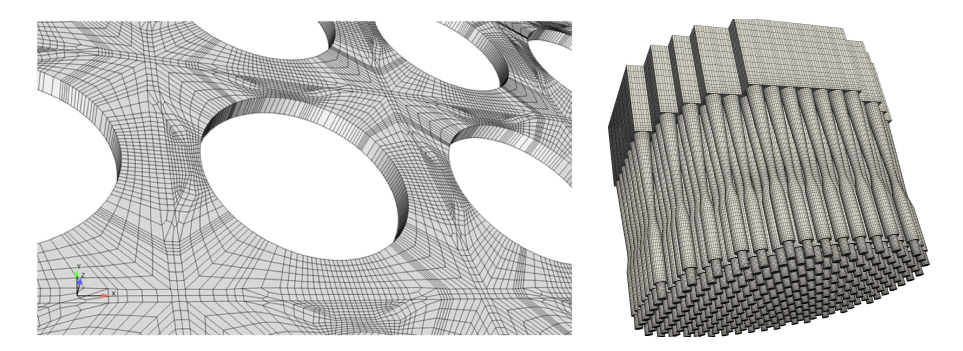

#### *Code Saturne* dev. team *Code Saturne* 2017 [36/55]

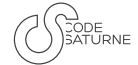

# CDO schemes: Newly available in *Code Saturne* (V4.2)

- Design to be robust on polyhedral/distorted meshes
- State-of-the-art discretization schemes mixing FE and FV ideas
- **V&V** process completed

#### New features

- Add new CDO schemes for scalar transport equations
	- Degrees of freedom at vertices (V4.2) and at cells/vertices (V5.0)
	- Several diffusion/convection schemes and boundary enforcement –

Acknowledgment to P. Cantin (PhD)

- $\blacksquare$  Improve the modularity/integration of CDO schemes (V5.0)
	- New probe/profile mechanism
	- **Nonitoring (log files, timer stats...)**

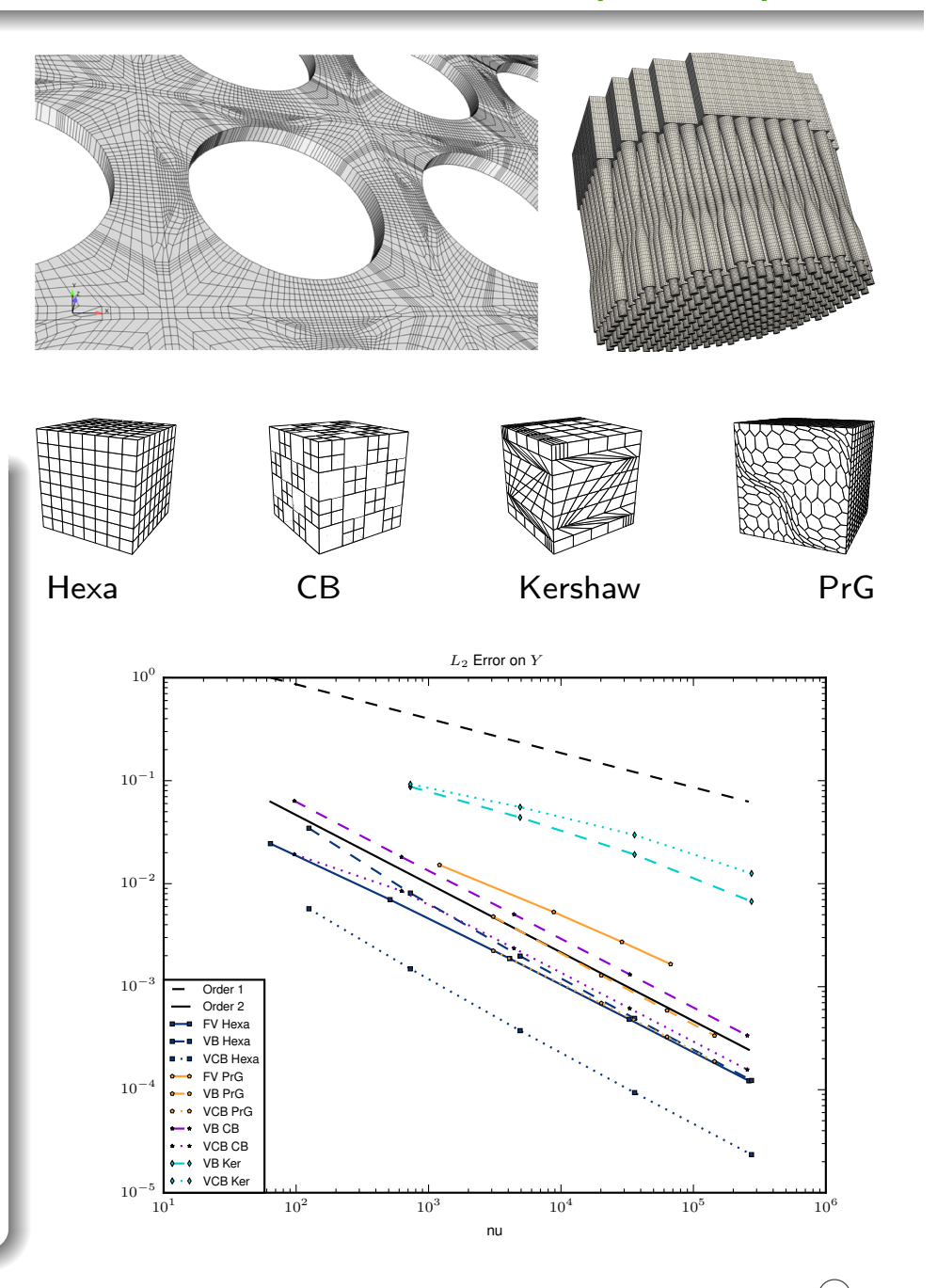

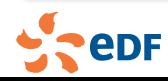

# CDO schemes: Newly available in *Code Saturne* (V4.2)

- Design to be robust on polyhedral/distorted meshes
- State-of-the-art discretization schemes mixing FE and FV ideas
- V&V process completed

#### New features

- Add new CDO schemes for scalar transport equations
	- Degrees of freedom at vertices (V4.2) and at cells/vertices (V5.0)
	- Several diffusion/convection schemes and boundary enforcement –

Acknowledgment to P. Cantin (PhD)

- Improve the modularity/integration of CDO schemes (V5.0)
	- New probe/profile mechanism
	- **Nonitoring (log files, timer stats...**

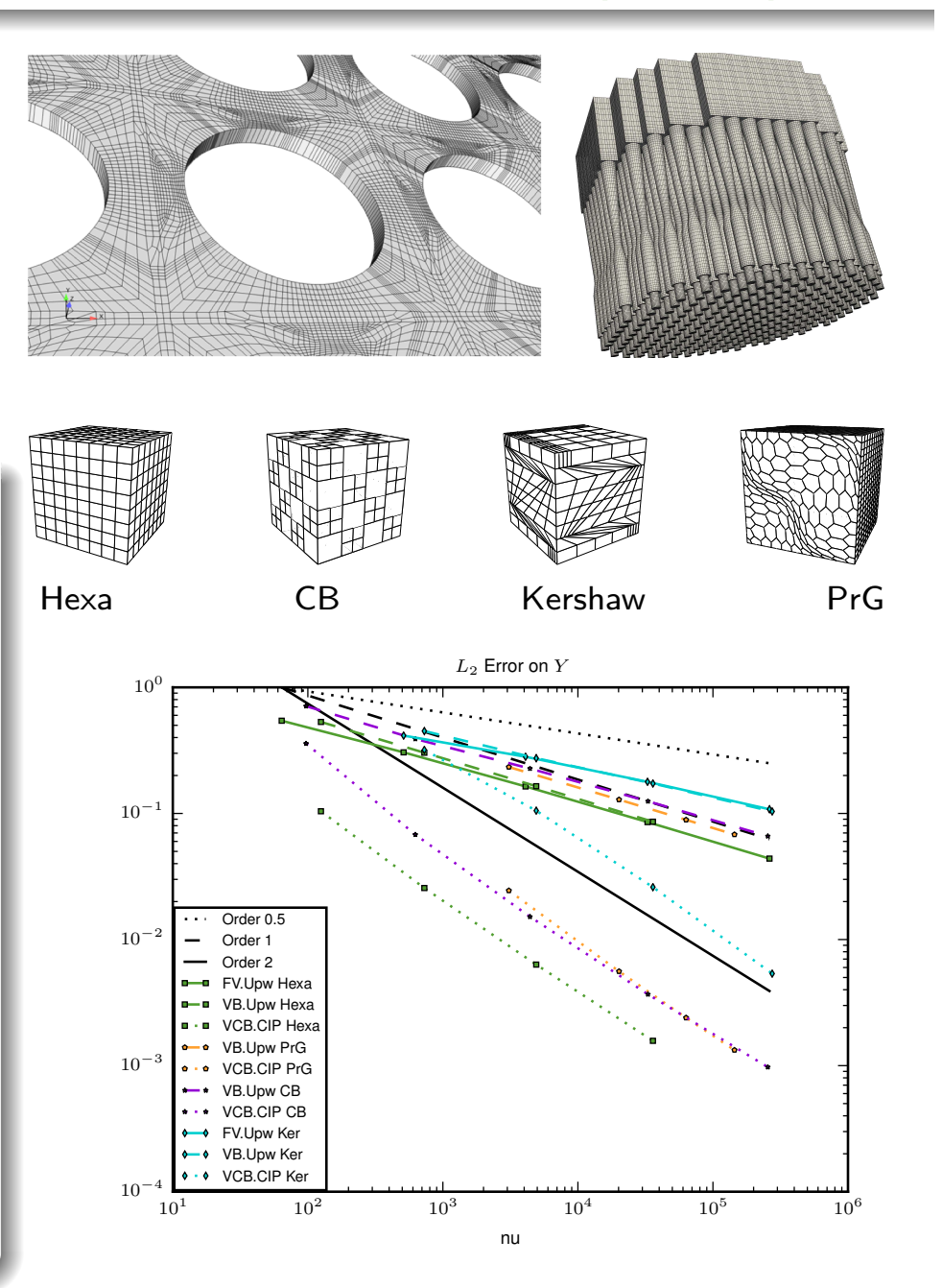

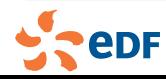

# CDO schemes: Newly available in *Code Saturne* (V4.2)

- Design to be robust on polyhedral/distorted meshes
- State-of-the-art discretization schemes mixing FE and FV ideas
- **V&V** process completed

### New features

- Add new CDO schemes for scalar transport equations
	- **Degrees of freedom at vertices (V4.2)** and at cells/vertices (V5.0)
	- Several diffusion/convection schemes and boundary enforcement – Acknowledgment to P. Cantin (PhD)
	- Improve the modularity/integration of CDO schemes (V5.0)
		- New probe/profile mechanism
		- Monitoring (log files, timer stats. . . )

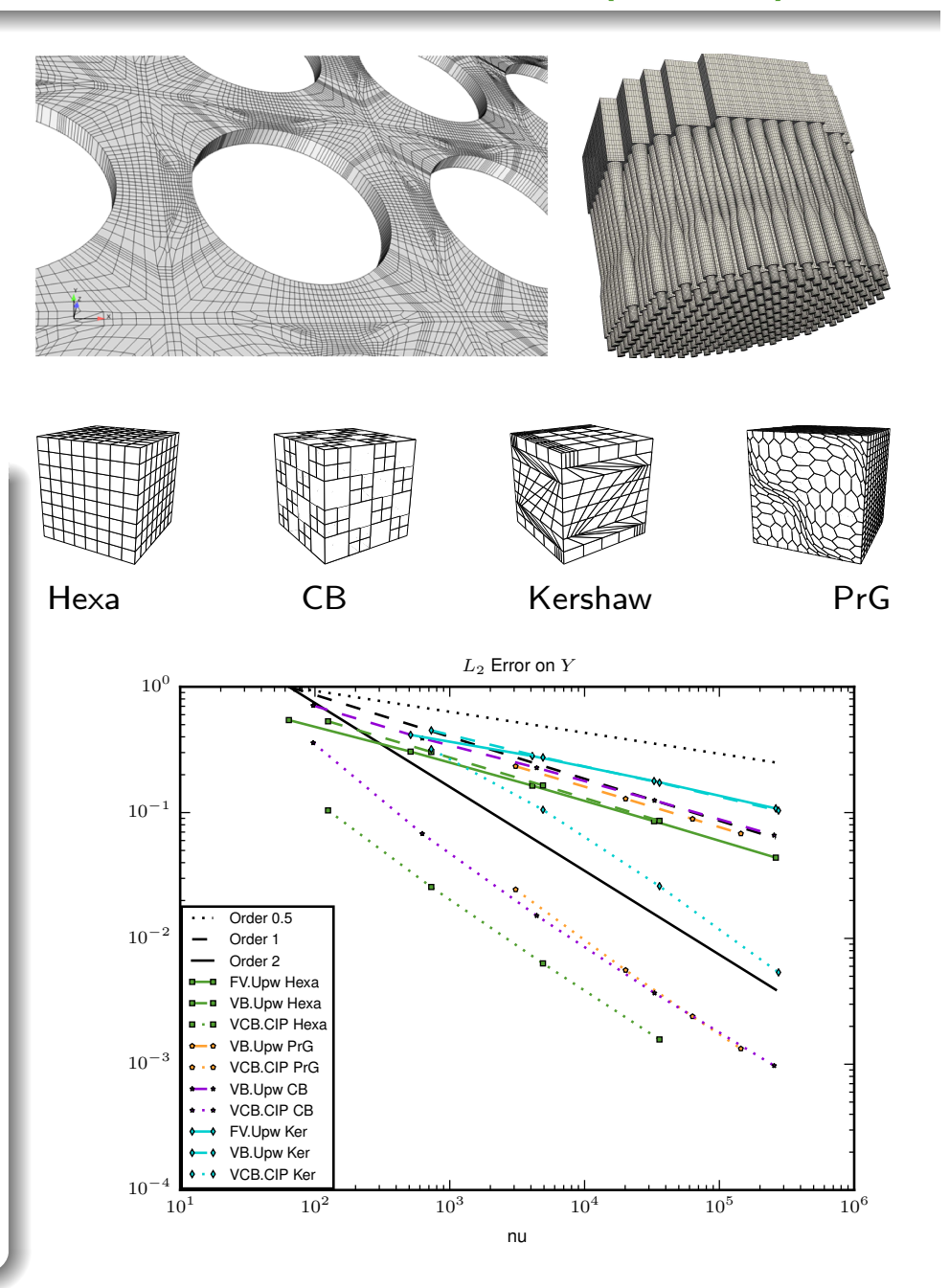

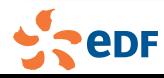

### CDO schemes: Performance improvements

- 1 Two-level parallelism to take a better benefit of modern CPU architecture
	- Distributed memory based on MPI  $\mathcal{L}_{\mathcal{A}}$
	- Shared memory based on OpenMP  $\mathbb{R}^3$
- 2 More efficient algorithms to build the linear system
	- Cellwise approach being more cache-friendly  $\mathcal{L}_{\mathcal{A}}$
	- New parallel assembler mechanism

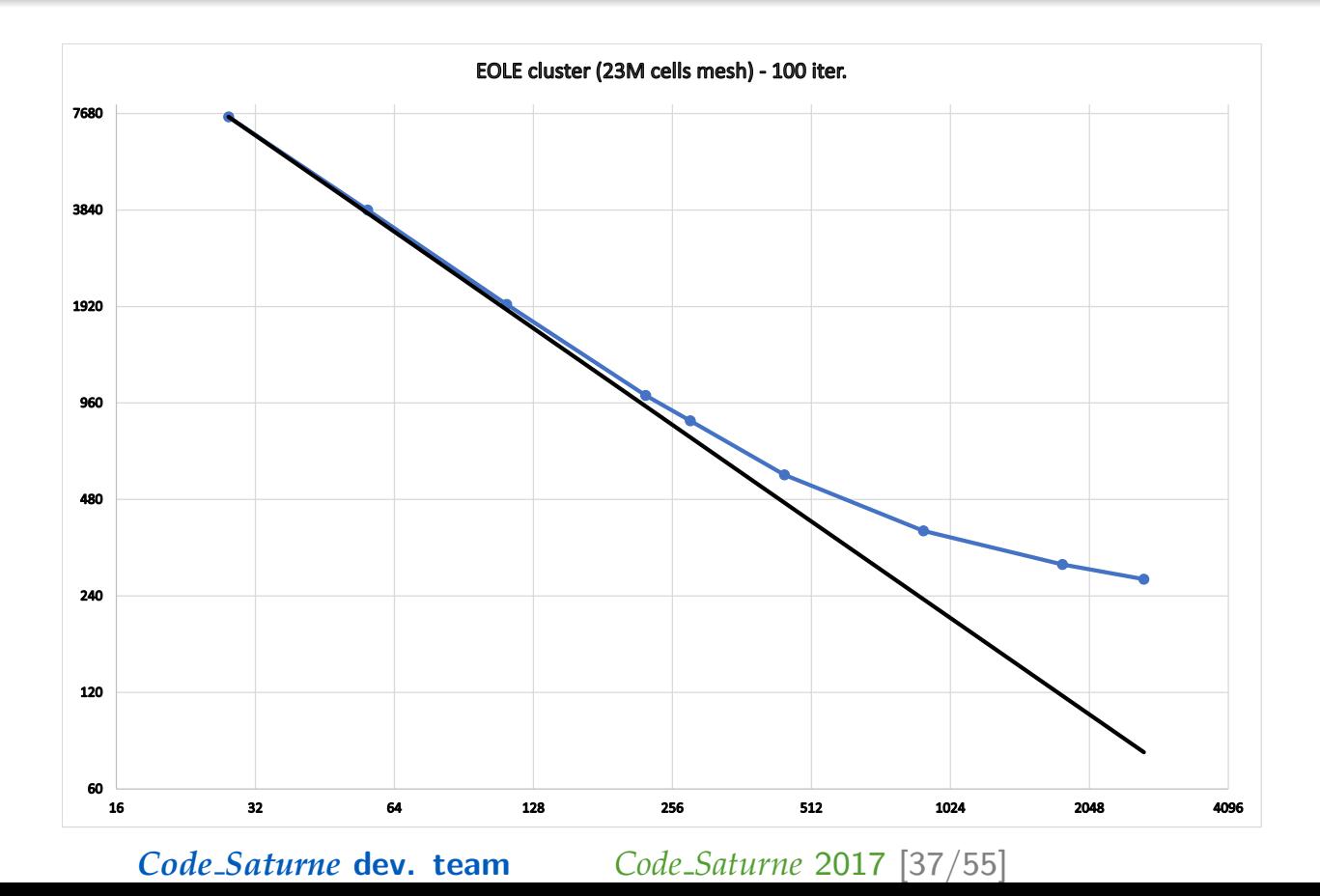

SODE<br>SATURNE

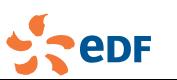

## CDO schemes: Performance improvements

- 1 Two-level parallelism to take a better benefit of modern CPU architecture
	- Distributed memory based on MPI  $\mathbb{R}^n$
	- Shared memory based on OpenMP  $\mathcal{L}_{\mathcal{A}}$
- 2 More efficient algorithms to build the linear system
	- Cellwise approach being more cache-friendly  $\mathbb{R}^n$
	- New parallel assembler mechanism

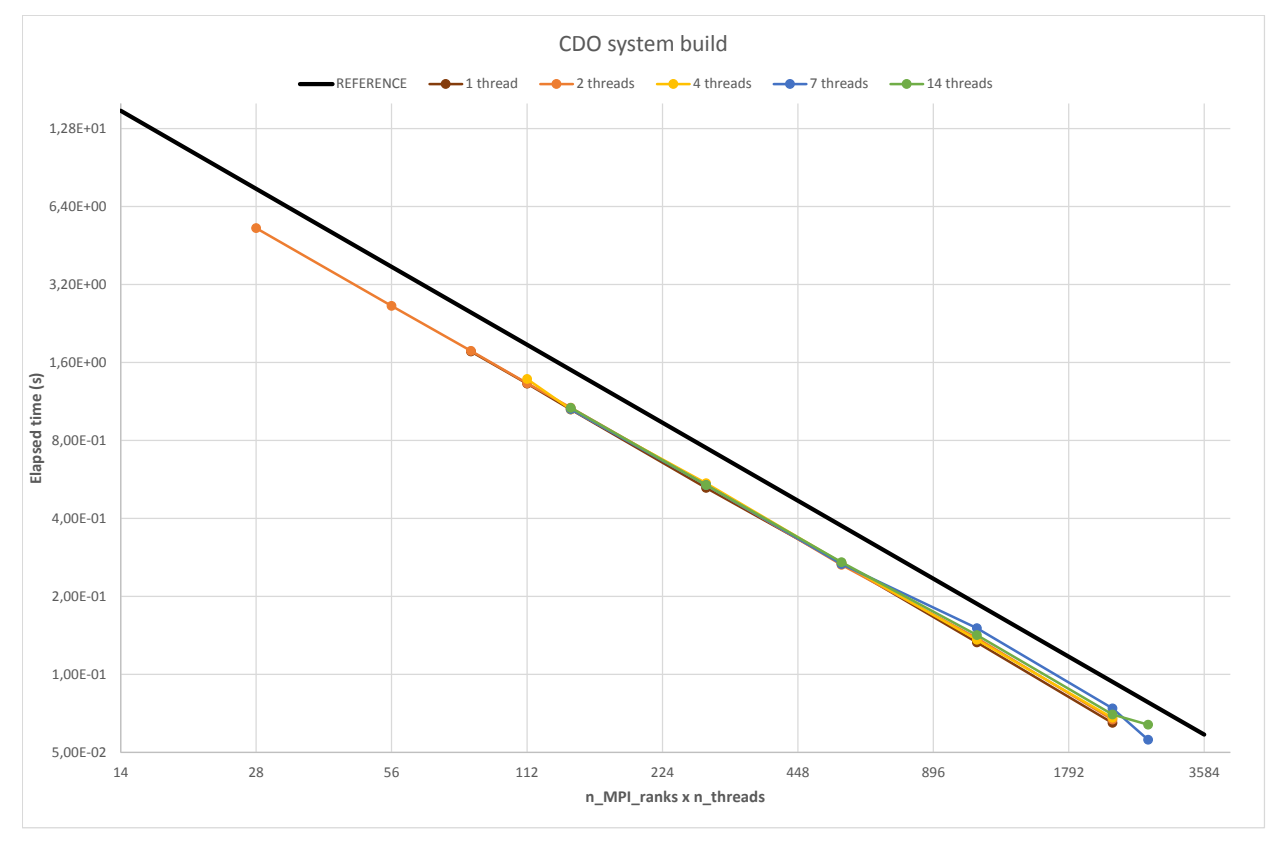

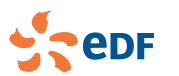

#### *Code Saturne* dev. team *Code Saturne* 2017 [37/55]

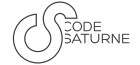

### CDO schemes: Groundwater flow module First industrial application

- Solve the Richards equation (time-dependent, highly heterogeneous and anisotropic diffusion equation)
- **n** Induced a velocity field for scalar transport equations

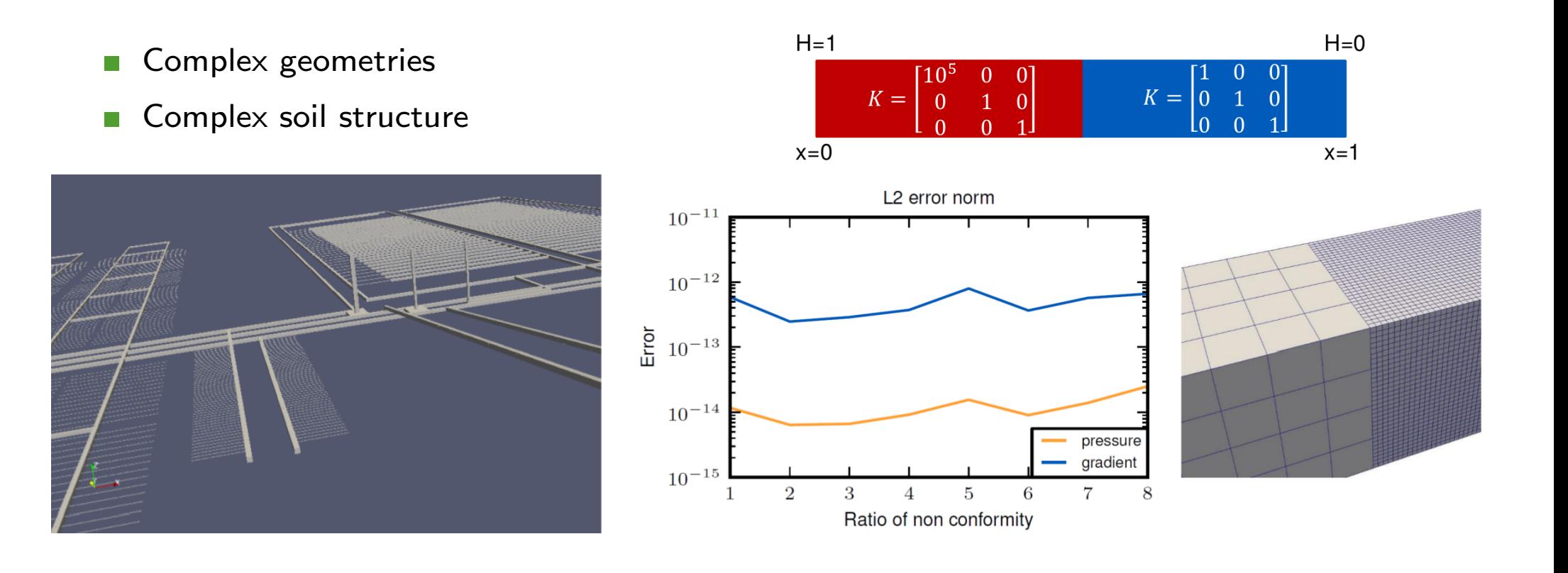

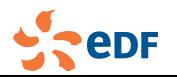

### CDO schemes: Groundwater flow module First industrial application

- Solve the Richards equation (time-dependent, highly heterogeneous and anisotropic diffusion equation)
- **n** Induced a velocity field for scalar transport equations

- Study of the transport of  $\mathcal{L}_{\mathcal{A}}$ radionuclides in a nuclear waste storage unit
- Simulation run with 23M mesh cells
- Test up to 83M

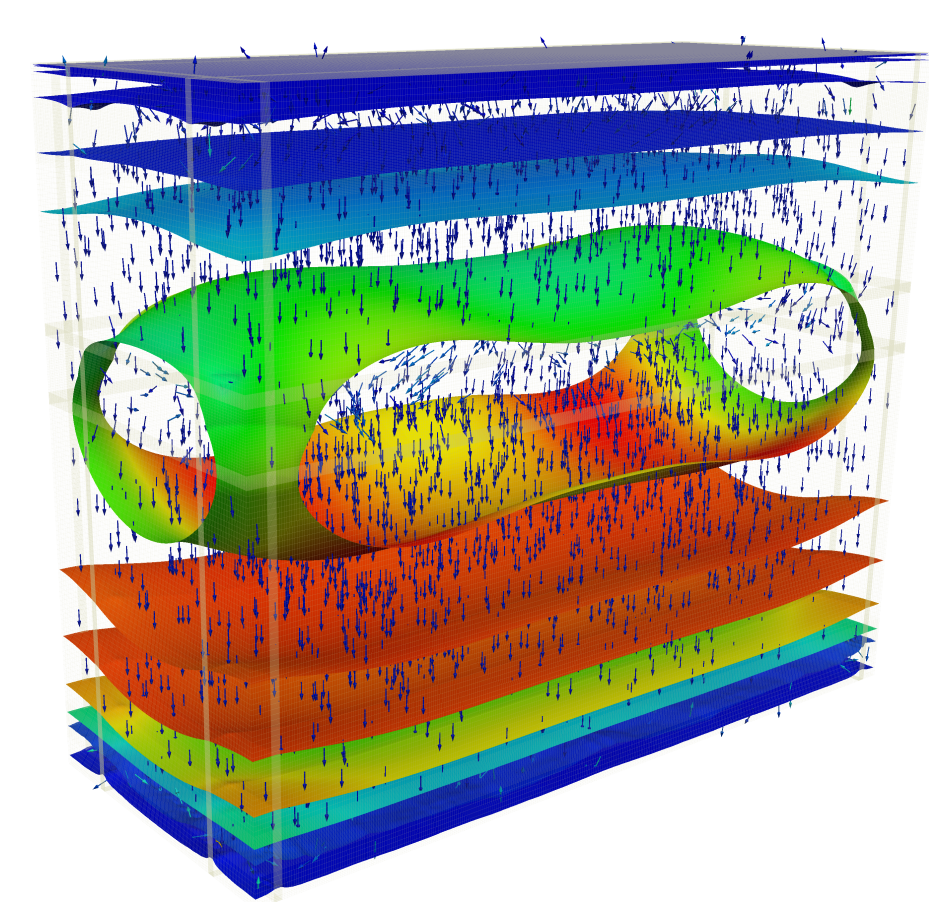

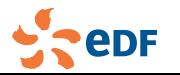

*Code Saturne* dev. team *Code Saturne* 2017 [38/55]

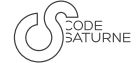

## News for iterative solvers

#### New solver

- **3-layer conjugate residuals and parallel block** Gauß-Seidel algorithms (V4.1).
- Added support for PETSc in linear solvers  $(V4.1)$ .
- Add optional multigrid solver for scalars with convection and diffusion, based on the PhD work of Sana Khelifi (V5.0).

#### Better monitoring

Plot convergence of linear solvers in CSV files (V4.1).

#### Improve performance

Generalize preconditioning to enable multigrid as preconditioner (V4.2), now the default for all symmetric systems (V4.3); 2x to 4x speed

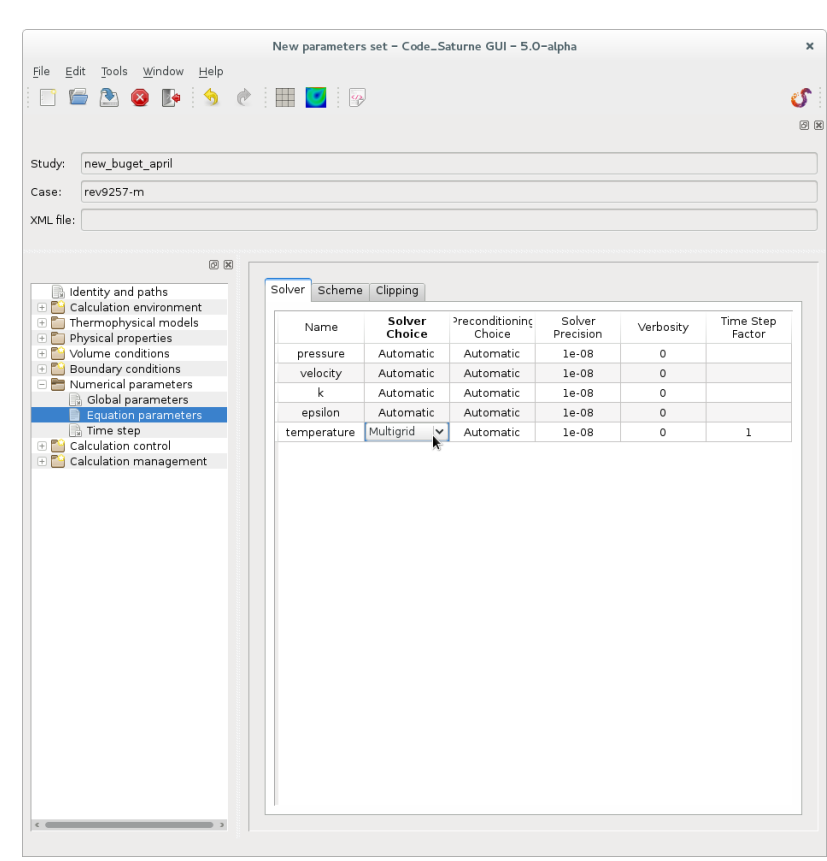

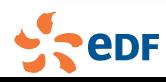

### News for iterative solvers

#### New solver

- **3-layer conjugate residuals and parallel block** Gauß-Seidel algorithms (V4.1).
- Added support for PETSc in linear solvers  $(V4.1)$ .
- Add optional multigrid solver for scalars with convection and diffusion, based on the PhD work of Sana Khelifi (V5.0).

#### Better monitoring

Plot convergence of linear solvers in CSV files (V4.1).

#### Improve performance

Generalize preconditioning to enable multigrid as preconditioner (V4.2), now the default for all symmetric systems (V4.3); 2x to 4x speed

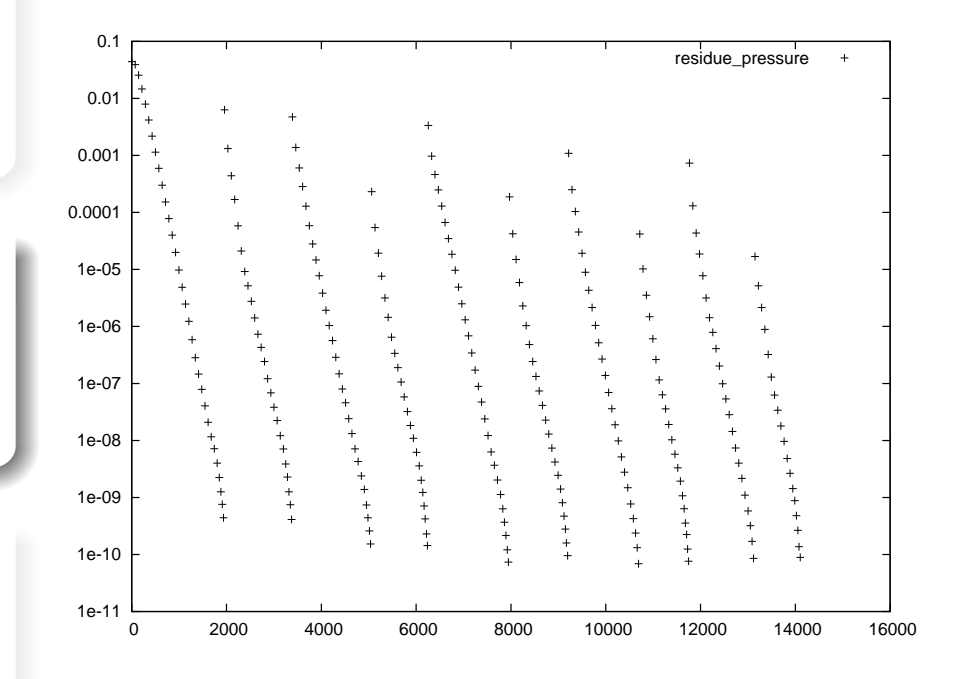

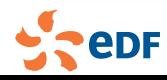

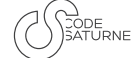

## News for iterative solvers

#### New solver

- **3-layer conjugate residuals and parallel block** Gauß-Seidel algorithms (V4.1).
- Added support for PETSc in linear solvers  $(V4.1)$ .
- Add optional multigrid solver for scalars with convection and diffusion, based on the PhD work of Sana Khelifi (V5.0).

#### Better monitoring

Plot convergence of linear solvers in CSV files (V4.1).

#### Improve performance

Generalize preconditioning to enable multigrid as preconditioner (V4.2), now the default for all symmetric systems (V4.3); 2x to 4x speed improvement for this stage on average.

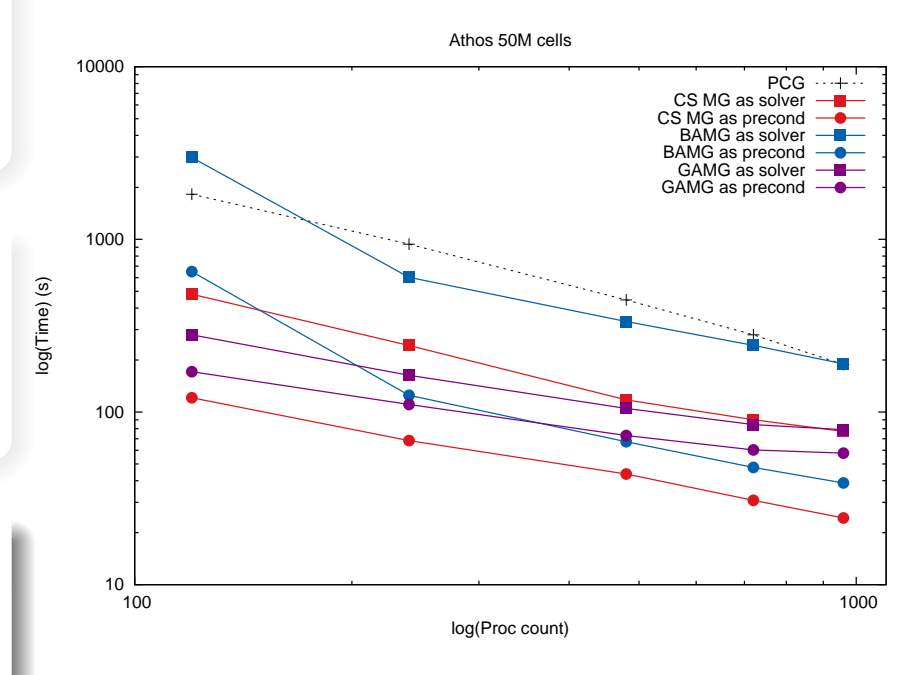

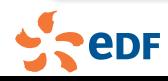

### New numerical features

- Improve the robustness of classical FV schemes in case of heterogeneous and  $\overline{\phantom{a}}$ anisotropic diffusion (V4.2, V5.0)
- Add a coupled solver for the components of symmetric tensors in Reynolds stress model (irijco=1, V4.2) and improve time stepping (V5.0). POSTER
- Add several flux limiters for convective schemes (V4.3 and V5.0):
	- $\blacksquare$  Add an *ad hoc* limiter, which ensures that, for any convective schemes and any time step values, the variable remains between min scalar and max scalar (to be given by the user).
	- **Add Roe-Sweby Limiters for all convective schemes**

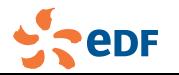

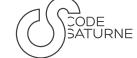

### New numerical features

- Improve the robustness of classical FV schemes in case of heterogeneous and anisotropic diffusion (V4.2, V5.0)
- Add a coupled solver for the components of symmetric tensors in Reynolds  $\overline{\phantom{a}}$ stress model (irijco=1, V4.2) and improve time stepping (V5.0). POSTER
- Add several flux limiters for convective schemes (V4.3 and V5.0):

 $\blacksquare$  Add an *ad hoc* limiter, which ensures that, for any convective schemes and any time step values, the variable remains between min\_scalar and max\_scalar (to be given by the user).

**Add Roe-Sweby Limiters for all convective schemes** 

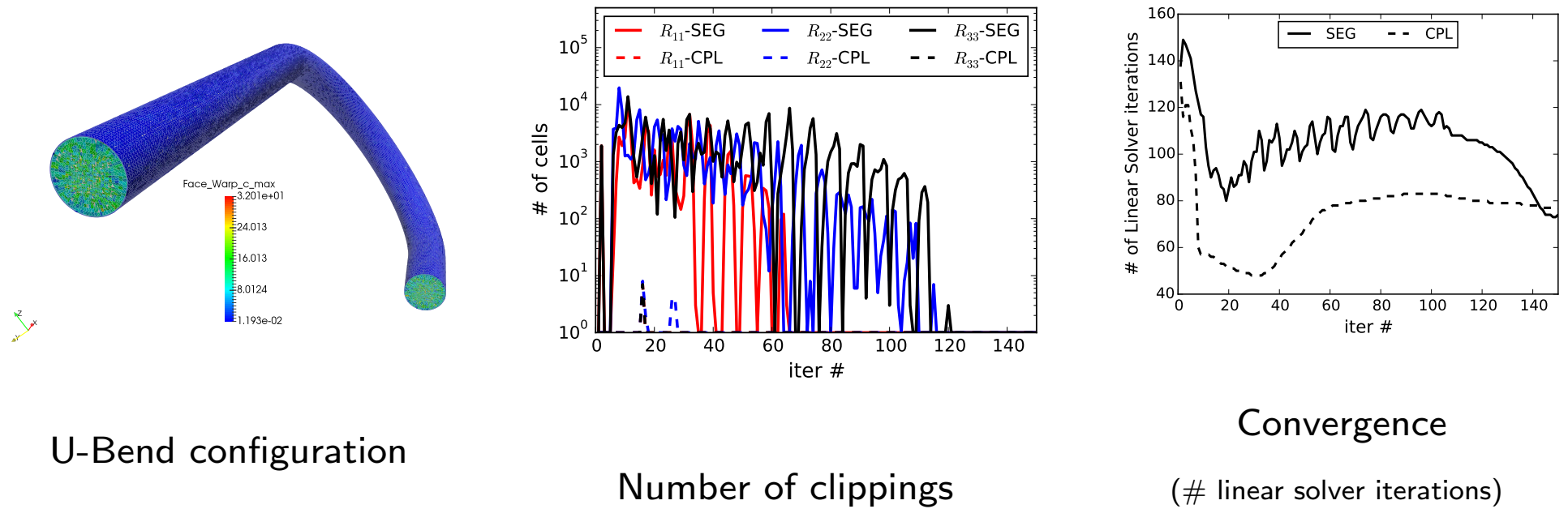

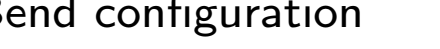

 $(\#$  linear solver iterations)

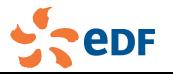

*Code Saturne* dev. team *Code Saturne* 2017 [40/55]

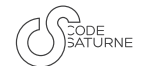

### New numerical features

- Improve the robustness of classical FV schemes in case of heterogeneous and anisotropic diffusion (V4.2, V5.0)
- Add a coupled solver for the components of symmetric tensors in Reynolds stress model (irijco=1, V4.2) and improve time stepping (V5.0). POSTER
- Add several flux limiters for convective schemes (V4.3 and V5.0):
	- $\blacksquare$  Add an *ad hoc* limiter, which ensures that, for any convective schemes and any time step values, the variable remains between  $min\_scalar$  and  $max\_scalar$  (to be given by the user).
	- Add Roe-Sweby Limiters for all convective schemes

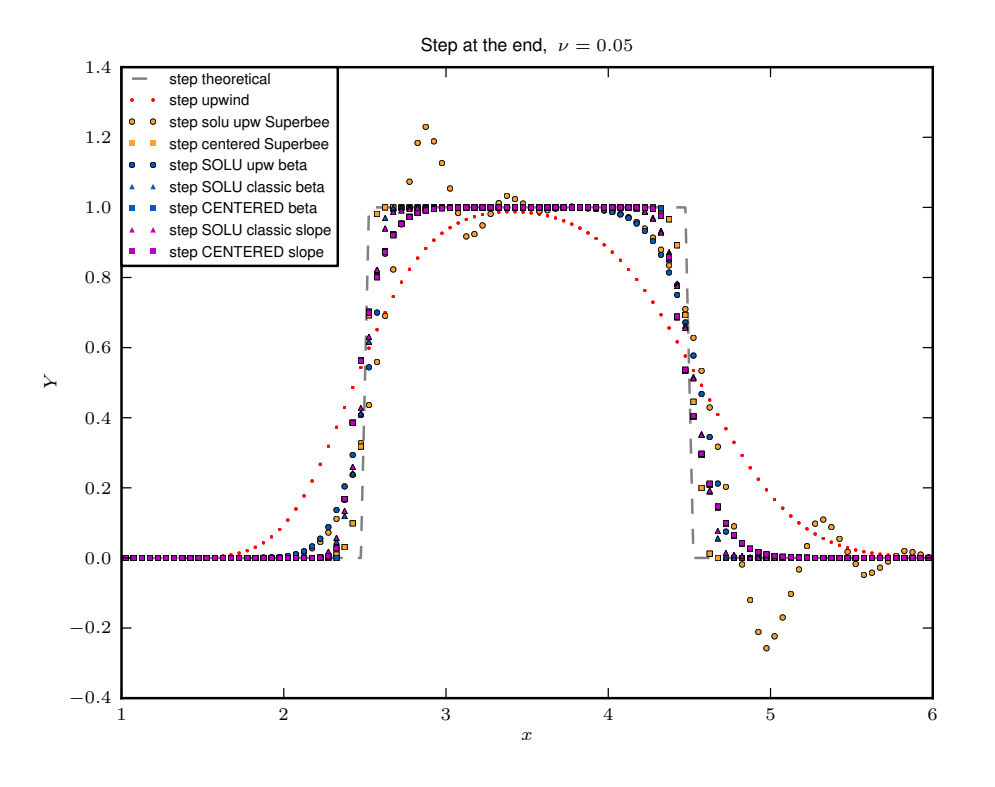

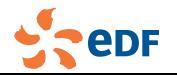

# **Overview**

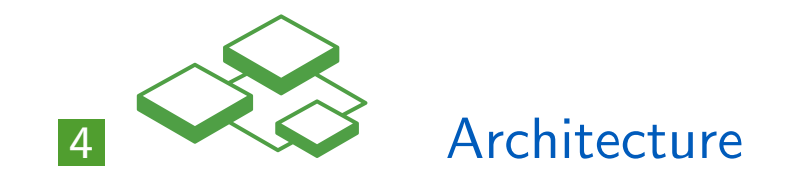

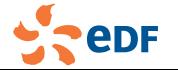

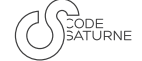

Add cs debug wrapper. py script to simplify running under a debugger  $(V4.2)$ .

- usable with gdb and Valgrind, allowing additional user interfaces such as ddd, Emacs, KDevelop and Nemiver.
- launch several parallel instances and add breakpoints with a single command, even combined with Valgrind's gdb server.
- not an alternative to TotalView or DDT, but practical for most debugging tasks.
- usable both from the GUI and main user scripts, extending and replaces the previous Valgrind option)
- usable as a standalone script

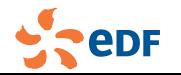

### Example of use of debugger wrapper

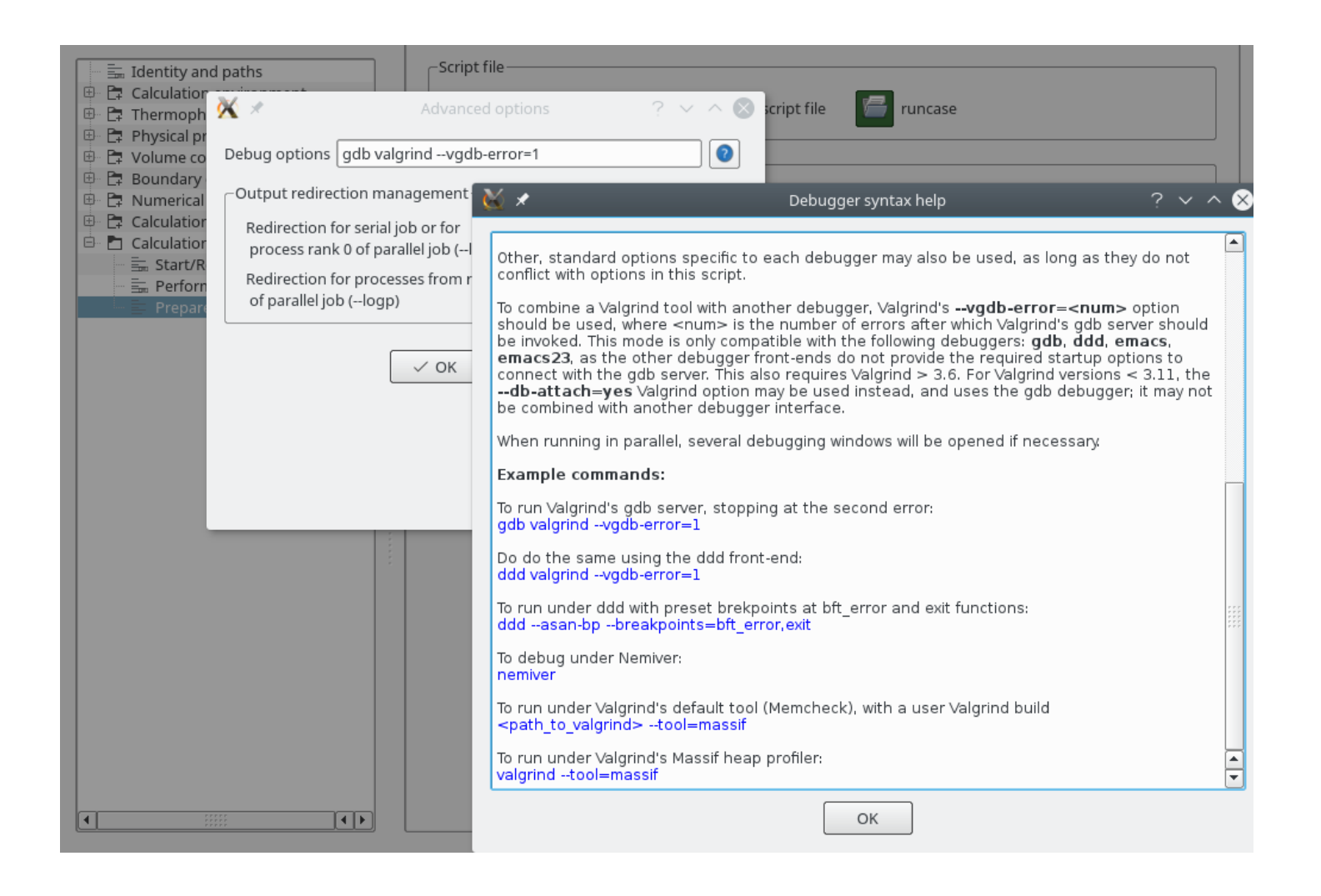

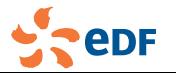

### Architecture changes

#### Computing Environment

- Builds use OpenMP thread parallelism by default (V4.1)
	- **b** best performance on n cores usually obtained with 2 OpenMP threads per rank and  $n/2$  MPI ranks.

even when performance is similar, memory usage is reduced when exanging MPI processes for threads.

- Do not build with BLAS by default, as only MKL is used outside of unit tests, and using it requires providing its path to  $-\text{with-bias}$  anyways.
- Complete Python 3 compatibility (V4.1)
	- **n** minimum Python version: 2.6 (may become 2.7 in the future)
	- **The builds with SALOME should use the same Python version as SALOME**
- PyQt 5 compatible (V4.3)
	- **for systems with both PyQt 4 and 5, defining QT\_SELECT=4 or QT\_SELECT=5 at the configure** stage allows chosing between the two
- did we mention the optional PETSc support already?

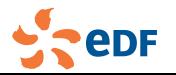

### Architecture changes

- Builds use OpenMP thread parallelism by default (V4.1)
	- **b** best performance on n cores usually obtained with 2 OpenMP threads per rank and  $n/2$  MPI ranks.
	- even when performance is similar, memory usage is reduced when exanging MPI processes for threads.
- Do not build with BLAS by default, as only MKL is used outside of unit tests, and using it requires providing its path to  $-\text{with-bias}$  anyways.
- Complete Python 3 compatibility (V4.1)
	- **n** minimum Python version: 2.6 (may become 2.7 in the future)
	- **The builds with SALOME should use the same Python version as SALOME**
- PyQt 5 compatible (V4.3)
	- **for systems with both PyQt 4 and 5, defining QT\_SELECT=4 or QT\_SELECT=5 at the configure** stage allows chosing between the two
- did we mention the optional PETSc support already?

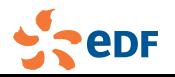

### Architecture changes

- Builds use OpenMP thread parallelism by default (V4.1)
	- **b** best performance on n cores usually obtained with 2 OpenMP threads per rank and  $n/2$  MPI ranks.
	- even when performance is similar, memory usage is reduced when exanging MPI processes for threads.
- Do not build with BLAS by default, as only MKL is used outside of unit tests, and using it requires providing its path to  $-\text{with-bias}$  anyways.
- Complete Python 3 compatibility (V4.1)
	- minimum Python version: 2.6 (may become 2.7 in the future)
	- builds with SALOME should use the same Python version as SALOME
- PyQt 5 compatible (V4.3)
	- **for systems with both PyQt 4 and 5, defining QT\_SELECT=4 or QT\_SELECT=5 at the configure** stage allows chosing between the two
- did we mention the optional PETSc support already?

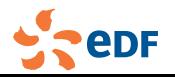

## Architecture changes

- Builds use OpenMP thread parallelism by default (V4.1)
	- **b** best performance on n cores usually obtained with 2 OpenMP threads per rank and  $n/2$  MPI ranks.
	- even when performance is similar, memory usage is reduced when exanging MPI processes for threads.
- Do not build with BLAS by default, as only MKL is used outside of unit tests, and using it requires providing its path to  $-\text{with-bias}$  anyways.
- Complete Python 3 compatibility (V4.1)
	- minimum Python version: 2.6 (may become 2.7 in the future)
	- builds with SALOME should use the same Python version as SALOME
- PyQt 5 compatible (V4.3)
	- for systems with both PyQt 4 and 5, defining  $QT\_SELECT=4$  or  $QT\_SELECT=5$  at the configure stage allows chosing between the two
- did we mention the optional PETSc support already?

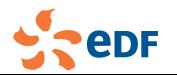

## Architecture changes

- Builds use OpenMP thread parallelism by default (V4.1)
	- **b** best performance on n cores usually obtained with 2 OpenMP threads per rank and  $n/2$  MPI ranks.
	- even when performance is similar, memory usage is reduced when exanging MPI processes for threads.
- Do not build with BLAS by default, as only MKL is used outside of unit tests, and using it requires providing its path to  $-\text{with-bias}$  anyways.
- Complete Python 3 compatibility (V4.1)
	- minimum Python version: 2.6 (may become 2.7 in the future)
	- builds with SALOME should use the same Python version as SALOME
- PyQt 5 compatible (V4.3)
	- for systems with both PyQt 4 and 5, defining QT\_SELECT=4 or QT\_SELECT=5 at the configure stage allows chosing between the two
- did we mention the optional PETSc support already?

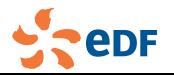

### Architecture changes

#### Parallel algorithms

- Implement handling of point and element tags so as to enable face or cell coupling within a single computation (V4.3).
- Refactor EnSight, MED and CGNS output, replacing serialized slice gathers by parallel block redistribution logic (V4.1).

Added parallel MED output when MED and HDF5 libraries are built with parallel IO (V4.3).

- $\blacksquare$  Major changes to all\_to\_all API, so as to make its usage easier (V4.3).
	- $\blacksquare$  new API is similar to cs\_part\_to\_block / cs\_block\_to\_part, as this may align with sparse or neighborhod collectives in the future.
	- **Allows instrumentation (timing) and choice of algorithms.**
	- only partially deployed at this stage, most refactoring work remains.

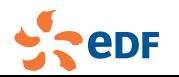

### Architecture changes

#### Parallel algorithms

- Implement handling of point and element tags so as to enable face or cell coupling within a single computation (V4.3).
- Refactor EnSight, MED and CGNS output, replacing serialized slice gathers by parallel block redistribution logic (V4.1).
	- Added parallel MED output when MED and HDF5 libraries are built with parallel IO (V4.3).
- Major changes to all\_to\_all API, so as to make its usage easier (V4.3).
	- $\blacksquare$  new API is similar to cs\_part\_to\_block / cs\_block\_to\_part, as this may align with sparse or neighborhod collectives in the future.
	- **Allows instrumentation (timing) and choice of algorithms.**
	- only partially deployed at this stage, most refactoring work remains.

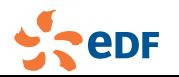

**SOPE** 

### Architecture changes

#### Parallel algorithms

- Implement handling of point and element tags so as to enable face or cell coupling within a single computation (V4.3).
- Refactor EnSight, MED and CGNS output, replacing serialized slice gathers by parallel block redistribution logic (V4.1).
	- Added parallel MED output when MED and HDF5 libraries are built with parallel IO (V4.3).
- Major changes to  $all_to_all$  API, so as to make its usage easier (V4.3).
	- new API is similar to cs\_part\_to\_block / cs\_block\_to\_part, as this may align with sparse or neighborhod collectives in the future.
	- allows instrumentation (timing) and choice of algorithms.
	- only partially deployed at this stage, most refactoring work remains.

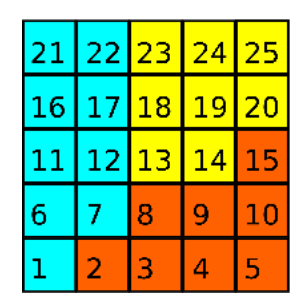

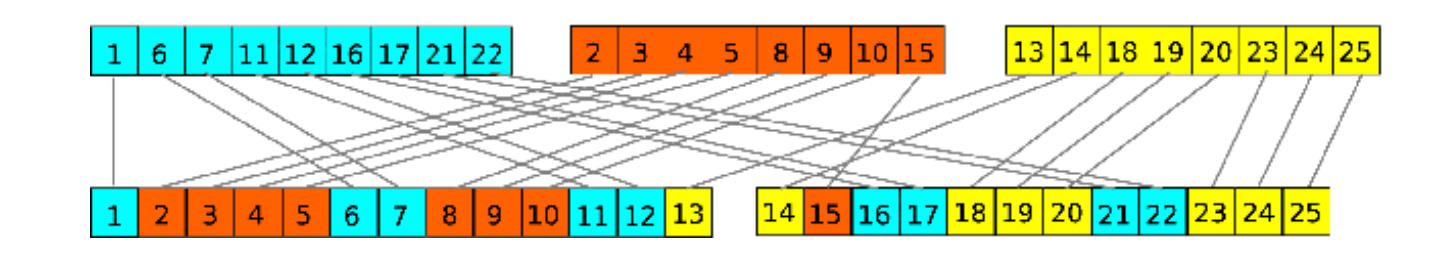

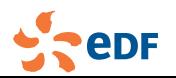

### Architecture changes

#### Parallel algorithms

- Implement handling of point and element tags so as to enable face or cell coupling within a single computation (V4.3).
- Refactor EnSight, MED and CGNS output, replacing serialized slice gathers by parallel block redistribution logic (V4.1).
	- Added parallel MED output when MED and HDF5 libraries are built with parallel IO (V4.3).
- Major changes to  $all_to_all$  API, so as to make its usage easier (V4.3).
	- new API is similar to cs\_part\_to\_block / cs\_block\_to\_part, as this may align with sparse or neighborhod collectives in the future.
	- allows instrumentation (timing) and choice of algorithms.
	- only partially deployed at this stage, most refactoring work remains.

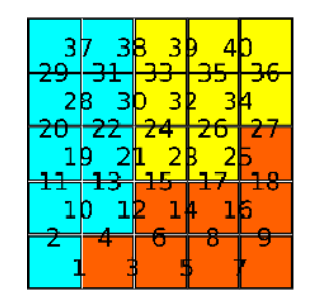

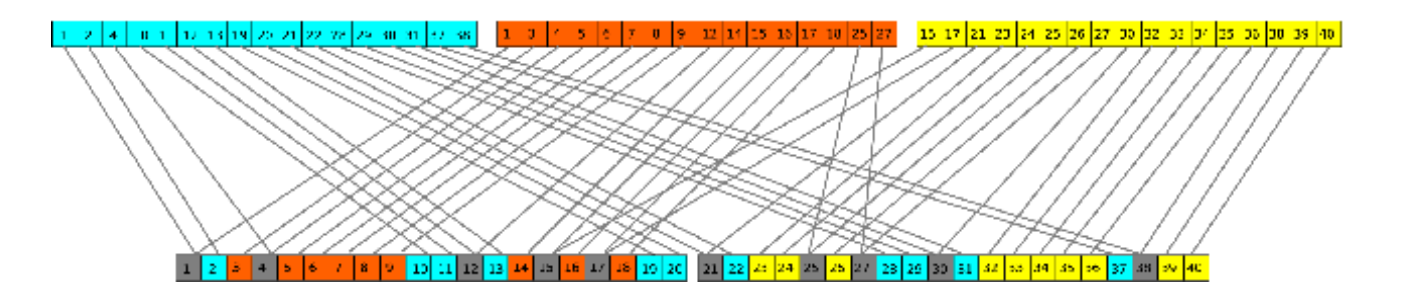

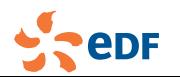

### Architecture changes

#### Parallel linear algebra

- **Implement algebraic construction of sparse matrixes based on global row** and column ids, using the  $cs_matrix_assember_$ ... $(*)$  API (V5.0).
	- the associated  $cs\_range_set...(*)$  API allows handling of an owning rank for distributed entities m. with some shared elements, such as vertices on parallel boundaries.
	- **T** this is the basis for parallelizing vertex or face-based CDO schemes, while maintaining a compatiility with optional external linear algebra libraries
	- in the future, this may also be used to allow various forms or internal or reinforced couplings
	- unit tests are included

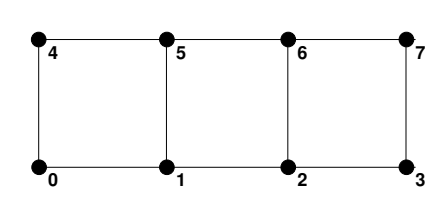

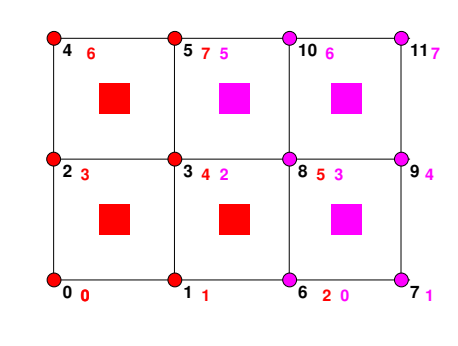

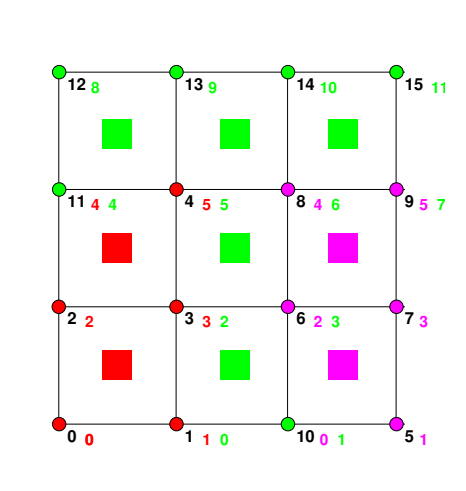

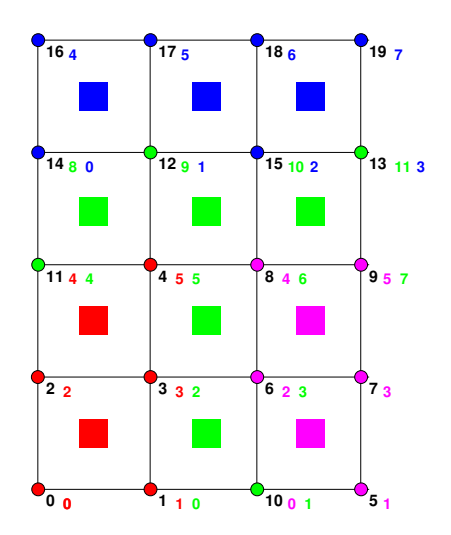

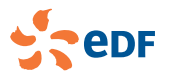

### Architecture changes

#### User interface improvements

- Add --import-only option to code\_saturne create command so as to rebuild SaturneGUI and runcase scripts for a case which was copied from a different system (V4.1).
- Add --compute-build option to code\_saturne run command to allow choosing one of several compute builds at runtime (V4.2).

**The choosing between builds (such as production and debug) using the GUI is now possible (V5.0).** 

- **Add code saturne submit command to submit a batch job. The GUI** automatically uses this to prepare data upon submission.
	- **T** run directory is created, data is copied, and user subroutines are compiled before the job is effectively enqueued.
	- $\blacksquare$  if user subroutines don't build, the job is not enqueued (of course, this never happens, as you always check with code saturne compile -t first, don't you?)
	- $\blacksquare$  if you modify your setup before the job starts, the job still starts with the setup as it was at submission time.

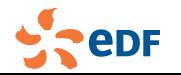

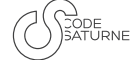

### Architecture changes

#### User interface improvements

- Add --import-only option to code\_saturne create command so as to rebuild SaturneGUI and runcase scripts for a case which was copied from a different system (V4.1).
- Add --compute-build option to code\_saturne run command to allow choosing one of several compute builds at runtime (V4.2).

**Constants a** choosing between builds (such as production and debug) using the GUI is now possible (V5.0).

- **Add code saturne submit command to submit a batch job. The GUI** automatically uses this to prepare data upon submission.
	- **T** run directory is created, data is copied, and user subroutines are compiled before the job is effectively enqueued.
	- $\blacksquare$  if user subroutines don't build, the job is not enqueued (of course, this never happens, as you always check with code saturne compile -t first, don't you?)
	- $\blacksquare$  if you modify your setup before the job starts, the job still starts with the setup as it was at submission time.

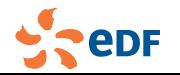

### Architecture changes

#### User interface improvements

- Add --import-only option to code\_saturne create command so as to rebuild SaturneGUI and runcase scripts for a case which was copied from a different system (V4.1).
- Add --compute-build option to code\_saturne run command to allow choosing one of several compute builds at runtime (V4.2).

**Constants a** choosing between builds (such as production and debug) using the GUI is now possible (V5.0).

- Add code\_saturne submit command to submit a batch job. The GUI automatically uses this to prepare data upon submission.
	- **The latt in the increated is copied** and user subroutines are compiled before the job is effectively enqueued.
	- $\blacksquare$  if user subroutines don't build, the job is not enqueued (of course, this never happens, as you always check with  $code\_saturne$  compile  $-t$  first, don't you?)
	- if you modify your setup before the job starts, the job still starts with the setup as it was at submission time.

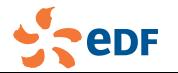

# Example of job submission

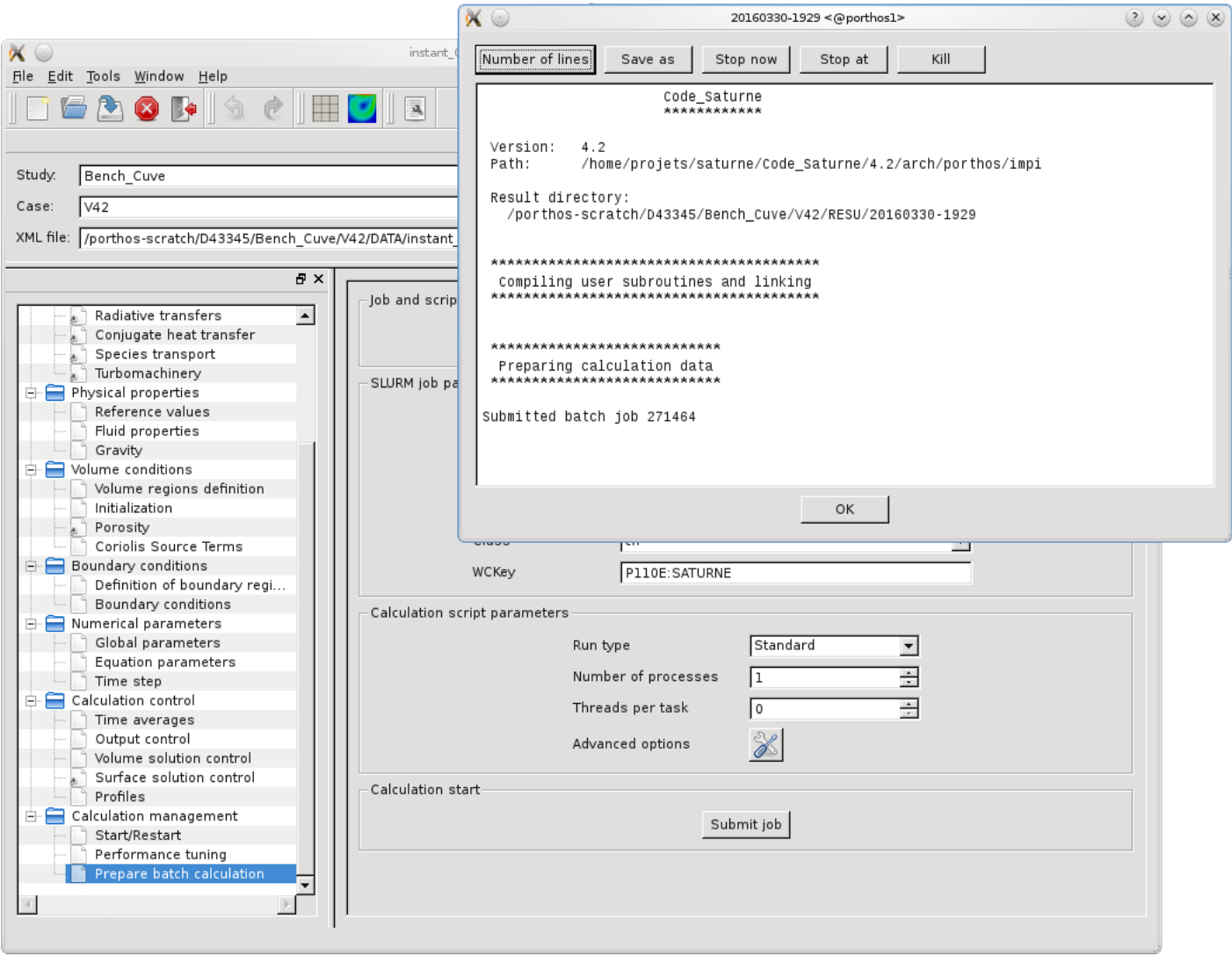

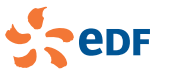

### Architecture changes

#### C translation

- Removed all the remaining mappings between fields and propce array:
	- **F** removed propce and ipproc arrays and nproce
	- removed iprpf1 indirection array between field indices and properties numbers; iprpf1 is kept for compatibility but is just an identity function (hence still known in user subroutines);
	- irom, iviscl, etc.. are now directly field indices (hence starting from 0)
	- test on variability of specific heat  $(icp)$ , isochoric specific heat  $(icy)$  and volumetric viscosity l a l (iviscy) are consequently shifted of 1 (-1 : uniform field,  $>= 0$ : non uniform)
	- **n** mesh viscosity now a 3-dimensional field when strictly orthotropic
	- removed iroma, ivisla, ivista, icpa variables; previous values of these fields now accessed by

#### field\_get\_val\_prev subroutine.

- Convert Lagrangian and radiative module implementations to C. This affects the associated user subroutines (V4.3).
- Add cs\_user\_initialization.c, cs\_user\_physical\_properties.c (V4.3).
- Translation of cs\_user\_extra\_op and cs\_user\_parameters to C in VnV base:
	- **F** removed Fortran arrays corresponding to members of cs\_var\_cal\_opt\_t C structure
	- $\blacksquare$  deployed use of get/set var\_cal\_opt everywhere
	- **due added** cs\_post\_util functions  $(R_{ii}$  post-pro for EVM models on a subset of cells)
	- **n** moved izfppp to C (cs\_glob\_face\_zone) and map Fortran izfppp to it
	- added a cs\_user\_output function in cs\_user\_parameters.c (usipes equ.)
	- added many C model structures (turbulence, gas mix, ...)

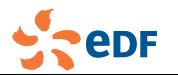
## Architecture changes

#### C translation

- Removed all the remaining mappings between fields and propce array:
	- **F** removed propce and ipproc arrays and nproce
	- removed iprpf1 indirection array between field indices and properties numbers; iprpf1 is kept for compatibility but is just an identity function (hence still known in user subroutines);
	- irom, iviscl, etc.. are now directly field indices (hence starting from 0)
	- test on variability of specific heat  $(icp)$ , isochoric specific heat  $(icv)$  and volumetric viscosity I. (iviscy) are consequently shifted of 1 (-1 : uniform field,  $>= 0$ : non uniform)
	- **n** mesh viscosity now a 3-dimensional field when strictly orthotropic
	- removed iroma, ivisla, ivista, icpa variables; previous values of these fields now accessed by

#### field\_get\_val\_prev subroutine.

- Convert Lagrangian and radiative module implementations to C. This affects the associated user subroutines (V4.3).
- Add cs\_user\_initialization.c, cs\_user\_physical\_properties.c (V4.3).
- Translation of cs\_user\_extra\_op and cs\_user\_parameters to C in VnV base:
	- **F** removed Fortran arrays corresponding to members of cs\_var\_cal\_opt\_t C structure
	- $\blacksquare$  deployed use of get/set var\_cal\_opt everywhere
	- **due added** cs\_post\_util functions  $(R_{ii}$  post-pro for EVM models on a subset of cells)
	- **n** moved izfppp to C (cs\_glob\_face\_zone) and map Fortran izfppp to it
	- added a cs\_user\_output function in cs\_user\_parameters.c (usipes equ.)

added many C model structures (turbulence, gas mix, ...)

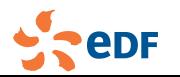

## Architecture changes

#### C translation

- Removed all the remaining mappings between fields and propce array:
	- **F** removed propce and ipproc arrays and nproce
	- removed iprpf1 indirection array between field indices and properties numbers; iprpf1 is kept for compatibility but is just an identity function (hence still known in user subroutines);
	- irom, iviscl, etc.. are now directly field indices (hence starting from 0)
	- test on variability of specific heat  $(icp)$ , isochoric specific heat  $(icv)$  and volumetric viscosity I. (iviscy) are consequently shifted of 1 (-1 : uniform field,  $>= 0$ : non uniform)
	- **n** mesh viscosity now a 3-dimensional field when strictly orthotropic
	- removed iroma, ivisla, ivista, icpa variables; previous values of these fields now accessed by

field\_get\_val\_prev subroutine.

- Convert Lagrangian and radiative module implementations to C. This affects the associated user  $\mathcal{L}_{\mathcal{A}}$ subroutines (V4.3).
- Add cs\_user\_initialization.c, cs\_user\_physical\_properties.c (V4.3).  $\mathcal{C}^{\mathcal{A}}$
- Translation of cs\_user\_extra\_op and cs\_user\_parameters to C in VnV base:
	- **F** removed Fortran arrays corresponding to members of cs\_var\_cal\_opt\_t C structure
	- $\blacksquare$  deployed use of get/set var\_cal\_opt everywhere
	- **due added** cs\_post\_util functions  $(R_{ii}$  post-pro for EVM models on a subset of cells)
	- **n** moved izfppp to C (cs\_glob\_face\_zone) and map Fortran izfppp to it
	- added a cs\_user\_output function in cs\_user\_parameters.c (usipes equ.)

added many C model structures (turbulence, gas mix, ...)

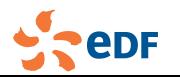

## Architecture changes

#### C translation

- Removed all the remaining mappings between fields and propce array:
	- **F** removed propce and ipproc arrays and nproce
	- **F** removed iprpfl indirection array between field indices and properties numbers; iprpfl is kept for compatibility but is just an identity function (hence still known in user subroutines);
	- irom, iviscl, etc.. are now directly field indices (hence starting from 0)
	- **that** test on variability of specific heat  $(icp)$ , isochoric specific heat  $(icv)$  and volumetric viscosity (iviscy) are consequently shifted of 1 (-1 : uniform field,  $>= 0$ : non uniform)
	- **n** mesh viscosity now a 3-dimensional field when strictly orthotropic

removed iroma, ivisla, ivista, icpa variables; previous values of these fields now accessed by

field\_get\_val\_prev subroutine.

- Convert Lagrangian and radiative module implementations to C. This affects the associated user  $\mathcal{L}_{\mathcal{A}}$ subroutines (V4.3).
- Add cs\_user\_initialization.c, cs\_user\_physical\_properties.c (V4.3).  $\mathcal{C}^{\mathcal{A}}$
- Translation of cs\_user\_extra\_op and cs\_user\_parameters to C in VnV base:  $\mathcal{L}_{\mathcal{A}}$ 
	- **F** removed Fortran arrays corresponding to members of  $cs_var_-cal\_opt_t$  C structure
	- deployed use of get/set  $var-call$ <sub>-opt</sub> everywhere
	- added cs\_post\_util functions ( $R_{ii}$  post-pro for EVM models on a subset of cells)
	- moved izfppp to C (cs\_glob\_face\_zone) and map Fortran izfppp to it
	- added a cs\_user\_output function in cs\_user\_parameters.c (usipes equ.) **College**

added many C model structures (turbulence, gas mix, ...)

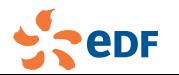

## Architecture changes

#### **Output**

- Add timer statistics and plots for different stages and operators (V4.1).
	- Base timers for each time step (with initialization as time step 0) are now available in the timer\_stats.csv file (or timer\_stats.dat if the default format is changed).
	- Final performance data is also moved from listing to performance.log.

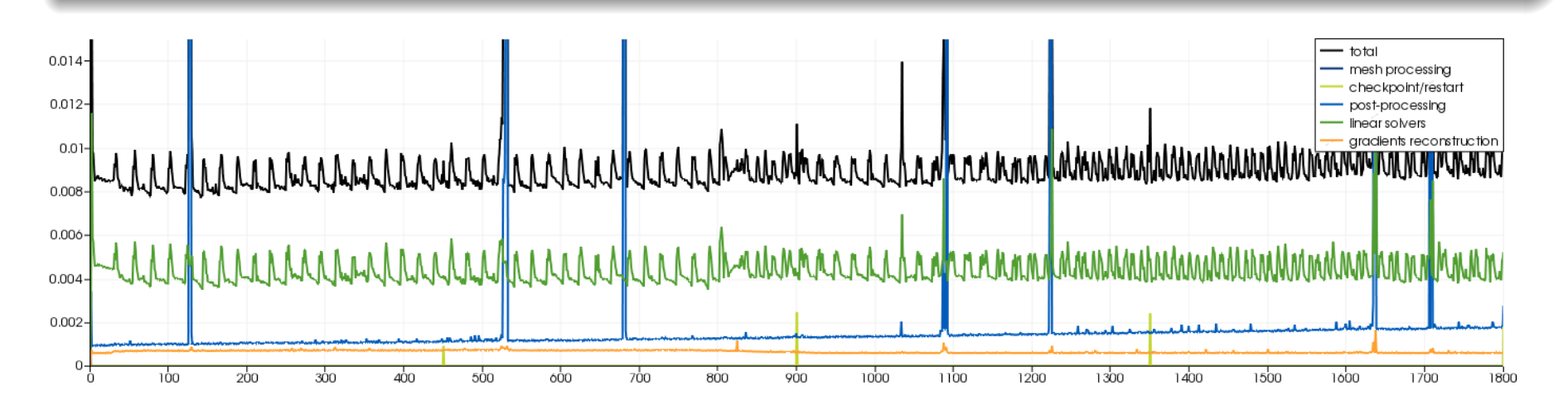

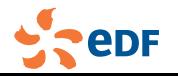

## Architecture changes

#### **Output**

- Improvements to output update behavior  $(V4.2)$ 
	- **I** 'listing' and probes output is usually buffered, so it is sometimes difficult to know how a run is making progress.
	- creating an empty control file in the run directory (for example, running "touch control file" in a terminal) forces update of those files at the beginning of the next time step.

#### Improvements to postprocessing writer handling (V4.3, V5.0)

- **u** writers can now use the 'separate\_meshes' option to create a separate format-specific writer per mesh.
- add 'plot' and 'time\_plot' writer types
- probes and user-function defined profiles use this mechanism; GUI-defined profiles still use the old mechanism.
- profiles along a line segment may use the local mesh resolution  $\mathcal{L}_{\mathcal{A}}$ rather than uniform user-defined sampling.

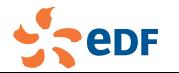

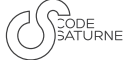

## Architecture changes (V5.0)

- Add functions for definition of mesh groups during mesh preprocessing.
- Replaced icond keyword by icondb, icondy to allow to enable wall condensation and condensation on internals at the same time.
- **Probes output activation is now based on field**  $post\_vis$  **keyword, and does not** allow fine-grained per-variable probes selection anymore (this being little-used, and feasible through use of additional probe sets).
- Added range set structure, to ease operations related to handling of an owning rank for distributed entities.
- Refactored parallel numbering for space-filling curves and added numberings based on a 1D series of real values (used in parallel output of profiles).
- Add configuration options --with-med=salome, --with-hdf5=salome, and --with-cgns=salome to use Salome libraries when --with-salome=... is defined

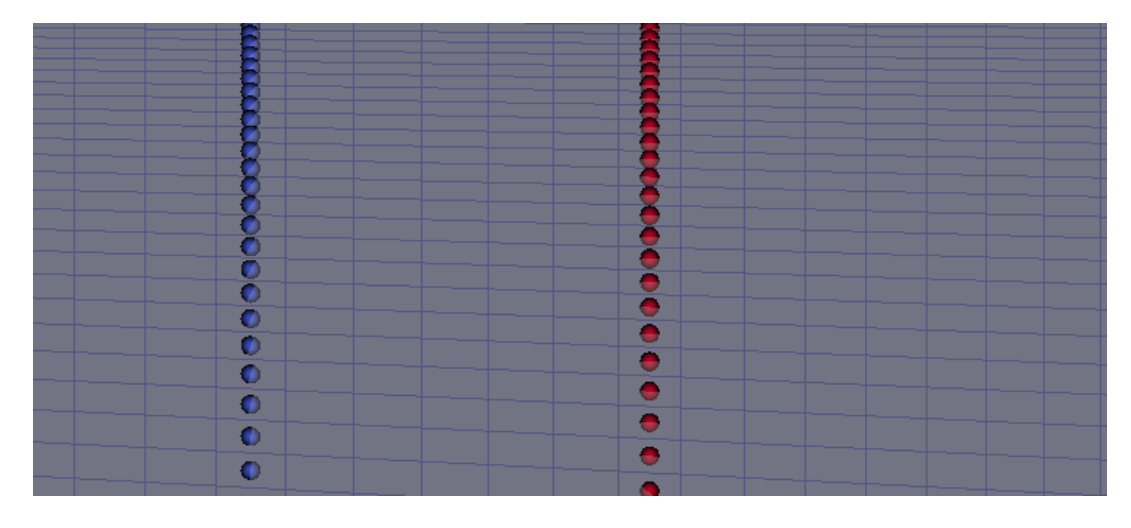

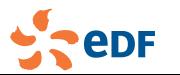

*Code Saturne* dev. team *Code Saturne* 2017 [52/55]

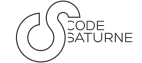

#### Grand challenge on EOLE EDF cluster: 450 nodes Billion cell LES to get pressure load on rods

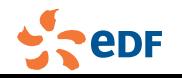

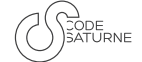

## Take home messages

Keep using!

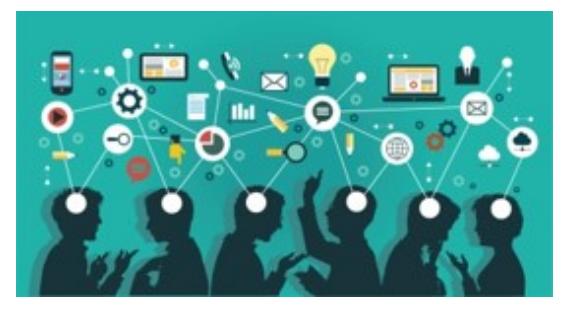

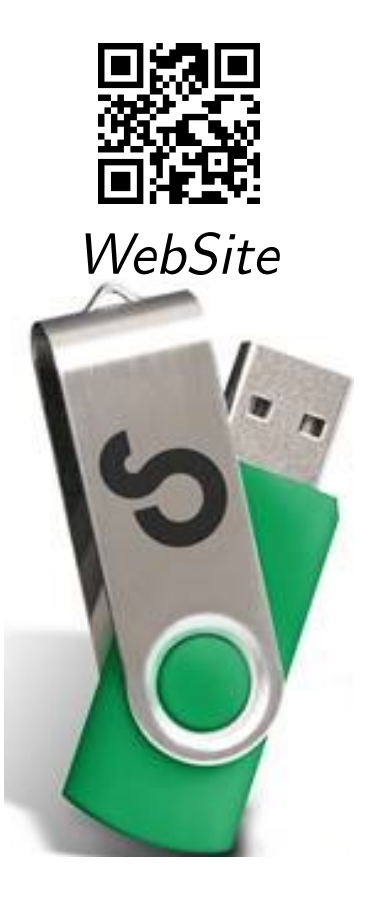

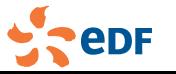

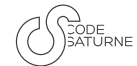

Take home messages

Keep feed-backing!

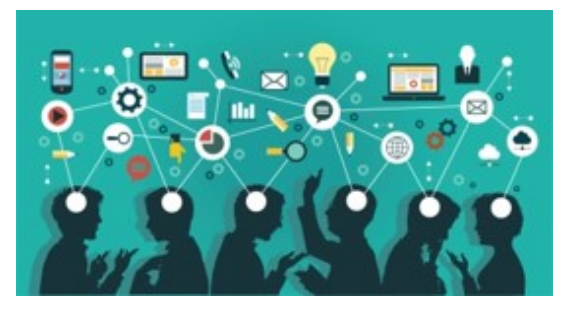

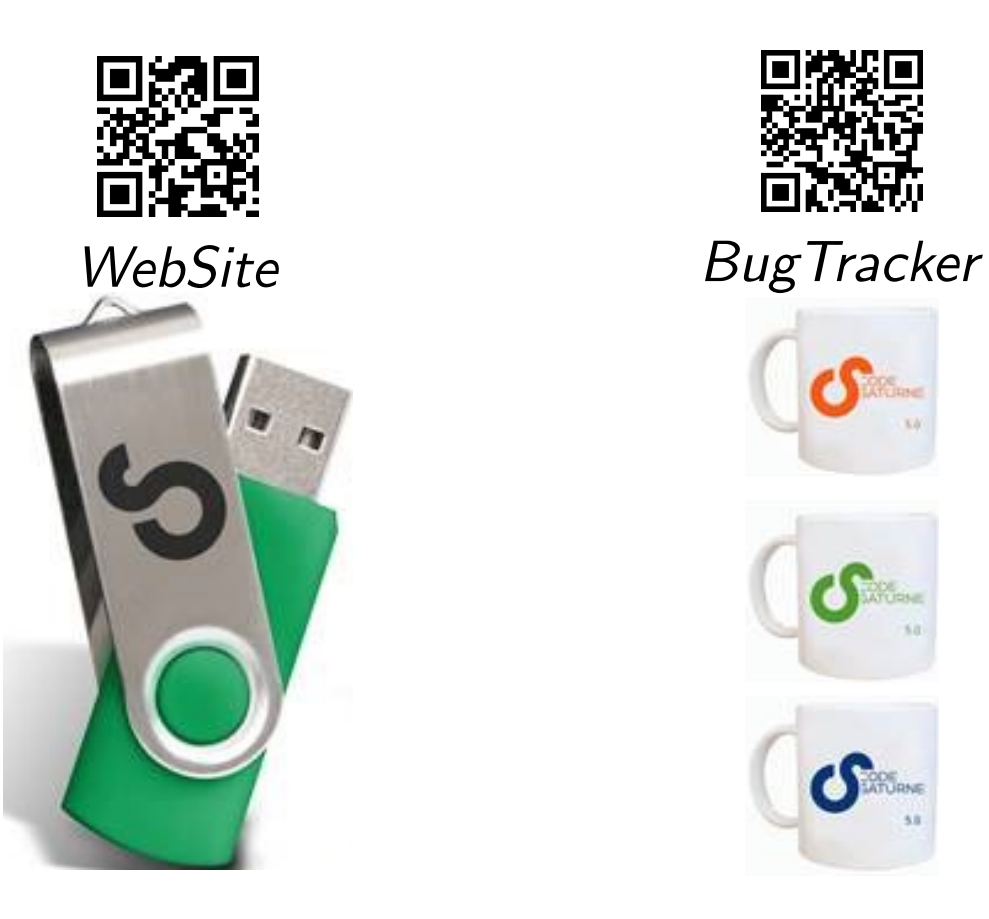

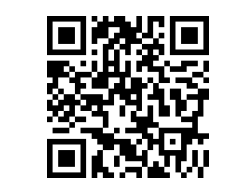

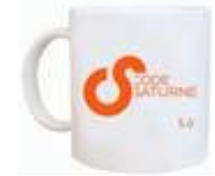

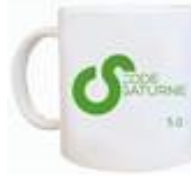

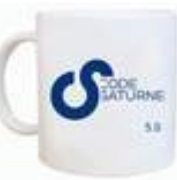

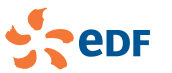

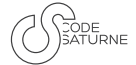

### Take home messages

Keep coding!

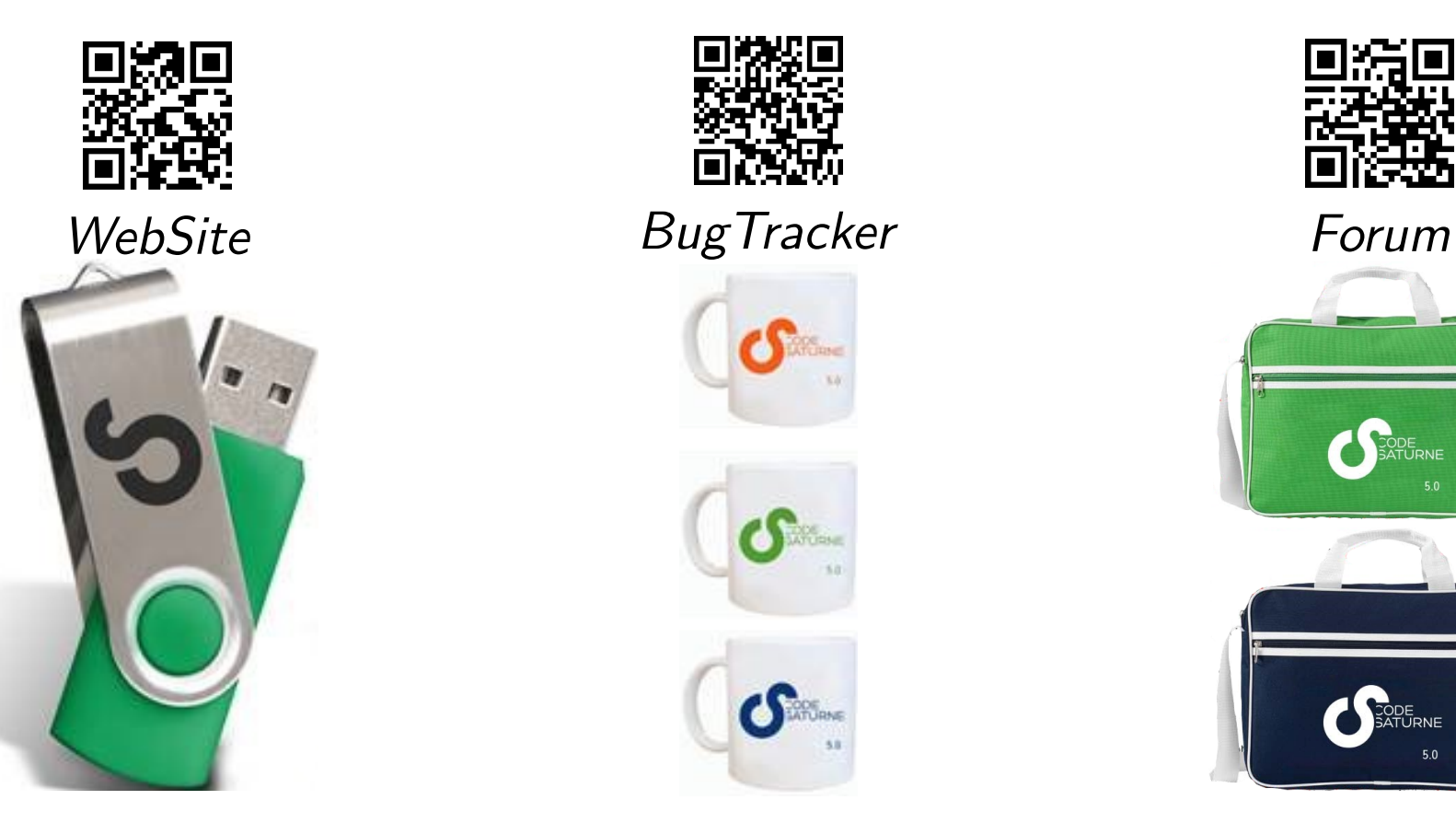

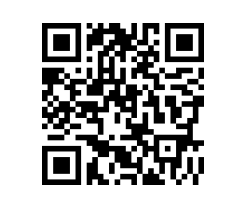

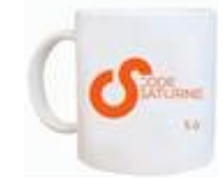

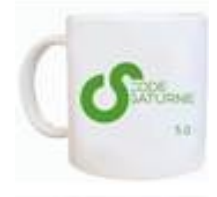

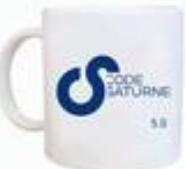

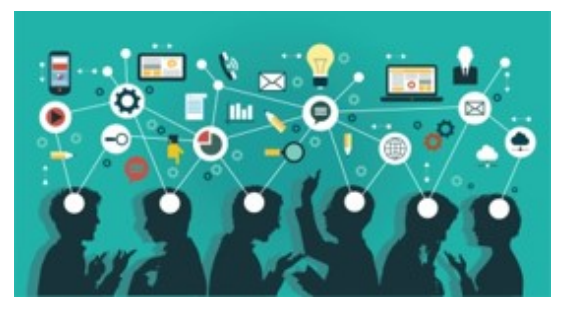

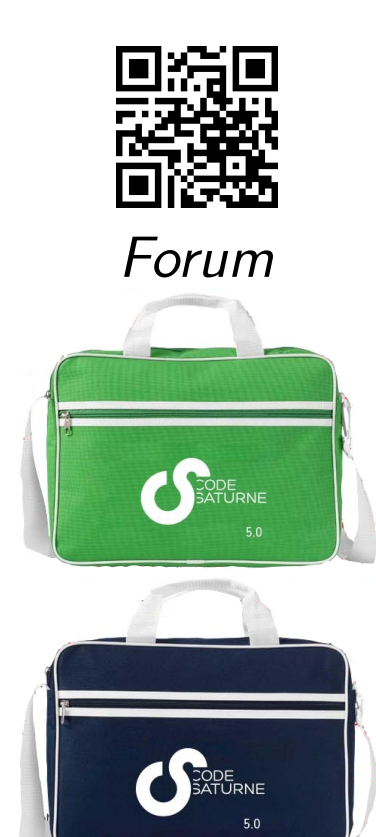

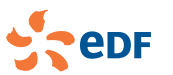

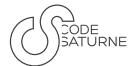

# Thank you for your attention. Any question?